<span id="page-0-0"></span>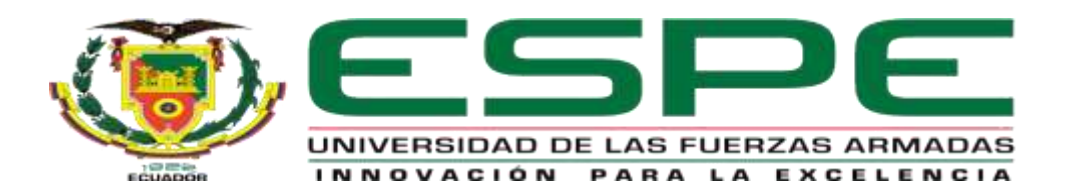

# **Desarrollo de un aplicativo móvil híbrido "Basic Learning School" para reforzar el aprendizaje con actividades lúdicas en los niños de inicial I y II de la Unidad Educativa "19 de septiembre" ubicada en la ciudad de Salcedo.**

Coque Morales, Carlos Iván y Astudillo Pinto, Jinson Diego

Departamento de Eléctrica y Electrónica

Carrera de Tecnología Superior en Redes y Telecomunicaciones

Trabajo de Integración Curricular, previo a la obtención del Título de Tecnólogo superior

en Redes y Telecomunicaciones

Ing. Caiza Caizabuano, José Rubén, Mgrt

07 de febrero del 2023

Latacunga

<span id="page-1-0"></span>31/1/23, 18:41

#### Informe de originalidad

NOVERE OEL CURSO Revisión Monografia

HOMERE DEL ALUMNO CARLOS IVAN COQUE MORALES

NOMINE DEL ARCHIVO<br>NAN COQUE-JINSON ASTUDILLO - MONOGRAFIA

BE HA CREADO EL INFORME<br>31 one 2023

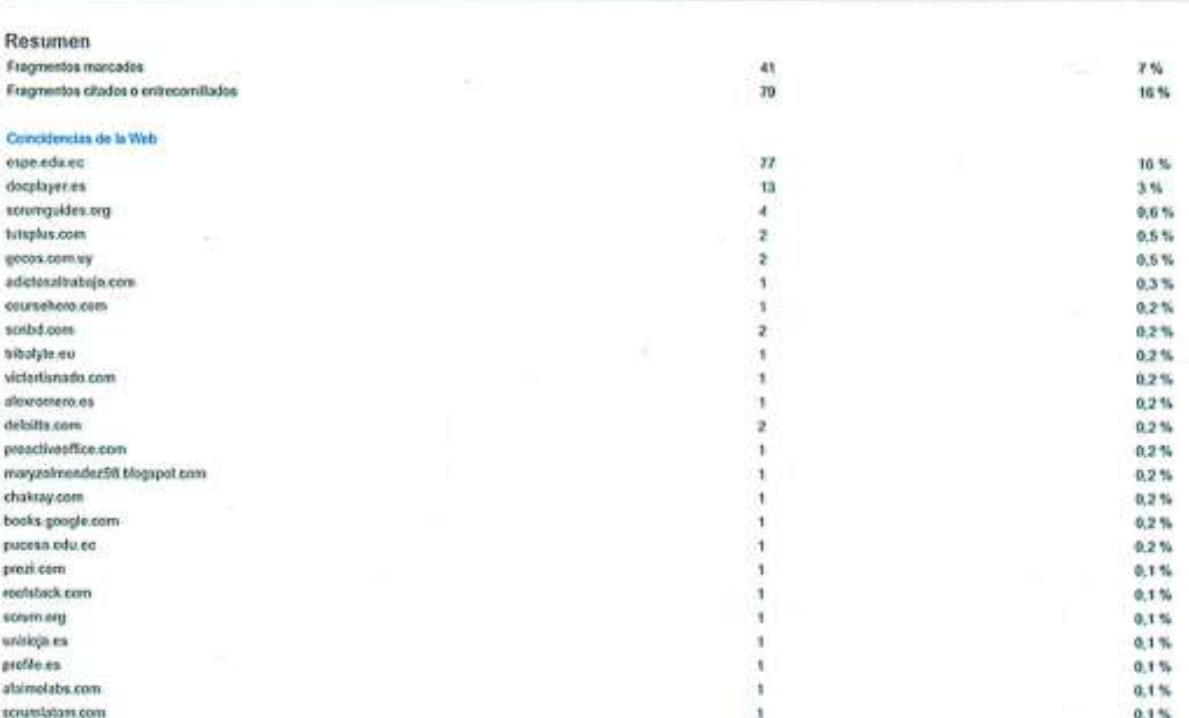

https://classroom.google.com/plsr/NTQxNIDEyMzcxMjA1/NTQxNIDEyMzM3NjgQl1JYC9\_6P2rTiCUE044viP2KRojid8geFAIGXKbsD5Prk

. . . . . . . . . . . . . . . . . .

Ing. Caiza Caizabuano, José Rubén, Mgrt.

 $\overline{2}$ 

d

IVAN COQUE-JINSON ASTUDILLO - MONOGRAFIA

**GEL BUREN CATEA** 

Director

<span id="page-2-0"></span>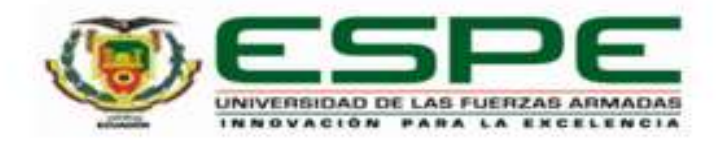

## Departamento de Eléctrica y Electrónica

## Carrera de Tecnología Superior en Redes y Telecomunicaciones

# Certificación

Certifico que el Trabajo de Integración Curricular "Desarrollo de un aplicativo móvil hibrido "Basic Learning School" para reforzar el aprendizaje con actividades lúdicas en los niños de inicial I y II de la Unidad Educativa "19 de septiembre" ubicada en la ciudad de Salcedo." fue realizada por los señores Coque Morales, Carlos Ivan; Astudillo Pinto, Jinson Diego la misma que cumple con los requisitos legales, teóricos, científicos, técnicos y metodológicos establecidos por la Universidad de las Fuerzas Armadas ESPE, además fue revisada y analizada en su totalidad por la herramienta de prevención y/o verificación de similitud de contenidos; razón por la cual me permito acreditar y autorizar para que se la sustente públicamente.

Latacunga, 07 de febrero del 2023

Ing. Caiza Caizabuano, José Rubén, Mgrt. C. C.: 0502654296

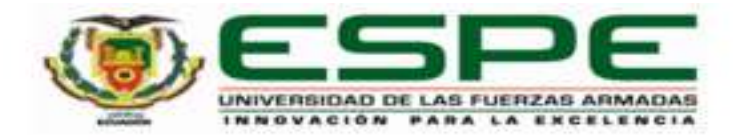

# <span id="page-3-0"></span>Departamento de Eléctrica y Electrónica Carrera de Tecnología Superior en Redes y Telecomunicaciones

# Responsabilidad de Autoría

Nosotros, Coque morales, Carlos Ivan; Astudillo Pinto, Jinson Diego, con cédulas de ciudadanía N° 0504073404; N° 1850047414 declaramos que el contenido, ideas y criterios del Trabajo de Integración Curricular: "Desarrollo de un aplicativo móvil híbrido "Basic Learning School" para reforzar el aprendizaje con actividades lúdicas en los niños de inicial I y II de la Unidad Educativa "19 de septiembre" ubicada en la ciudad de Salcedo", es de nuestra autoría y responsabilidad, cumpliendo con los reguisitos legales, teóricos, científicos, técnicos, y metodológicos establecidos por la Universidad de las Fuerzas Armadas ESPE, respetando los derechos intelectuales de terceros y referenciando las citas bibliográficas.

Latacunga, 07 de febrero del 2023

funt

Coque Morales, Carlos Ivan C.C.: 050407340-4

Astudillo Pinto, Jinson Diego C.C.: 185004741-4

<span id="page-4-0"></span>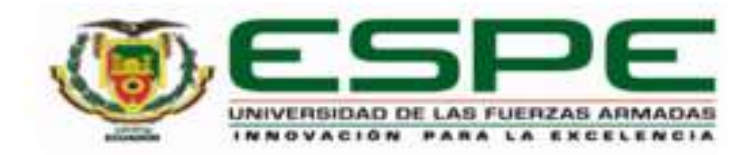

# Departamento de Eléctrica y Electrónica Carrera de Tecnología Superior en Redes y Telecomunicaciones

# Autorización de Publicación

Nosotros, Coque morales, Carlos Ivan; Astudillo Pinto, Jinson Diego, con cédulas de ciudadanía Nº 0504073404; Nº 1850047414, autorizamos a la Universidad de las Fuerzas Armadas ESPE publicar el Trabajo de Integración Curricular : "Desarrollo de un aplicativo móvil híbrido "Basic Learning School" para reforzar el aprendizaje con actividades lúdicas en los niños de inicial I y II de la Unidad Educativa "19 de septiembre" ubicada en la ciudad de Salcedo", en el Repositorio Institucional, cuyo contenido, ideas y criterios son de nuestra responsabilidad.

Latacunga, 07 de febrero del 2023

 $\mathbf{5}$ 

Coque Morales, Carlos Ivan C.C.: 050407340-4

Astudillo Pinto, Jinson Diego  $C.C.: 185004741-4$ 

## **Dedicatoria**

<span id="page-5-0"></span>La presente monografía va dedicada en primera instancia a Dios por acompañarme en cada meta que me he propuesto y persistir mirando siempre hacia el futuro con deseos de llegar a ser alguien en la vida.

De igual manera les dedico a mis docentes y tutor de esta presente monografía a mis compañeros de carrera que siempre estuvieron conmigo desde un inicio de esta carrera, quiero agradecerles desde el fondo de mi corazón ya que gracias a todos ellos se logró la culminación de la presente monografía.

A Dios, por regalarme la vida, la salud y llenarme de sabiduría en todos los años de estudio para cumplir mis objetivos y metas que me he propuesto.

A mis tíos Cesar Coque, Esther Benavides que fueron como unos padres y pilar fundamental en mis estudios universitarios ya que me incentivaron a estudiar para que sea alguien en la vida, ya que me han apoyado en cada momento, gracias a ellos he tenido la oportunidad de formarme como profesional.

A mis tíos Magdalena coque, Nepalí coque que me apoyaron con sus consejos y palabras de aliento para poder estudiar para que sea alguien en la vida, gracias a ellos he tenido la oportunidad de formarme como profesional.

A mis primos, por brindarme su ayuda, consejos y palabras de aliento en especial a Henry, Lizeth, Cinthya, Yadira, Damaris que fueron como unos hermanos y me ayudaron en mi carrera por hacerme sentir, que no estoy solo y que me brindaron todo su apoyo incondicional.

# **COQUE MORALES CARLOS IVÁN**

## **Dedicatoria**

<span id="page-6-0"></span>Este estudio está dedicado ante todo a Dios para que me acompañe a nunca rendirme y perseverar, siempre mirando hacia el futuro.

Así mismo, les dedico a mis maestros, amigos y sobre todo a mi familia quienes siempre me han apoyado en cada momento de mi vida, brindándome la oportunidad de crecer y convertirme en un profesional, aquellos que siempre han estado conmigo desde que comencé a recibir mi título, sin estas personas no hubiera podido crecer como persona y aprender lo que se, les agradezco desde el fondo de mi corazón que por ellos se va a lograr la culminación de este estudio

# **ASTUDILLO PINTO, JINSON DIEGO**

#### **Agradecimiento**

<span id="page-7-0"></span>Agradezco a Dios por siempre guiarme y proporcionarme la sabiduría necesaria para poder llegar hasta este momento y nunca soltarme, que a pesar de varios tropiezos y dificultades que la vida me ha dado sigo acá de pie con el apoyo de mi familia, amigos, que siempre estuvieron presentes en cada momento de mi vida y me otorgó una de las oportunidades que me ayudaron a ser una persona de bien.

También agradezco a mi familia quien siempre estuvo apoyándome en estos años de estudio, siendo pilares muy fundamentales para mi sin importar las veces que me tropezara, me decían "Las raíces de la educación son amargas, pero sus frutos son dulces", y me enseñaron que todo esfuerzo siempre será recompensado sin importar cuantas veces te equivoques.

También agradezco a mi familia por guiarme siempre para tomar las decisiones correctas y no desviarme de mis objetivos, teniendo las palabras correctas para levantarme los ánimos cuando yo veía todo perdido y pensaba que no lo lograría.

Igualmente quiero agradecer de forma especial a mis maestros en general, compañeros, tutor de tesis Ing. José Caiza por ayudarme en todo el proyecto monográfico me supo ayudar con palabras de motivación y aliento durante todo el proyecto. Muchas gracias.

## **COQUE MORALES CARLOS IVÁN**

#### **Agradecimiento**

<span id="page-8-0"></span>Doy gracias a Dios por guiarme siempre y brindarme la sabiduría para llegar a este momento y nunca soltarme, que por más fracasos que haya, siempre hay otra salida a través de los maestros, amigos, alumnos, familiares, él está siempre presente en cada momento de mi vida y me brindó una de las oportunidades que me hizo quien soy hoy.

También agradezco a mi familia, que siempre me han apoyado durante los años de estudio, que son un gran pilar para mí y no importa cuántas veces me caiga ellos siempre me van a brindar su mano y su apoyo; me enseñaron que "El esfuerzo siempre da sus frutos sin importar cuantas veces fracases en la vida".

También quisiera agradecer muy especialmente a mis docentes en general, a mis compañeros de clase, a mis amigos por estar en los momentos que más los necesito, a la universidad, al tutor de tesis José Rubén Caiza Caizabuano por brindarme sus conocimientos, sus sabios consejos y orientarme en cada paso que se desarrolló el tema de titulación.

**ASTUDILLO PINTO, JINSON DIEGO**

# <span id="page-9-0"></span>ÍNDICE DE CONTENIDOS

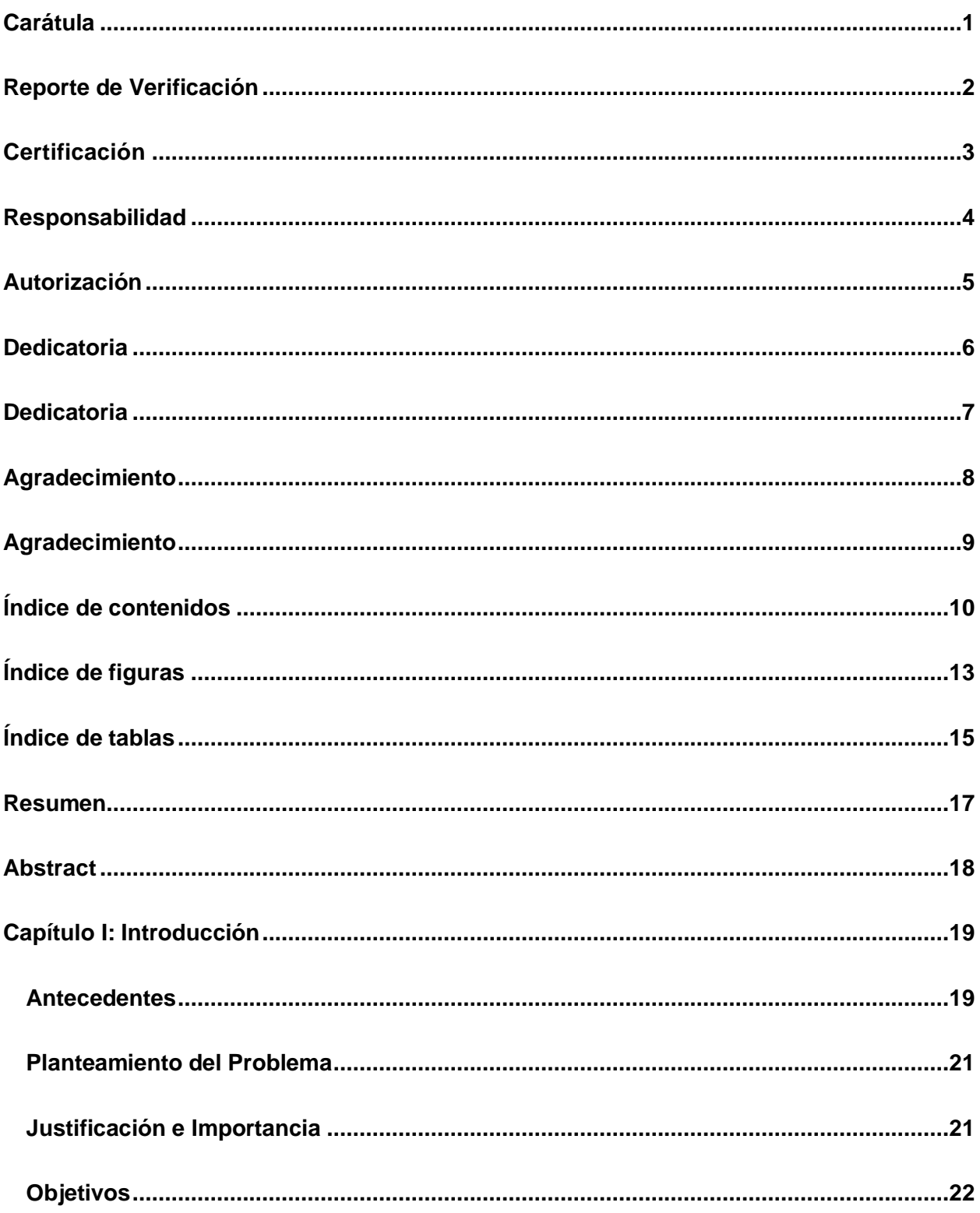

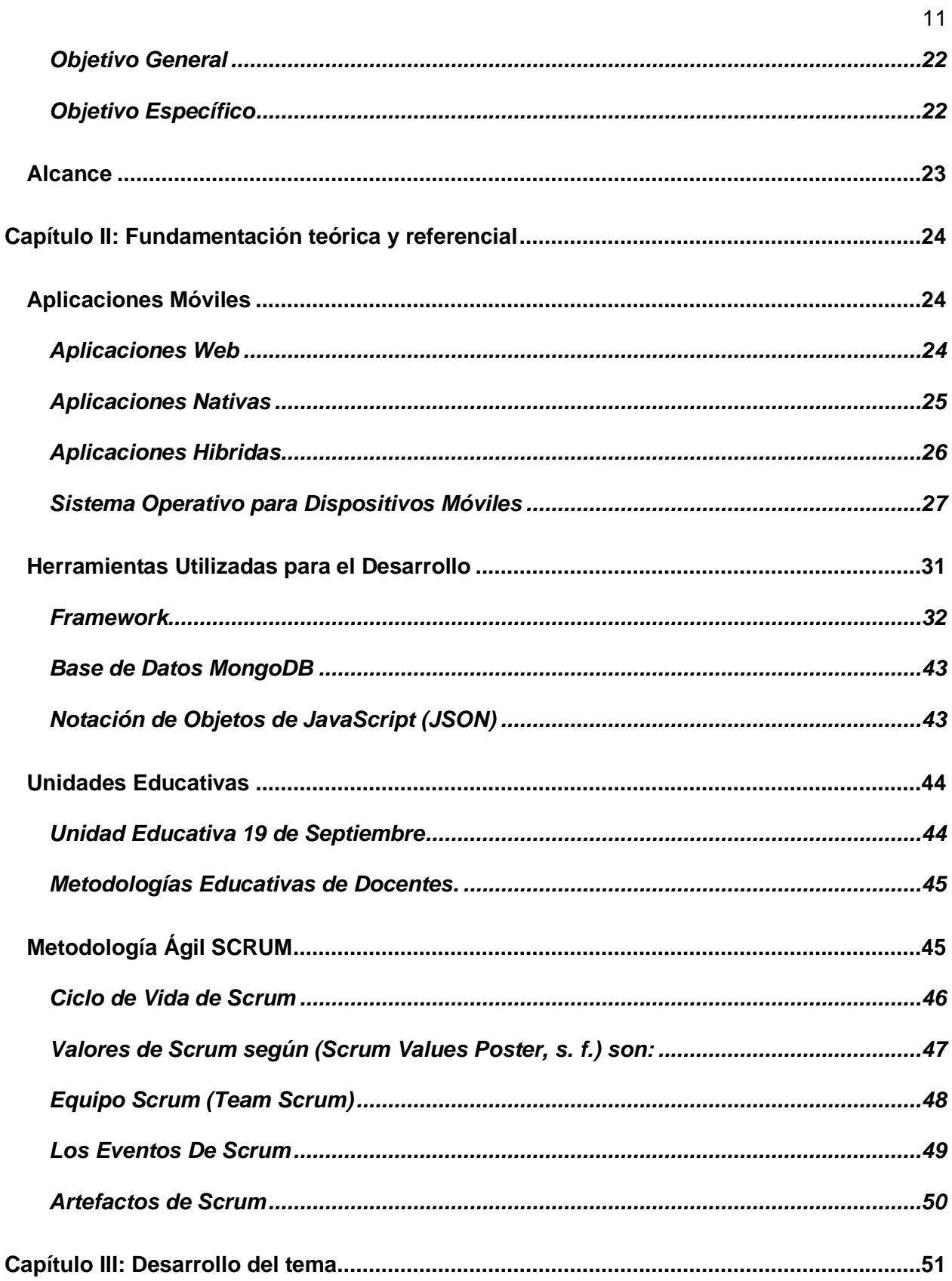

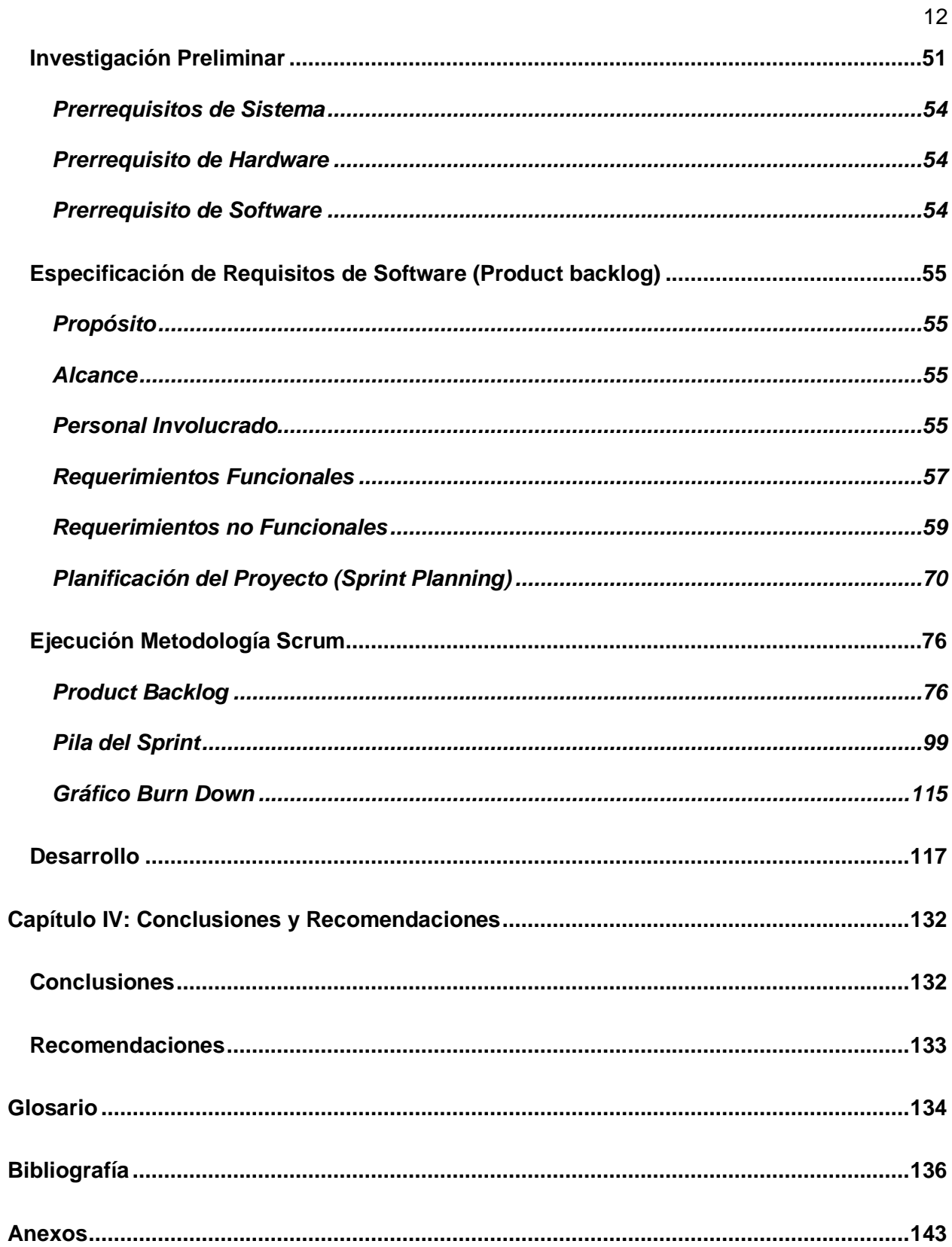

# <span id="page-12-0"></span>ÍNDICE DE FIGURAS

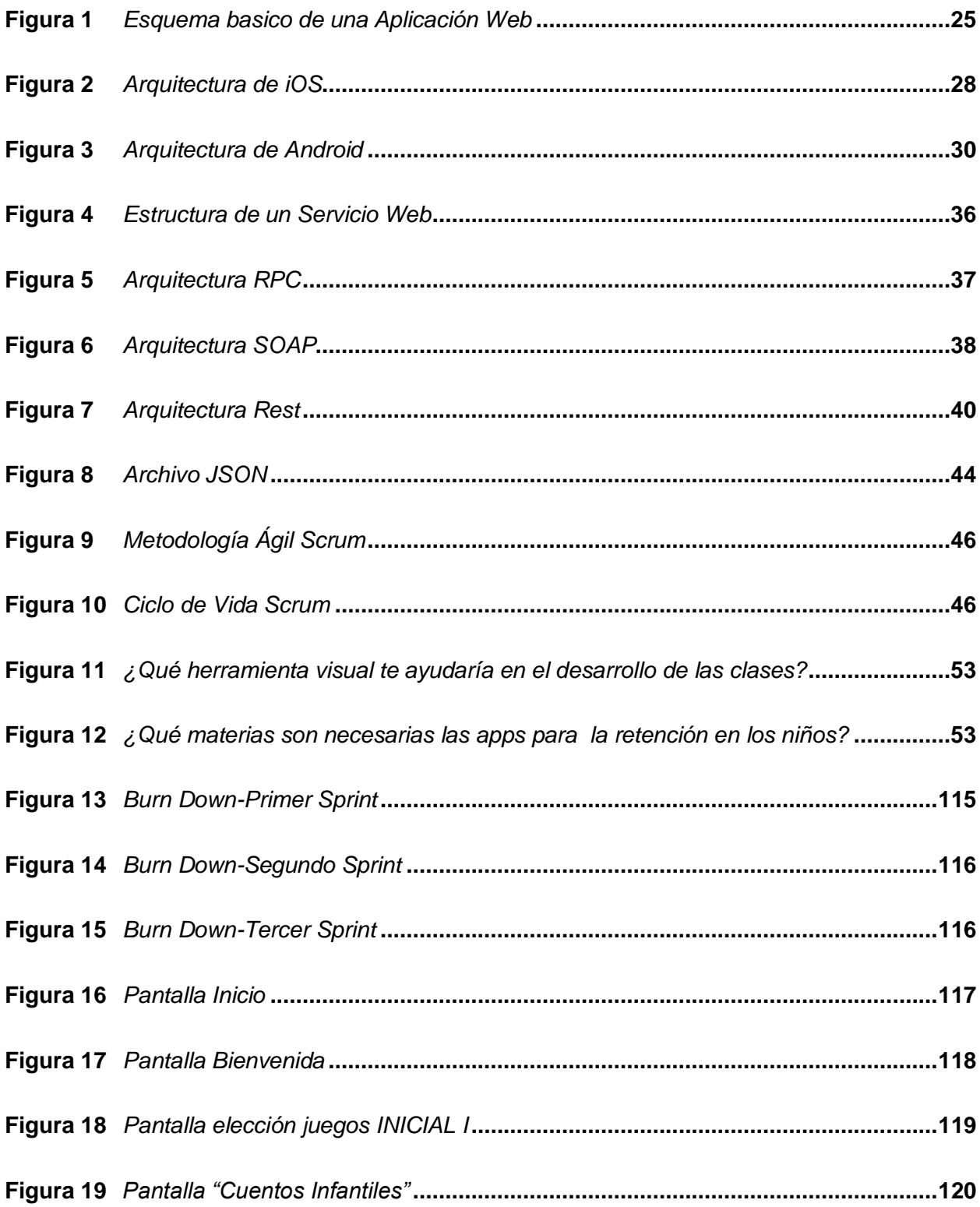

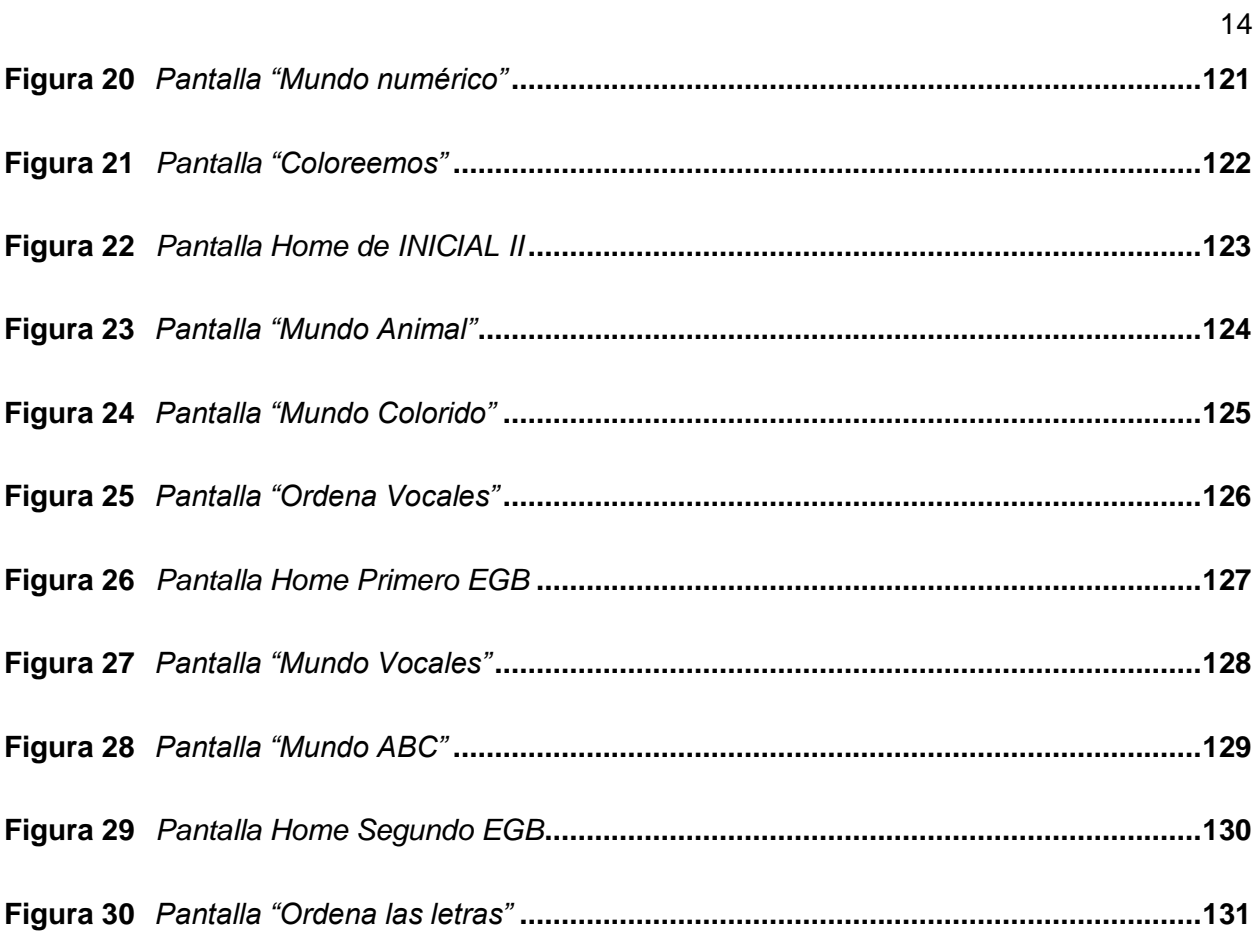

# <span id="page-14-0"></span>**ÍNDICE DE TABLAS**

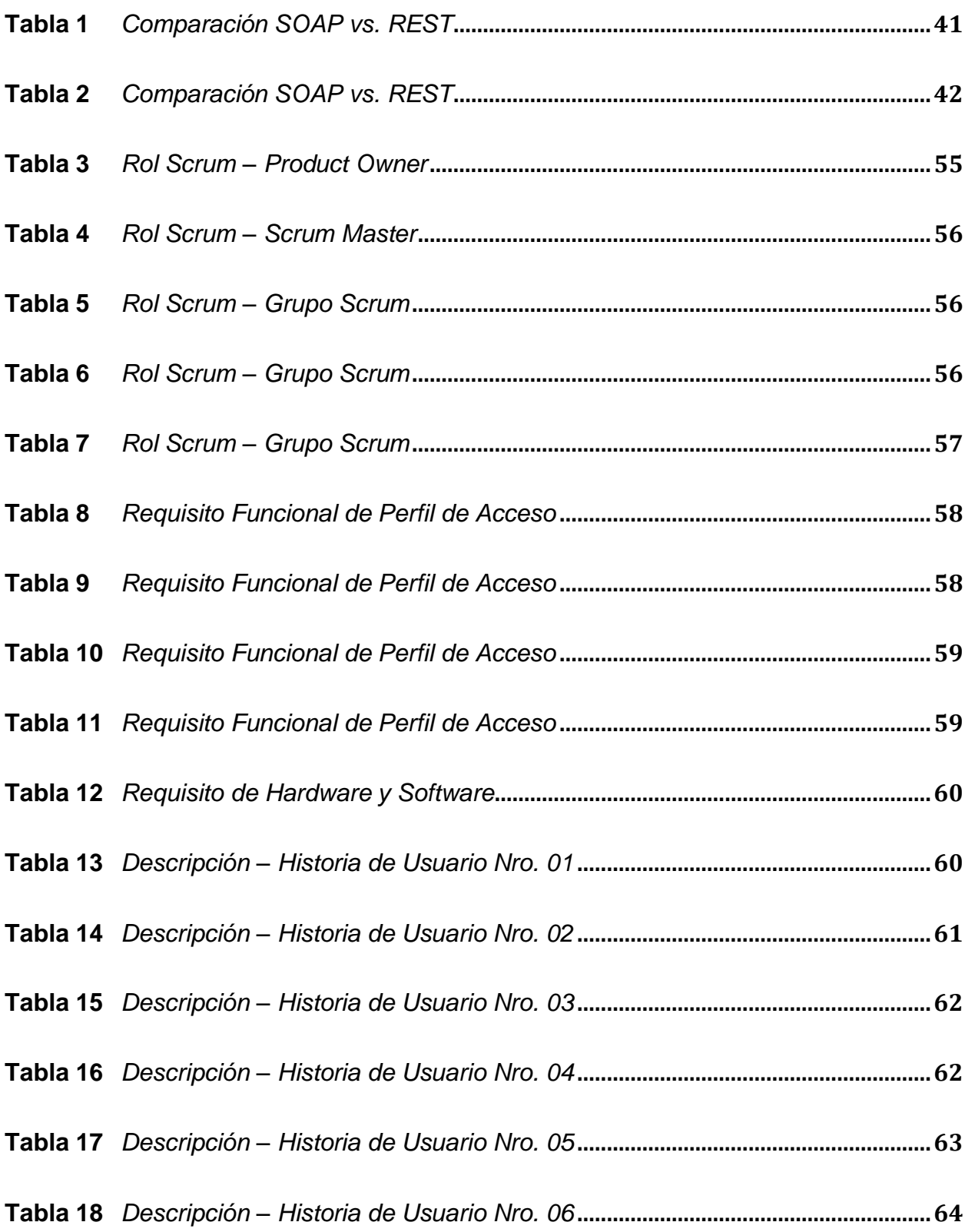

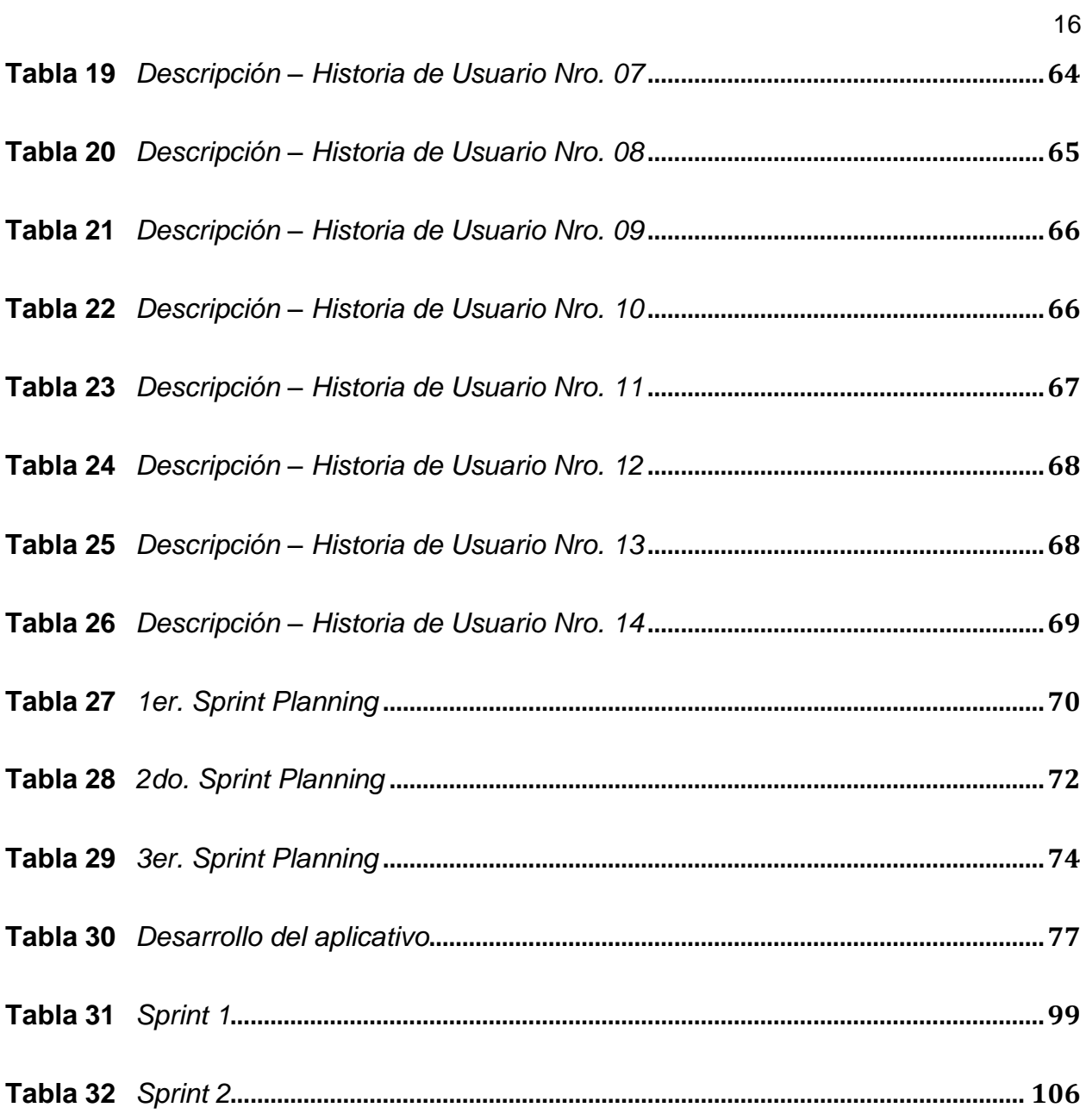

#### **Resumen**

<span id="page-16-0"></span>La Unidad Educativa "19 de septiembre" requiere una aplicación móvil compatible con dispositivos Android y iOS, que permita estimular el aprendizaje y la enseñanza del estudiante al momento de manipular el dispositivo móvil a través de niveles complejos y estos puedan ser desarrollados durante su formación académica. El docente tendrá habilitado su perfil con privilegios de acuerdo a la materia y función que cumple. El acceso se lo realizará previa validación del usuario y contraseña o si es un alumno podrá realizar el acceso sólo ingresando su nombre. La aplicación móvil será un apoyo a la Institución mediante el uso de la App por parte de los docentes que imparten las clases. Para el desarrollo y creación de esta aplicación móvil se ha realizado algunas investigaciones donde se encontró un estudio realizado en argentina cuya referencia es la aplicación (EL BUHO BOO) que se deriva de juegos educativos para poder estimular el aprendizaje y la enseñanza del estudiante al momento de manipular el dispositivo móvil a través de niveles complejos y estos puedan ser desarrollados durante su formación académica de los niños de inicial I y II que están en un rango de 3 a 5 años de la Unidad Educativa "19 de septiembre " ya que se ha visto algunas aplicaciones que han sido de utilidad para los problemas de aprendizajes en los estudiantes de esta edad.

*Palabras clave: Actividades lúdicas, Juegos educativos, Dispositivos móviles.*

#### **Abstract**

<span id="page-17-0"></span>The Educational Unit "September 19" requires a mobile application compatible with Android and iOS devices, which allows stimulating learning and teaching student at the time of manipulating the mobile device through complex levels and These can be developed during their academic training. The teacher will have Habilitated her own profile with privileges according to the subject and function she fulfills. The Access will be done prior user and password validation or if it is a student You can access only her name. The mobile application will be a support to the institution through the use of the app by teachers who teach the lessons. For the development and creation of this mobile application, some investigations where a study was found in Argentina whose reference is he application (the Boo Boo) that derives from educational games to be able to stimulate Learning and teaching of the student when manipulating the device mobile through complex levels and these can be developed during their Academic training of initial and IL children who are in a range of 3 to 5 years of the Educational Unit "September 19" since some applications have been seen that They have been useful for learning problems in students of this age.

*Keywords: Ludic activities, Educational games, Mobile devices.*

#### <span id="page-18-0"></span> **Capítulo I:** *Introducción*

#### **Introducción**

#### <span id="page-18-1"></span>**Antecedentes**

Actualmente el uso de un aplicativo web y móvil tienen un gran alcance e iniciativa para las actividades de refuerzo que se han de coordinar en la unidad educativa, por lo que el Sistema Integrado "Basic Learning School" evitara muchos inconvenientes ya que la COVID-19 provocó cambios irreversibles especialmente en la educación de los estudiantes al adaptarse a la modalidad de estudio virtual. En nuestro país el problema es evidente sobre todo en los niños de las Unidades Educativas ya que no cuentan con herramientas tecnológicas que ayuden a este importante sector. En este sentido, una de las herramientas más eficaces para mejorar el desarrollo y aprendizaje en los niños es crear una aplicación móvil compatible con sistemas operativos iOS y Android.

Por la trascendencia del tema se ha realizado trabajos como los que se expone a continuación:

El trabajo investigativo cuyo tema es "APLICACION MOVIL EDUCATIVA PARA FORTALECER EL APRENDIZAJE EN LOS ESTUDIANTES DEL SEPTIMO AÑO DE EDUCANCIÓN BÁSICA"; llega a la conclusión de que:

Ante el uso masivo de los dispositivos móviles, las aplicaciones educativas se presentan como un salto significativo entre la educación tradicional y las nuevas estrategias de enseñanza; permitiendo impartir un nuevo conocimiento en unos casos y reforzar los mismos en otros. De tal manera que se puede afirmar que los estudiantes al usar una app educativa resultan incidentes en su vida ahora en la enseñanza virtual, porque al momento de incluir la tecnología en la educación, estas se muestran favorable para los estudiantes en los distintos campos de conocimiento, llegando a concluir de manera satisfactoria. (LISSETTE, 2021)

Trabajo investigativo cuyo tema es "APLICACIÓN MÓVIL EN EL APRENDIZAJE DE MATEMÁTICAS BÁSICA"; llegando a concluir que:

La comunidad educativa para alcanzar una educación de calidad requiere de procesos innovadores, por consiguiente, tanto docentes como los estudiantes deben estar capacitados para usar la tecnología ya que se encuentra en nuestra vida cotidiana, logrando resultados que ameriten desarrollar aplicaciones móviles hibridas ya que facilita el aprendizaje de las matemáticas. (MARCA TAPIA, 2018)

Trabajo investigativo cuyo tema es "DISEÑO DE UNA APLICACIÓN MOVIL PARA APOYAR EL PROCESO DE ENSEÑANZA PARA LOS ESTUDIANTES DE INGENIERIA INDUSTRIAL DE LA PONTIFICIA UNIVERSIDAD JAVERIANA EN LA ASIGNATURA DE OPTIMIZACION"; llega a concluir que:

La propuesta metodológica presentada permite la integración de temas como la creación de aplicaciones, el aprendizaje experiencial, Game Based Learning, Ludificación, creación de productos, diseño de videojuegos y diseños de aplicaciones que permite al usuario tener una herramienta donde puede tener situaciones que simule la importancia de la optimización para la vida profesional de in ingeniero industrial, mantener una motivación hacia los temas explicados de una manera lúdica y todo en sus dispositivos móviles buscando así apoyar el proceso de enseñanza-aprendizaje que tenga el alumno. (FORERO VELASCO, JIMENEZ, LOPEZ VILLALBA, & ROMERO MORA, 2018)

Por lo expuesto es fundamental que el Sistema Integrado, cuente con un aplicativo que sean compatibles con dispositivos móviles iOS y Android, para el mejoramiento del proceso en la unidad Educativa.

#### <span id="page-20-0"></span>**Planteamiento del Problema**

Este proyecto App "Basic Learning School" se realizó mediante un estudio con encuestas a Docentes, psicólogos y padres de familia de la Unidad Educativa, particularmente esta aplicación fue creada con el fin de brindar una ayuda a la educación para el desarrollo del aprendizaje en los estudiantes basándonos en el problema que se ha venido teniendo estos últimos años que es la Covid 19

Esto ha dado origen a:

Falta de accesibilidad al aprendizaje desde dispositivos móviles.

Problemas en el estudio y su desarrollo.

No disponer de una suficiente concentración a las actividades lúdicas que se realizan mediante la clase.

De no solucionarse los problemas que se da en la educación virtual, no se podrá gestionar de manera oportuna el desenvolvimiento de sus aprendizajes.

Por lo mencionado es necesario que la unidad educativa cuente con un avance tecnológico y educativo, para que facilite el aprendizaje en la unidad educativa, así como facilitar la labor del personal que labora en esta institución.

#### <span id="page-20-1"></span>**Justificación e Importancia**

En la actualidad es fundamental que la institución cuente con un avance tecnológico para la educación, puesto que el aprendizaje virtual y sus clases ha sido afectado y sobrevalorado por parte de los padres de familia ya que es imposible dar un cumplimiento y un seguimiento a todos los alumnos en un 100%. Es importante que las unidades educativas cuenten con el uso de una aplicación web para iOS y Android, para mejorar puntualmente la educación y mejorar las actividades en los niños de inicial I y II

Así como también:

Disponer de un refuerzo en las actividades que realizan las unidades.

Permite una mayor concentración y desarrollo de actividades desde dispositivos móviles.

Facilita una mejora en el aprendizaje personal de los niños.

Se beneficiarán del presente trabajo la unidad Educativa y sobre todo los alumnos del inicial I y II porque podrá cumplir con las disposiciones cabalmente con un refuerzo previo, gestionar su concentración bajo su conocimiento; también la facilitación que este programa da al docente, contará con la aplicación en su dispositivo móvil para que el trabajo sea más efectivo y eficiente. Los resultados permitirán fortalecer el trabajo que demanda al docente y ver el alcance que tiene el alumno diariamente de manera inmediata.

#### <span id="page-21-0"></span>**Objetivos**

#### <span id="page-21-1"></span>*Objetivo General*

Desarrollar un aplicativo móvil híbrido "Basic Learning School" para reforzar actividades lúdicas en los niños de inicial I y II de la Unidad Educativa "19 de septiembre" ubicada en la ciudad de Salcedo.

#### <span id="page-21-2"></span>*Objetivo Específico*

Investigar el estado del arte de las aplicaciones móviles lúdicas actuales y su arquitectura de software.

Diseñar encuestas a docentes, psicólogos, padres de familia para determinar los requisitos del aplicativo móvil.

Desarrollar el aplicativo móvil híbrido.

#### <span id="page-22-0"></span>**Alcance**

El presente trabajo investigativo abarca el diseño y desarrollo de una aplicación móvil compatible con sistema operativo iOS y Android, con la que se beneficiaran los alumnos y sus docentes de la unidad educativa, ya que contará con la aplicación en su dispositivo móvil para que el trabajo sea más efectivo y eficiente. Para realizar el proyecto propuesto se hará uso de la metodología de desarrollo de proyectos agiles, así como también se empleará como marco de desarrollo el Framework de código abierto React Native con su lenguaje de programación Javascript, además mediante una API se hará uso de las tablas de la base de datos creada previamente para la institución educativa.

Al finalizar el proyecto se busca que los usuarios con el perfil de alumnos y maestros puedan acceder desde cualquier lugar haciendo uso de la aplicación móvil a fin de mejorar su proceso de aprendizaje y enseñanza respectivamente.

#### <span id="page-23-0"></span> $Cap$ *ftulo II*

#### **Fundamentación teórica y referencial**

#### <span id="page-23-1"></span>**Aplicaciones Móviles**

Las aplicaciones móviles se diseñan teniendo en cuenta las exigencias y limitaciones de los dispositivos y también para aprovechar sus capacidades especializadas. Una aplicación de juegos, por ejemplo, puede aprovechar el acelerómetro del iPhone.

"Las aplicaciones móviles se clasifican a veces según estén basadas en la web o sean nativas, creadas específicamente para una plataforma determinada. Una tercera categoría, las aplicaciones híbridas, combina elementos de las aplicaciones nativas y web. A medida que las tecnologías maduren, se espera que los esfuerzos de desarrollo de aplicaciones móviles se centren en la creación de aplicaciones web basadas en navegador y agnósticas para el dispositivo". (Filippi & Bertone, 2016)

#### <span id="page-23-2"></span>*Aplicaciones Web*

La Aplicación web, un programa informático alojado en un servidor remoto y ejecutado por un usuario a través de un navegador web. Una aplicación web es una forma conveniente de software que utiliza un navegador para hacer que la aplicación sea compatible con la mayoría de las computadoras y sistemas operativos estándar.(Mateu, 2018)

Tal y como se muestra en la figura 1 donde se pude observar el esquema básico de una aplicación web.

#### <span id="page-24-1"></span>**Figura 1** *Esquema basico de una Aplicación Web*

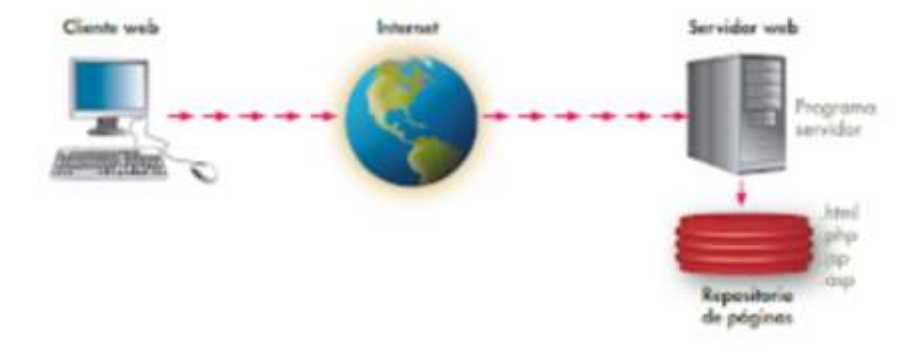

*Esquema Básico de una Aplicación Web*

*Nota.* El esquema básico de funcionamiento del servicio está adaptado de (Blog, Daniel)

**El Cliente Web**. El cliente envía una solicitud al servidor. El servidor busca el archivo de su página y lo envía de vuelta al cliente. El cliente envía una solicitud index.html al servidor. El servidor busca el archivo de index.html Enviar. Envía al cliente. viendo la página. La parte del cliente de una aplicación web generalmente consta de código HTML que constituye una página web y un código ejecutable generado mediante el lenguaje de secuencias de comandos del navegador (JavaScript) o un pequeño programa escrito en Java (una pequeña aplicación). (Cortés Fernández, 2017)

**El Servidor Web.** "Es un programa que está esperando permanentemente las solicitudes de conexión mediante el protocolo HTTP por parte de los clientes después el servidor le devuelve el código HTML correspondiente al index.php que muestra la página." (Cortés Fernández, 2017)

## <span id="page-24-0"></span>*Aplicaciones Nativas*

Una aplicación nativa es una aplicación que se puede descargar e instalar en un dispositivo móvil que funciona como un programa independiente, por lo general accede y trabaja con varias funciones del dispositivo. Incluso si un producto o programa funciona en línea como una aplicación web (como una plataforma de redes sociales), la aplicación móvil en sí es diferente del sitio web. Debe desarrollarse como un programa independiente. Diferentes sistemas operativos requieren diferentes aplicaciones. Esto significa que los desarrolladores tienen que personalizar las aplicaciones nativas para que funcionen bien en cualquier teléfono o dispositivo que tenga el usuario. Esto significa que las aplicaciones nativas se ejecutan mejor en sistemas operativos diseñados para la web, y las aplicaciones web se ejecutan más rápido que las aplicaciones web porque tienen que descargar todos los datos de un servidor web. (MORALES ROLDÁN & NEIL THOMPSON, 2013)

#### <span id="page-25-0"></span>*Aplicaciones Hibridas*

Una aplicación híbrida es esencialmente una aplicación web, pero con un "envoltorio" de aplicación nativo liviano que le permite aprovechar ciertas funciones de la plataforma nativa y el hardware del dispositivo (cámara del dispositivo, calendario, notificaciones automáticas, etc.). Reduzca y amplíe la funcionalidad a la que las aplicaciones web no pueden acceder. Al igual que las aplicaciones web, los mashups se construyen utilizando tecnologías y lenguajes propios, como JavaScript, HTML5 y CSS, para proporcionar una funcionalidad multiplataforma. Las aplicaciones híbridas están disponibles en las tiendas de aplicaciones, tienen acceso al hardware del teléfono y se instalan en dispositivos como las aplicaciones nativas. Pero, ¿cómo se comparan y cuáles son las ventajas sobre las aplicaciones nativas y web?. (Puetate & Ibarra, 2020)

**Ventajas.** Desarrollo independiente de plataforma.

Desarrollo sencillo (corto plazo).

El código puede ser reutilizado para ser ejecutado en cualquier plataforma de sistema operativo de los fabricantes de Smartphone.

La publicación en tiendas de aplicaciones móviles no requiere procedimientos complicados.

#### **Desventajas.**

La documentación puede ser un poco escasa y desordenada, el rendimiento es inferior y el acceso al dispositivo es menos permisivo que en las apps desarrollas en nativo. En el resto de aspectos no tiene grandes contras. Pero, quizás su principal desventaja es tener un rendimiento medio en multitud de aspectos en general. (Bernal Gonzáles, 2021)

#### <span id="page-26-0"></span>*Sistema Operativo para Dispositivos Móviles*

"Los tipos de sistemas operativos para dispositivos móviles pueden basarse en núcleos Linux, tal como lo hace Android, o hasta inclusive IOS, el SO del iPhone que utiliza un kernel heredado de Unix." (Hernández de la Cruz, 2017)

**iOS.** iOS es el sistema operativo móvil para dispositivos Apple. Las acciones con los dedos suelen realizarse en pantallas táctiles capacitivas multitáctiles, que ofrecen una respuesta rápida y aceptan entradas de varios dedos. Aunque no es el sistema operativo móvil número 1 en todo el mundo, iOS domina el mercado norteamericano por un amplio margen, con una cuota de mercado del 60 por ciento en mayo de 2010. (Hernández de la Cruz, 2017)

## *Características de iOS*

iOS se deriva del sistema operativo de Mac OS X, que está basado en Darwin BSD, un sistema operativo Unix. (Hernández de la Cruz, 2017)

Todo en sistema se encuentra en la partición "/root" y ocupa menos de 500MB (Hernández de la Cruz, 2017)

La interfaz de usuario de iOS está orientada a: la manipulación directa, la interacción, tiempo de respuesta inmediata soporte de acelerómetros. (Hernández de la Cruz, 2017)

#### *Arquitectura de iOS.*

El sistema operativo iOS fue desarrollado usando el conocimiento del sistema operativo MAC OS X, La arquitectura de iOS constituido por una serie de capas o niveles de abstracción, las cuales son: la capa del núcleo del sistema operativo, la capa de core services, la capa de media y la capa de "Cocoa Touch". Adicionalmente, cada capa está compuesta por un conjunto de frameworks altas que se encargan de contener las tecnologías y servicios de mayor importancia para el desarrollo de las aplicaciones; los servicios básicos son controlados por las más bajas. (Hernández de la Cruz, 2017)

Tal y como se muestra en la figura 2 donde se puede observar la arquitectura del iOS de una manera específica.

# <span id="page-27-0"></span>**Figura 2**

*Arquitectura de iOS*

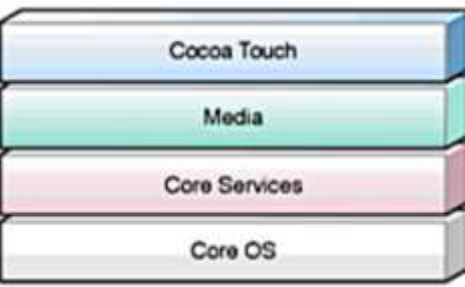

*Nota*. Orden de funcionalidad IOS. Adaptado de (Hernández de la Cruz, 2017)

**Android.** Con excepción de dispositivos de la marca Apple, casi todas las aplicaciones móviles de la actualidad están creadas con éste. El kit de desarrollo que lo permite incluye una gama de herramientas que van desde librerías hasta emuladores basados en QEMU en un inicio. No sería si no hasta el 2015 cuando Google customiza el IntelliJ que logra uno de sus más grandes hitos, haciendo posible una comunidad de desarrollo en JAVA y XML; una de las librerías más poderosas de la actualidad que nos brinda interactividad absoluta, fácil de comprender y escalable con el tiempo.

El kit de desarrollo o SDK soporta versiones antiguas del sistema, que pueden ser usadas como herramientas descargables y enlazadas en nuevos proyectos, inclusive en pruebas de compatibilidad.

Con una pequeña capa de Linux conectada al kernel está diseñado para ser compatible en una infinidad de dispositivos portables y de hogar como celulares, Android TV, Android Auto. Le da poder a una pantalla táctil en cada terminal capaz de funcionar con la manipulación directa con el usuario, implementado toques gestuales que esbozan actividades del mundo real. La interfaz que se ligó con este sistema se presenta en televisores, autos, relojs, consolas de juego cámaras y una basta cantidad de aparatos electrónicos; al fusionar estos terminales con este OS se le dota la facultad de dispositivo inteligente, al dotarle al usuario de herramientas para resolver problemas, guardar información y proveer problemas. (Kumar & Mall, 2012)

# <span id="page-29-0"></span>**Figura 3**

# *Arquitectura de Android*

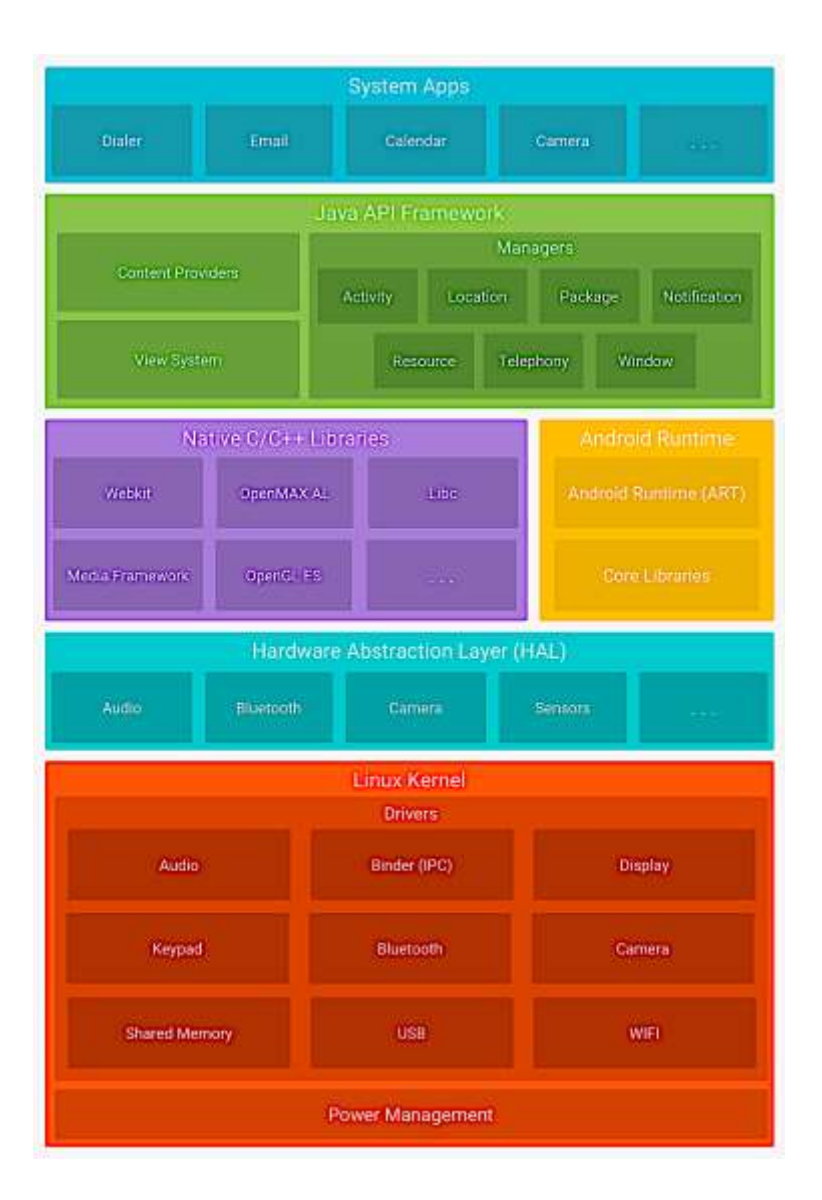

*Nota*. "De manera gráfica podemos visualizar el orden jerárquico funcional de la arquitectura de Android". Adaptado de (Rosado & Octavio, 2019)

**Windows Phone.** Varias actividades cotidianas se vieron simplificadas y agrupadas a realizarse en un solo dispositivo, Windows logró trasladar el corazón de sus terminales a un celular que además innovó con la creación de un modo interactivo para el usuario. Dentro de éste se logra optimizar el modo standby, crear íconos modulares de aplicación fáciles de comprender y agregar mejoras en métodos de entrada, bloqueo e interfaz. Una arquitectura tan ambiciosa como esta presentó problemas al acoplar todo el sistema de escritorio y copiarlo en un dispositivo móvil. (CSSE, 2012)

**BlackBerry.** BlackBerry nació para brindarnos tecnología dispositivos de mano con tecnología inalámbrica, la canadiense RIM fue la primera en apostar en lo que sería un diferenciador durante años y un arquetipo actual. Pudo segmentarse con usuarios nativos y atraer público ofertando servicios de conexión a internet en dispositivos ligados a servidores.

**Otros Sistemas Operativos Móviles.** Existen Sistemas Operativos móviles que tuvieron sus momentos de gloria la cuales son: Palm OS también conocido como Garnet OS, Symbian OS.

De momento podremos exponer una breve historia de sistemas legado de uso común. Palm OS segmentó bases sólidas para el sistema webOS, ampliamente utilizado por la marca lg en sus dispositivos más famosos del mercado como son sus Smart TVs, su tiempo de vida comprendió cerca de 11 años. De la mano de Symbian que, a pesar de su ominosa caída, antes de ser absorbido por Android; era uno de los sistemas más populares en el mundo, dando soporte a marcas como: Nokia, Sony Erickson, Samsung y Motorola. (Kumar & Mall, 2012)

#### <span id="page-30-0"></span>**Herramientas Utilizadas para el Desarrollo**

Es la aplicación práctica del conocimiento científico al diseño y construcción de los programas de computadora y materiales relacionados necesarios para desarrollarlos, operarlos y mantenerlos. También se conoce como desarrollo de software o producción de software. El

software es un sistema lógico programable que recibe comandos y reglas de computadora para realizar varias tareas en la computadora. Revelar los tres grupos principales en los que se puede clasificar, como el software del sistema utilizado para interactuar con el sistema, además de ayudar a otros programas a administrar recursos y proporcionar interfaces de usuario; El software de programación es un conjunto de herramientas que permiten a los programadores desarrollar programas informáticos, utilizando alternativas y diferentes lenguajes de programación, de forma práctica; Software de aplicación: Programas diseñados por o para los usuarios para facilitar la realización de tareas específicas en la computadora, como aplicaciones ofimáticas u otro tipo de software especializado. (Maida & Pacienzia, 2015)

#### <span id="page-31-0"></span>*Framework*

Framework es un sistema que se utiliza en muchos ámbitos de aplicativos webs como en el desarrollo de aplicaciones médicas, de visión por computador, para el desarrollo de juegos y para cualquiera de los ámbitos que se pueda requerir el programa, Todo esto tiene una finalidad que es de ahorrar líneas de código, de esta manera facilitando el desarrollo ya que se reutiliza el código para que el desarrollador no tenga que estar programando lo mismo para cada aplicación.

En general con el término framework, nos estamos refiriendo a una estructura de software que se puede considerar como una aplicación genérica incompleta y configurable a la que podemos añadirle las últimas piezas para construir una aplicación concreta. (Gutiérrez, 2019)

**React Native.** React Native crea ciertas aplicaciones de celular renderizándolas de forma nativa tanto sea para iOS como para Android. Se basa en React, la biblioteca de JavaScript de Facebook para crear interfaces de usuario, pero en lugar de centrarse en los navegadores, se centra en las plataformas móviles. En resumen, los desarrolladores web ahora pueden crear aplicaciones móviles con una apariencia verdaderamente "nativa" desde la comodidad de las bibliotecas de JavaScript a las que nos hemos acostumbrado. Además, la mayor parte del código que escribe se puede compartir en varias plataformas, lo que facilita el desarrollo para Android e iOS simultáneamente con React Native. (Coalla, 2020)

*Visión General.* React Native es bueno para las apps de Android y demás. Esta nos proporciona bastante libertad para elegir las diferentes librerías con las que ir desarrollando la aplicación, ya sea para manejar el estado de la aplicación o el cambio de pantallas entre otros. (Coalla, 2020)

*Basado En Estándares Web.* Según el criterio de (Coalla, 2020)"React Native es un Framework está construido sobre confiables, tecnologías web estandarizadas: ES2015, HTML, XML (JSX. JSX), CSS y JavaScript, utilizando API web modernas como Elementos personalizados y Shadow DOM"

*Una Base de Código Que Se Ejecuta En Todas Partes. React Native fue producto de* Facebook. React Natives utiliza JavaScript como lenguaje de programación subyacente, y su objetivo es ayudar a los desarrolladores a crear aplicaciones móviles nativas para dispositivos Android e IOS con una sola base de código.(Vaati, 2021)

*Un Enfoque En El Rendimiento.* Según el criterio de (Vaati, 2021) "React Native se puede utilizar para crear aplicaciones nativas que funcionen en varias plataformas, Gran base comunitaria, puedes utilizar Paquetes y plugins de terceros, Actualización rápida, No necesitas un compilador, Fácil de depurar."

*Diseño Limpio, Sencillo y Funcional.* Según el criterio de (Vaati, 2021) "A diferencia de React, que se renderiza en el DOM de la web, React Native se renderiza en vistas nativas de iOS o Android: esto permite a los desarrolladores crear aplicaciones nativas de iOS y Android simplemente usando React Native."

*Nativo Y Optimizado Para Web.* Según el criterio de (Vidal Cuevas, 2020) "React Native es como React, pero usa componentes nativos en lugar de componentes Web como bloques de construcción. Para entender la estructura básica debemos comprende React, JSX para implementar de forma nativa o se ejecuta en el navegador"

*Licencia.* Tiene una licencia permisora que casi no impone limitaciones y posee compatibilidad con licencias. La Mit license permite usar otro software con la propietaria. Por otro lado, la licencia MIT es compatible con muchas licencias copyleft, como la GNU General Public License (software con licencia MIT puede integrarse en software con licencia GPL, pero no al contrario (Vidal Cuevas, 2020)

*Ventaja De Utilizar React Native.* El desarrollo principal se realiza en HTML junto con CSS y JS, es capaz de dar soporte a un gigantesco framework como AngularJS, el código es reutilizable, tenemos con un único proceso de desarrollo e implementación, una app para Android, iOS y web, Escribe el código una vez, ejecútalo en la plataforma que desees. Y su funcionamiento, su estructura está basada en el modelo MVC (Modelo Vista Controlador). (Nuñez, 2016 )

*Instalación De React Native.* Lo primero antes de poder trabajar con React Native Framework, será instalar el propio React Native y otras dependencias: "antes de ser instalado React Native se debe tener instalado Node.js. y un editor de texto" (Nuñez, 2016 ) Procedemos con los siguientes pasos:

Una vez instalado NodeJS, puedes instalar react native ejecutando desde la terminal con el siguiente comando: npm install -g react-native

Una vez instalado react-native, instalaremos React Native Framework así: npm install -g react-native, (Opcional) solo si está desarrollando aplicaciones para Android. Descarga Android Studio desde aquí.

Recomendado) IDE recomendado para trabajar con React Native Framework.

**ReactJS.** React es una librería Front-End desarrollada por Facebook que nace por un problema de rendimiento que sufrió la red social Facebook y que produjo la creación de esta librería que venía a mejorar el renderizado gracias a su forma de trabajar mediante el Virtual DOM. (Ruano, 2019)

**Interfaz de Programación de Aplicaciones (API).** Una Api es un intermediario entre las vistas de aplicativos y la lógica de la app. Existen desde 1960. Es decir, conjunto de maneras entre apiss. Donde facilita el desarrollo de un programa informático al entregar todos los componentes básicos, que luego el desarrollador ocupa en sus aplicaciones. Una API también puede ser un sistema basado en la WEB, sistema operativo, sistema de base de datos, hardware o biblioteca (librería) de software, las APIs proporcionan la posibilidad de obtener los mismos resultados sin tener que perder el tiempo en reimplementaciones. (Saffirio, 2016)

#### **Ventajas de las API de servicios según** (BBVA API\_Market, 2016) son:

Reduciendo los costos de mantenimiento, aumentando la flexibilidad de los procesos de cambio, creando nuevas oportunidades para crear nuevas formas de atraer clientes, generando ingresos y creando nuevas alianzas con socios."

**Servicio Web.** Existen muchas definiciones de lo que es un Servicio Web, pero hasta el momento la definición más verídica y convincente son: el conjunto de aplicaciones o tecnologías con capacidad para interoperar en la Web.

"Estas tecnologías intercambian datos entre ellas con el fin de ofrecer unos servicios, así pues, Web Services (WS) ofrece una un significado estándar para interoperar entre diferentes aplicaciones de software corriendo en diferentes plataformas y/o marcos de trabajo" (Lamarca Lapuente, 2019)

## <span id="page-35-0"></span>**Figura 4** *Estructura de un Servicio Web*

*Estructura de un Servicio Web*

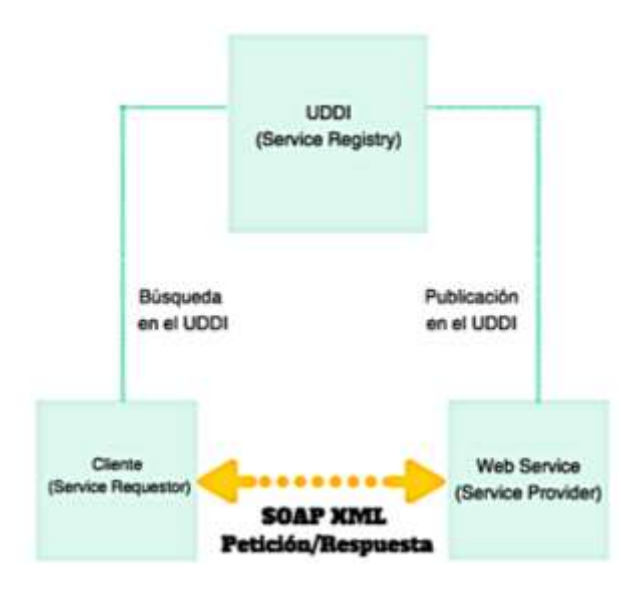

*Nota*. "Proceso de negocios que acceden a la web y posteriormente a los protocolos de internet" (Lázaro, 2018)
**Extensible Markup Language - Extensible Markup Language (XML – RPC).** Según (López Mollinedo, 2019) "es un protocolo de llamada a procedimiento remoto que usa el formato XML para codificar los datos y HTTP para la transmisión de mensajes".

Una vez que el servicio se publica en la Web, cualquier cliente con capacidad XML-RPC puede conectarse a él, y los desarrolladores pueden crear sus propias aplicaciones que utilicen ese servicio. (Cortés Fernández, 2017)

#### **Figura 5**

*Arquitectura RPC*

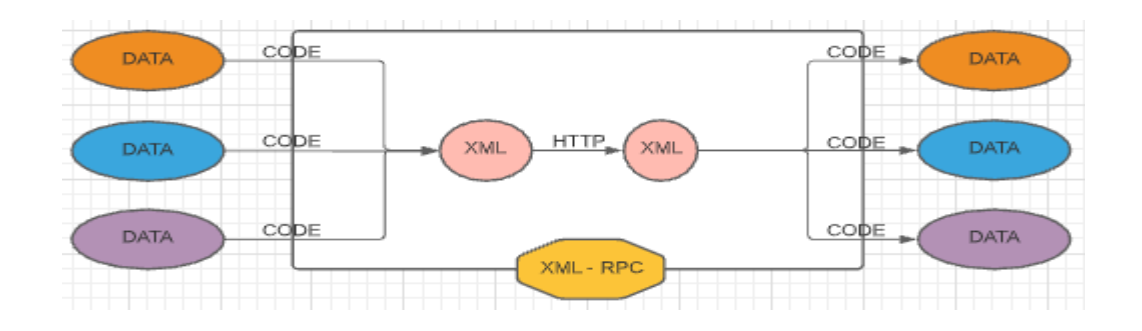

*Nota.* "Protocolo de llamada a procedimiento remota" (López Mollinedo, 2019)

**Simple Object Access Protocol (SOAP).** Según ( (Blog, 2018)) "Los servicios web SOAP se rigen por un conjunto de estándares de comunicación, basados en XML, SOAP para el intercambio de datos, y el lenguaje WSDL (Web Services Descripción Language) para describir las funcionalidades de un servicio Web".

*La especificación SOAP según (Blog, 2018):* Un mensaje que se enviará desde la aplicación servidor al cliente, y que contendrá datos XML con los resultados de la ejecución del método solicitado. (Blog, 2018):

#### **Figura 6**

*Arquitectura SOAP*

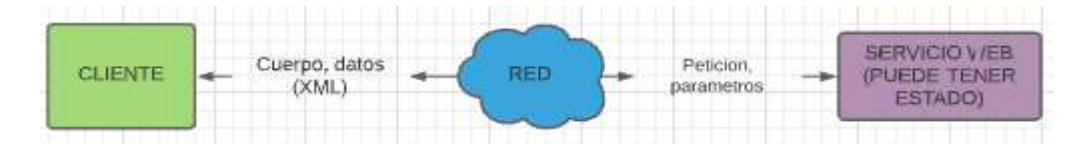

*Nota.* Conjunto de estándares de comunicación. Adaptado de (Blog, 2018)

#### **Application Programming Interface - Representational State Transfer (API REST).**

Api Rest es un estilo de comunicación entre capas de server y clients. REST ignora los detalles de implementación del componente y la sintaxis de protocolo con el fin de centrarse en las funciones de los componentes, las limitaciones a su interacción con otros componentes y su interpretación de elementos de datos significativos. (López Mollinedo, 2019)

No es un estándar, pero se basa en algunos estándares como HTTP y Uniform Resource Locator (URL). De esta forma el desarrollo y uso de APIs se ha acelerado de forma considerable con REST y el formato JSON, soportado por todos los lenguajes de programación existentes. (López Mollinedo, 2019)

*Métodos en API REST.* Según (López Mollinedo, 2019) los métodos de API REST son: "POST, GET, PUT y DELETE que hacen referencia a las operaciones conocidas como CRUD, respectivamente, créate, read, update y delete".

POST: "es el método correspondiente a la operación CREATE, y se encarga de crear un nuevo recurso. Estos nuevos recursos creados son subordinados, se crean a partir de un recurso padre." (López Mollinedo, 2019)

GET: "es el método correspondiente a la operación read, y se encarga de leer un recurso existente. Cuando se lee un recurso este no se modifica por lo que GET es considerado un método seguro." (López Mollinedo, 2019)

PUT: "es el método correspondiente a la operación update, y se encarga de actualizar un recurso. Puede igualmente ser usado para la creación de un recurso, llevando a la duda de cuando usar PUT y cuando POST" (López Mollinedo, 2019)

DELETE: "es el método correspondiente a la operación delete y se encarga de borrar un determinado recurso. Se necesitará saber el identificador del recurso para poder realizar esta operación, ya que ha de ser realizada sobre el recurso concreto". (López Mollinedo, 2019)

Características de API REST, según (López Mollinedo, 2019). "Protocolo cliente/servidor sin estado: cada petición HTTP contiene la información necesaria para ejecutarla. Se configura el protocolo cliente-caché-servidor sin estado. Operaciones importantes: POST, GET, PUT, DELETE y PATCH (modificar solamente un atributo de un recurso)". (López Mollinedo, 2019) URI nombra a cada función y esta facilita el acceso a la información.

Uso de hipermedios: la capacidad de una interfaz de desarrollo proporciona al cliente y al usuario los enlaces adecuados para ejecutar acciones concretas sobre los datos. (López Mollinedo, 2019)

*Ventajas de API REST según (López Mollinedo, 2019) son.* Escalabilidad: "Gracias a la separación entre el cliente y el servidor, el producto se puede escalar con un equipo de desarrollo sin que ello represente muchas dificultades." (López Mollinedo, 2019)

Flexibilidad y portabilidad: "Es posible realizar una migración de un servidor a otro o practicar cambios en la base de datos. De esta forma el fronted y el backend se pueden alojar en servidores diferentes, lo que supone una enorme ventaja de manejo." (López Mollinedo, 2019)

Independencia: "El cliente y el servidor solo se comunican con un lenguaje de intercambio como JSON. El protocolo facilita que los desarrollos de las partes de un proyecto se puedan dar de manera independiente. Esto brinda la oportunidad de probar varios entornos dentro del desarrollo." (López Mollinedo, 2019)

Independencia de tecnologías / lenguajes: "Se puede desarrollar una API REST en cualquier tipo de tecnología o lenguaje de programación." (López Mollinedo, 2019)

No requiere memoria: "REST requiere menos recursos del servidor, al no mantener el estado se pueden atender más peticiones." (López Mollinedo, 2019)

*Arquitectura Rest*. La figura describe cómo se van comunicando en este tipo de arquitectura como es el de servicio y usuario. Por último, el servidor le proporciona los datos al cliente en formato JSON o XML, según sea el caso. (PEREZ TIRZO, 2018)

## **Figura 7**

*Arquitectura Rest*

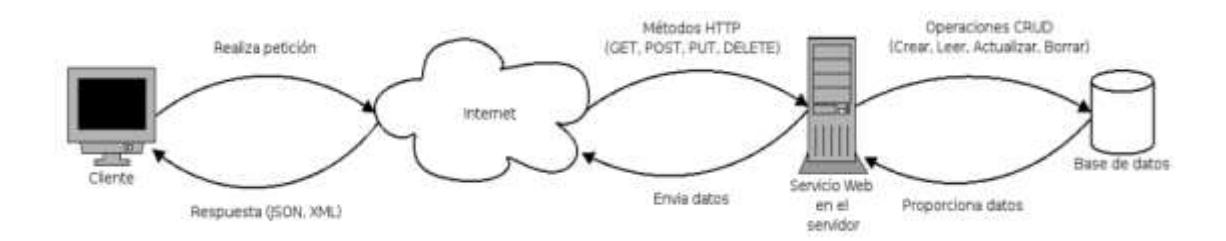

*Nota.* "Arquitectura cliente-servidor donde se puede ver el funcionamiento del servicio web Rest." (PEREZ TIRZO, 2018)

**Comparación entre SOAP y REST.** Se nota que La A. Rest y SOAP utilizan URL de endpoints para la búsqueda y modificación de datos, pero la A. Rest es más ligero, lo que reduce la carga útil de la red. (Sayago Heredia et al., 2019)

## **Tabla 1** *Comparación SOAP vs. REST*

*Comparación SOAP vs. REST*

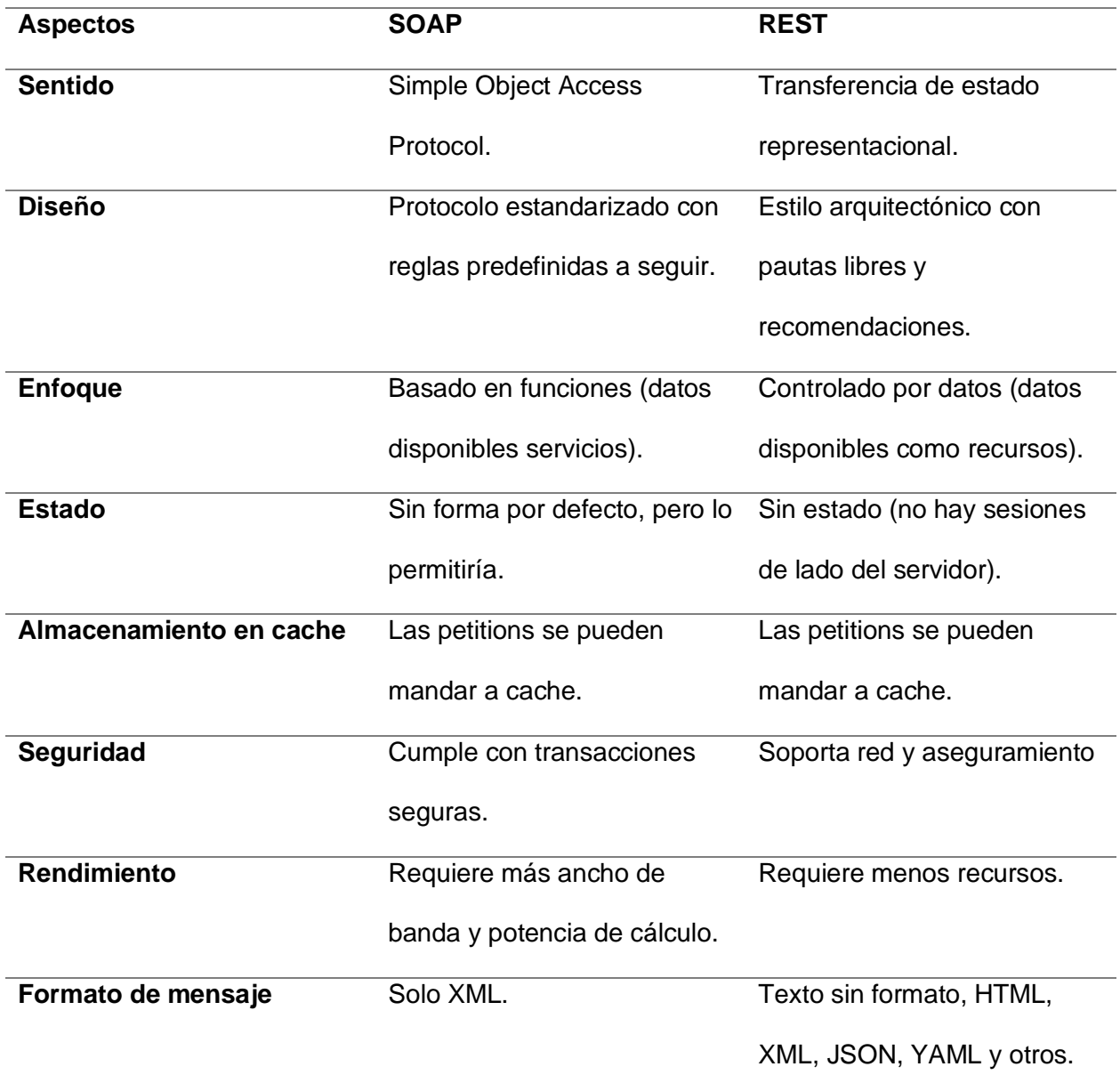

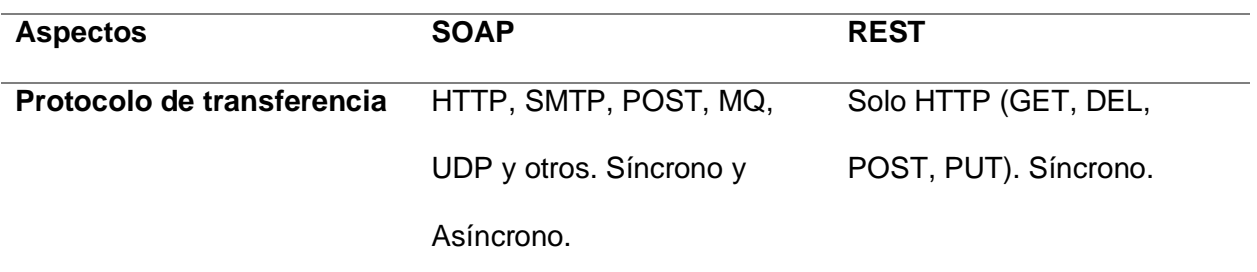

# **Tabla 2** *Comparación SOAP vs. REST*

*Comparación SOAP vs. REST*

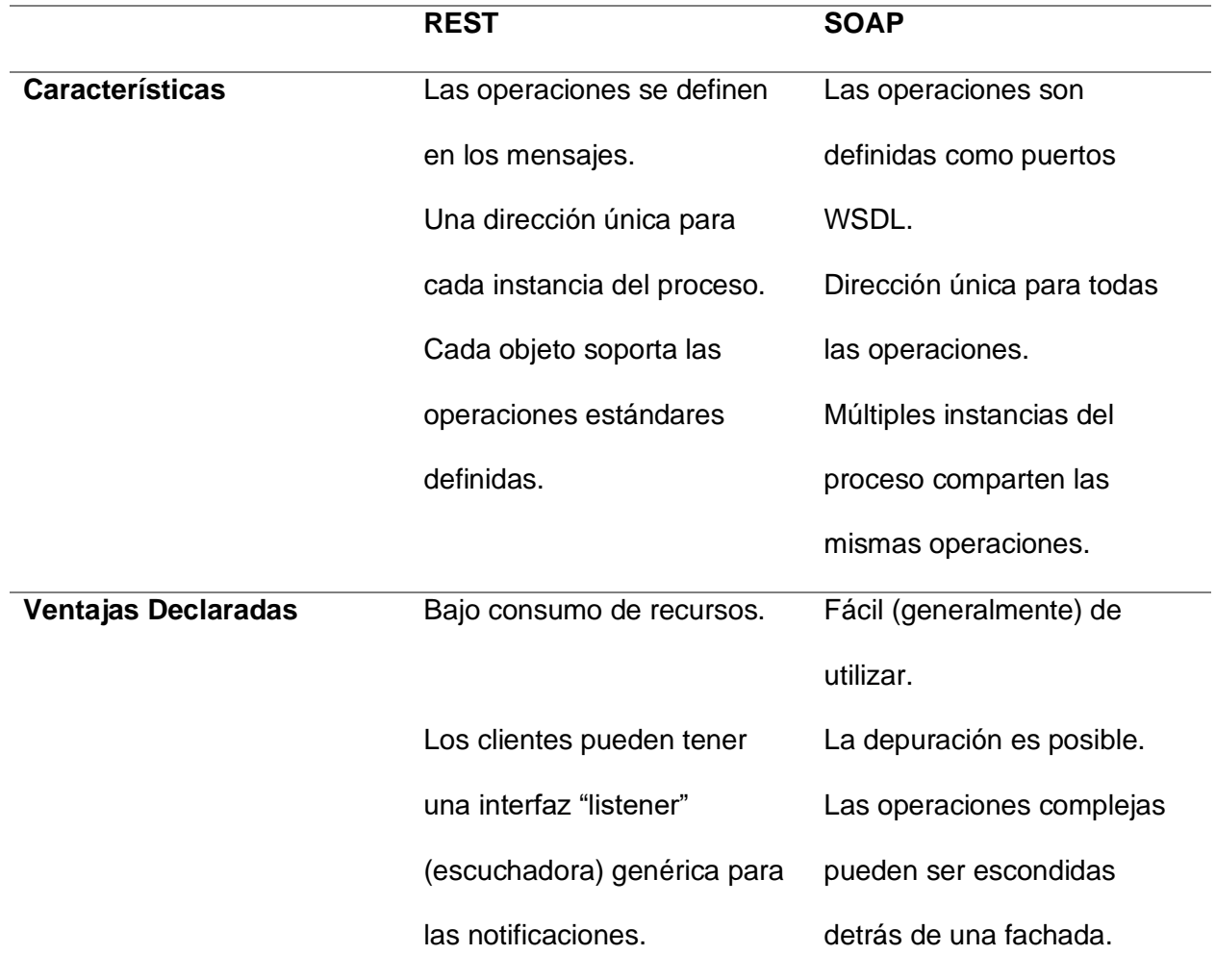

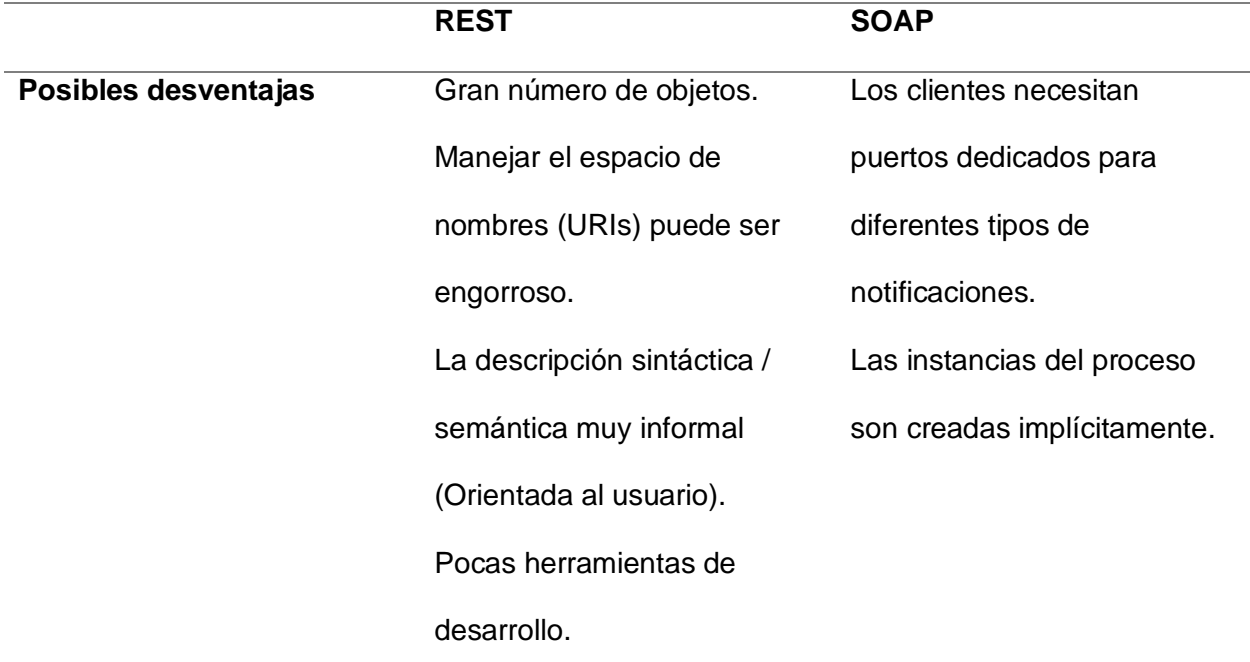

*Nota.* La diferencia es la carga (Silva de la Cruz & Silva de la Cruz, 2013)

#### *Base de Datos MongoDB*

Una base de datos es una manera de guardar todo tipo de información en una ranura del disco duro para que se mantenga persistente al paso del tiempo y posible apagado del computador. (*¿Qué es una base de datos?*, 2020)

**Lenguaje de Consulta Estructurada (SQL).** SQL es un lenguaje para programar que utiliza tuplas y genera data utilizando procesos de tanto disco como memoria RAM. (*¿Qué es una base de datos?*, 2020)

#### *Notación de Objetos de JavaScript (JSON)*

JSON es una manera de utilizar un objeto formateado a través de comillas dobles y puede comunicarse con clientes en aplicaciones y servidores. (*JSON*, s. f.)

**Según la Página Oficial de (***JSON***, s. f.) está constituido por dos estructuras.** Una lista ordenada de valores. En la mayoría de los lenguajes, esto se implementa como arreglos, vectores, listas o secuencias. (*JSON*, s. f.)

**Notación de un Archivo JSON.** En la figura podemos visualizar como usar JSON para almacenar información.

#### **Figura 8**

*Archivo JSON*

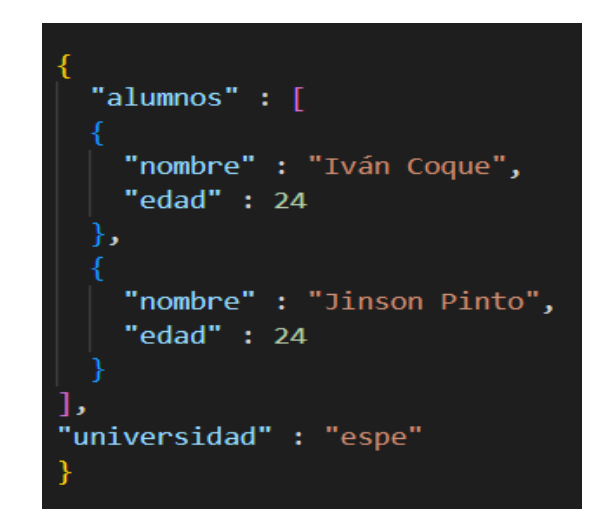

*Nota.* Formato ligero de intercambio de datos.

#### **Unidades Educativas**

Las Unidades Educativas manejan la enseñanza de estudiantes en todo el mundo con su preocupación en un mejor enfoque en enseñanza.

#### *Unidad Educativa 19 de Septiembre*

La unidad Educativa 19 de Septiembre es una entidad pública ecuatoriana que brinda servicios educativos al cantón Cotopaxi

#### *Metodologías Educativas de Docentes.*

Las metodologías educativas que manejan los docentes son del tipo integrales y relacionales socialmente hablando mejorando el nivel de integración de estudiantes con sociedades.

**Actividades del establecimiento.** Su función es mejorar el status quo de personas que van a establecimientos educativos.

**Herramientas utilizadas en clase para la ayuda didáctica.** Las herramientas pueden ser tanto didácticas como estáticas manejándonos con fomix, crayones, cartulinas, papel maché, etc.

#### **Metodología Ágil SCRUM**

Según (*What is Scrum?*, 2021) página oficial de Scrum menciona que "Scrum es un marco dentro del cual las personas pueden abordar problemas complejos de adaptación, al tiempo que entregan productos de forma productiva y creativa del mayor valor posible."

Además (*What is Scrum?*, 2021) menciona que "Scrum es un marco ligero que ayuda a personas, equipos y organizaciones a generar valor a través de soluciones adaptables para problemas complejos".

Scrum siendo un marco de referencia (Dimes, 2015) considera que se puede "crear excelente software, mediante la aplicación de un conjunto de directrices a seguir por los equipos de trabajo y el uso de roles concretos".

El resultado de cada iteración debería ser un producto listo para entregar. (Dimes, 2015)

## **Figura 9** *Metodología Ágil Scrum*

# *Metodología Ágil Scrum*

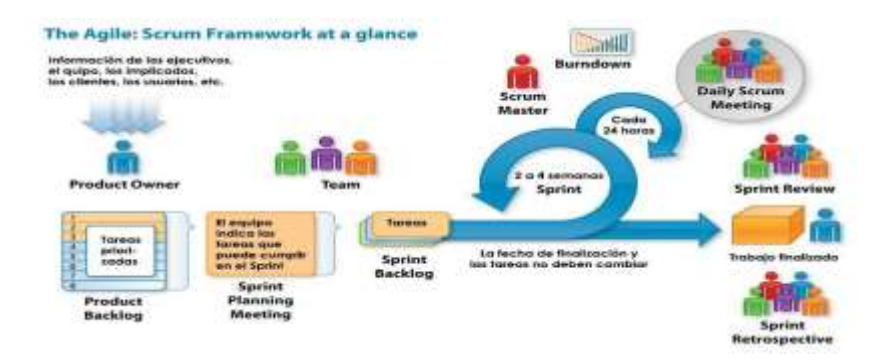

*Nota.* "Scrum propone realizar el trabajo en cortos ciclos iterativos que van desde una semana hasta un mes, periodo generalmente llamado iteración o sprint. El resultado de cada iteración debería ser un producto listo para entregar." Tomado de (Jeferson, 2019)

#### *Ciclo de Vida de Scrum*

#### **Figura 10** *Ciclo de Vida Scrum*

*Ciclo de Vida Scrum*

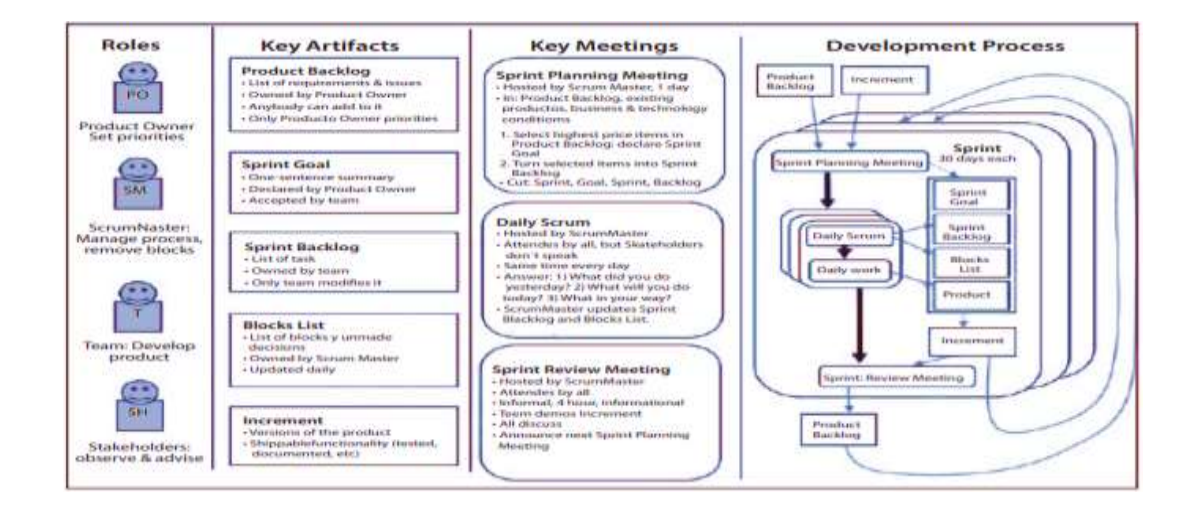

*Nota.* En Scrum un Project se mantiene por fases pequeñas de representación

**Pregame Phase.** Según (Godoy, 2015) la cuestión incluye fase y arquitectura:

**Planning:** Consiste en la definición del sistema que será construido. Para esto se crea la lista Product Backlog a partir del conocimiento que actualmente se tiene del sistema. En ella se expresan los requerimientos priorizados y a partir de ella se estima el esfuerzo requerido. (Godoy, 2015)

**Architecture / High level Design:** "El diseño de alto nivel del sistema se planifica a partir de los elementos existentes en el Product Backlog List." (Godoy, 2015)

**Development o Game Phase.** En esta parte se realiza la visualización del juego o desarrollo con un enfoque de mejora. En lugar de tenerlas en consideración al comienzo del desarrollo, Scrum propone controlarlas constantemente para poder adaptarse a los cambios en forma flexible. (Godoy, 2015)

**Postgame Phase.** Contiene el cerrado de la fase y para llegar a este el entorno debe estar listo. El sistema está listo para ser liberado y es en esta etapa en la que se realiza integración, pruebas del sistema y documentación. (Godoy, 2015)

#### *Valores de Scrum según (Scrum Values Poster, s. f.) son:*

**CORAGE:** "Los miembros del Equipo Scrum tienen valor para hacer lo correcto y trabajar en problemas difíciles." (Scrum Values Poster, s. f.)

**ENFOQUE:** "Todos se centran en el trabajo del Sprint y en los objetivos del Equipo Scrum." (Scrum Values Poster, s. f.)

**COMPROMISO:** "Las personas se comprometen personalmente a lograr los objetivos del Equipo Scrum." (Scrum Values Poster, s. f.)

**RESPETO:** "Los miembros del equipo Scrum se consideran entre sí personas capaces e independientes." (Scrum Values Poster, s. f.)

**APERTURA:** "El Equipo Scrum y sus partes interesadas están de acuerdo en ser abiertos sobre todo el trabajo y los desafíos con la realización del trabajo." (Scrum Values Poster, s. f.)

#### *Equipo Scrum (Team Scrum)*

Según la página oficial menciona que el equipo Scrum "consta de un Scrum Master, un Product Owner y Desarrolladores. Dentro de un equipo Scrum, no hay sub-equipos ni jerarquías. Es una unidad cohesionada de profesionales enfocados en un objetivo a la vez, la Meta del Producto". (*What is Scrum?*, 2021)

**Director del Proyecto (Scrum Master).** Líder de toda la metodología, mejora procesos y cambia los que no sirven. (*What is a Scrum Master?*, s. f.)

**Dueño del Producto (Product Owner).** El Product Owneres el que indica las necesidades de los productos. Aquellos que quieran cambiar el Product Backlog pueden hacerlo intentando convencer al Product Owner. (*What is Scrum?*, 2021)

**Equipo de Desarrollo (Development Team).** El equipo de desarrollo es aquel que genera módulos y cumple con todos los procesos establecidos en la Planning Phase. (*¿What is a Developer in Scrum?*, s. f.)

Según (*What is a Developer in Scrum?*, s. f.) los desarrolladores siempre son responsables de:

Crear un plan para el Sprint, el Sprint Backlog; Inculcar calidad al adherirse a una Definición de Hecho; Adaptar su plan cada día hacia el Sprint Goal; y, Haciéndose responsables unos a otros como profesionales.

#### *Los Eventos De Scrum*

Según (*What is Scrum?*, 2021) página oficial de Scrum "Los eventos prescritos se utilizan en Scrum para crear regularidad y minimizar la necesidad de reuniones no definidas en Scrum. Todos los eventos están encuadrados en el tiempo".

**Sprint.** Los Sprints son los módulos de metodología, donde se agarra valor al módulo. Todo el trabajo necesario para lograr el objetivo del producto, incluida la planificación de Sprint, Scrums diarios, Revisión de Sprint y Retrospectiva de Sprint, ocurre dentro de Sprints. (*What is a Sprint in Scrum?*, s. f.)

**Planificación Sprint (Sprint Planning).** Mediante la planning podemos mostrar qué se va a realizar en los procesos. El equipo Scrum también puede invitar a otras personas a asistir a Sprint Planning para brindar asesoramiento. (*What is Sprint Planning?*, s. f.)

Scrum Diario (Daily Scrum).

Los desarrolladores pueden seleccionar la estructura y las técnicas que deseen, siempre que se centre en el progreso hacia el Sprint. (*What is a Daily Scrum?*, s. f.)

"Los Scrums diarios mejoran las comunicaciones, identifican impedimentos, promueven la toma de decisiones rápida y, en consecuencia, eliminan la necesidad de otras reuniones, no es el único momento en el que los desarrolladores pueden ajustar su plan." (*What is a Daily Scrum?*, s. f.)

**Revision de Sprint (Sprint Review).** Para Sprints más cortos, el evento suele ser más corto. (*What is a Sprint Review?*, s. f.)

**Retrospectiva del Sprint (Sprint Retrospective).** El Equipo Scrum analiza qué salió bien durante el Sprint, qué problemas encontró y cómo se resolvieron (o no) esos problemas. (*What Is a Sprint Retrospective?*, s. f.)

#### *Artefactos de Scrum*

Según (*What is Scrum?*, 2021) los artefactos de Scrum "representan trabajo o valor para brindar transparencia y oportunidades de inspección y adaptación. Los artefactos definidos por Scrum están diseñados específicamente para maximizar la transparencia de la información clave para que todos tengan la misma comprensión del artefacto".

**Pila De Producto (Product Backlog).** Los elementos del Product Backlog que el Scrum Team puede dar por Terminados dentro de un Sprint se consideran preparados para ser seleccionados en un evento de Sprint Planning. (*2020-Scrum-Guide-Spanish-Latin-South-American.pdf*, s. f.)

**Sprint Backlog.** El Sprint Backlog se actualiza a lo largo del Sprint a medida que se aprende más. (*2020-Scrum-Guide-Spanish-Latin-South-American.pdf*, s. f.)

**Incremento (Increment).** La Sprint Review nunca debe considerarse una puerta para liberar valor. (*2020-Scrum-Guide-Spanish-Latin-South-American.pdf*, s. f.)

#### $Cap$ *ftulo III*

#### **Desarrollo del Tema**

""Desarrollo de un aplicativo móvil híbrido "Basic Learning School" para reforzar el aprendizaje con actividades lúdicas en los niños de inicial I y II de la Unidad Educativa "19 de septiembre" ubicada en la ciudad de Salcedo".

#### **Investigación Preliminar**

El proyecto técnico es un aplicativo móvil orientado a mejorar la calidad de aprendizaje de los niños de inicial de la Unidad Educativa "19 de Septiembre" ubicada en la ciudad de Salcedo por lo que primeramente debemos realizar un backend que ofrezca servicios REST, para ser consumidos por la aplicación móvil es por esto por lo que tenemos que definir prerrequisitos para realizar la aplicación móvil mediante el Framework React Native. (Filippi & Bertone, 2016)

#### **Análisis de la encuesta realizada a los docentes**

#### **La encuesta se realizó con las siguientes secciones principales:**

- Juegos Educativos
- Juegos Educativos con puntuación
- Cuestionarios con puntuación p.e: Kahoot
- Lengua y Literatura
- Matemáticas
- Inglés
- Ciencias Naturales

**Las preguntas indicadas para la recolección de datos:** 

- ¿Qué opina de las aplicaciones para el aprendizaje?
- ¿Cuál recomendaría y por qué?
- ¿Qué incluiría en una aplicación móvil para niños?
- ¿Qué herramienta visual te ayudaría en el desarrollo de las clases?
- ¿Crees factible una aplicación móvil para el aprendizaje en niños?
- ¿Qué materias cree sean necesarias las aplicaciones móviles para mantener la retención en los niños?
- ¿Considera que el teléfono móvil es una herramienta de aprendizaje?

## **Ejemplos de datos respondidos en la encuesta:**

- Nombre: Gladys Plasencia
- Buena
- Valores
- Cuestionarios con puntuación p.e : Kahoot
- Si
- **Matemáticas**
- Si

## **Figura 11**

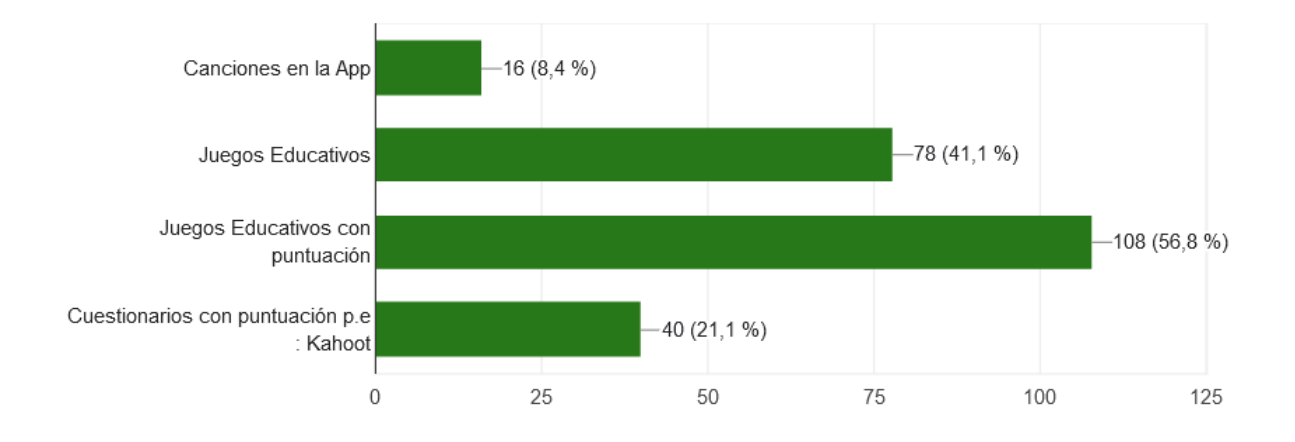

*¿Qué herramienta visual te ayudaría en el desarrollo de las clases?*

Nota. Figura estadística que indica el porcentaje de apoyo a varias maneras de herramientas visuales.

# **Figura 12** *¿Qué materias son necesarias las apps para la retención en los niños?*

*¿Qué materias son necesarias las apps para la retención en los niños?*

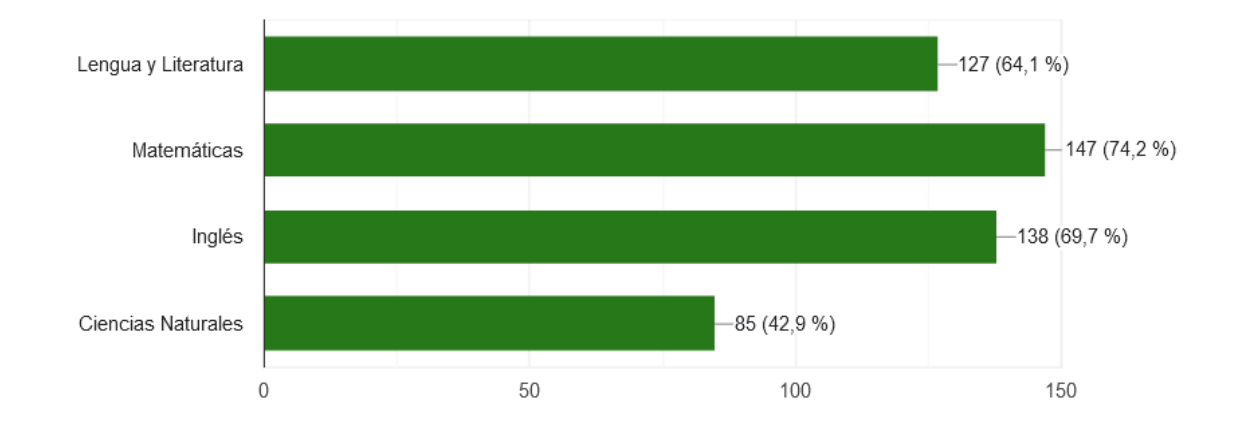

Nota. Figura estadística que indica el porcentaje de apoyo a materias necesarias para mantener la retención en los niños.

#### *Prerrequisitos de Sistema*

Windows 7 y posteriores.

MacOS X 10.5.8 o superior.

Linux (Ubuntu, Fedora, Mint).

Sistema operativo móvil Android.

Sistema operativo móvil iOS.

#### *Prerrequisito de Hardware*

Disco de almacenamiento 100 Gb o superior.

Memoria RAM de 4 GB o superior.

Procesador i3 o superior.

Dispositivo móvil Android.

Dispositivo móvil iOS.

#### *Prerrequisito de Software*

**Api Rest.** Base de datos MongoDB.

Framework de javascript de servidor NODEJS.

Entorno de Desarrollo Integrado Visual Studio Code.

Kit de Desarrollo de Java (JDK).

#### **Aplicación Móvil.** Servicios Web de tipo REST.

Framework React Native.

Emulador Android.

Emulador iOS.

#### **Especificación de Requisitos de Software (Product backlog)**

#### *Propósito*

Está destinado a los representantes del sector educativo para obtener una descripción detallada de los requisitos necesarios para el desarrollo de la aplicación "19 de Septiembre" y analizar su funcionamiento y funcionamiento, identificar las funciones necesarias. y disposiciones de confidencialidad en el proceso de desarrollo.

#### *Alcance*

El presente desarrollo está dirigido a los estudiantes y docentes para que puedan ayudarse tanto en actividades en clases como en la dinamicidad de las clases dictadas para mantener la atención de alumnos.

#### *Personal Involucrado*

#### **Tabla 3** *Rol Scrum – Product Owner*

*Rol Scrum – Product Owner*

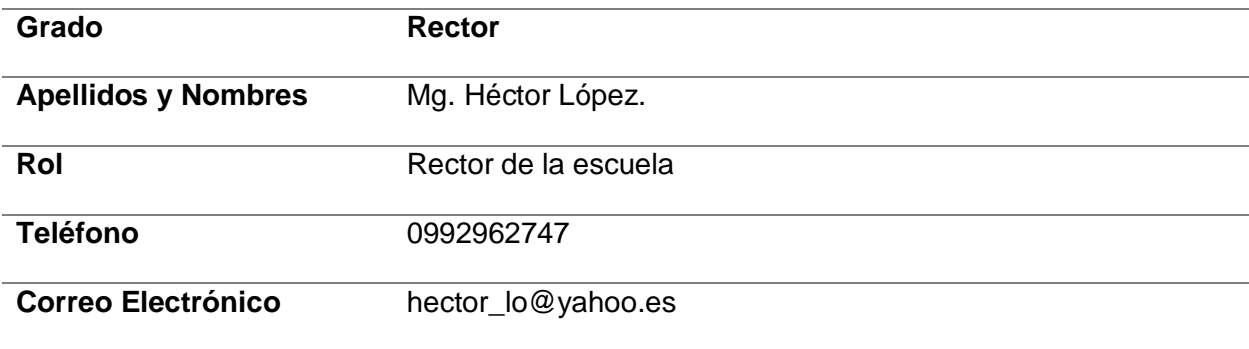

## **Tabla 4** *Rol Scrum – Scrum Master*

*Rol Scrum – Scrum Master*

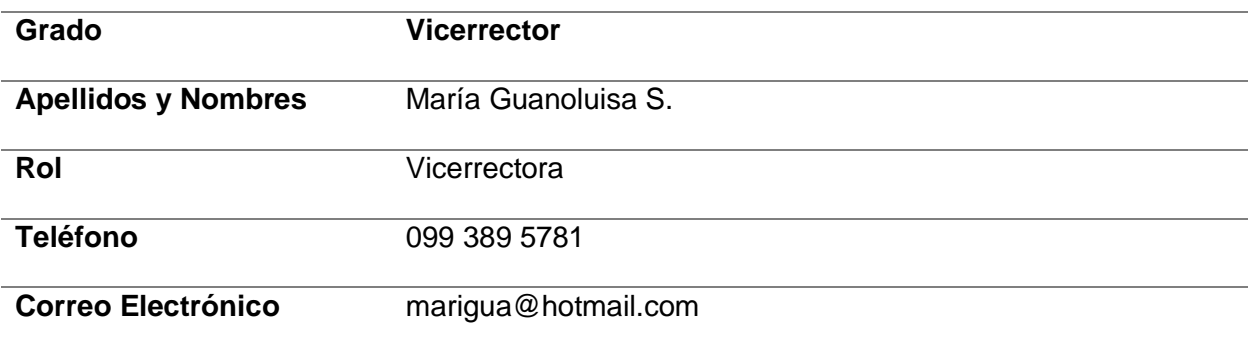

## **Tabla 5** *Rol Scrum – Grupo Scrum*

*Rol Scrum – Grupo Scrum*

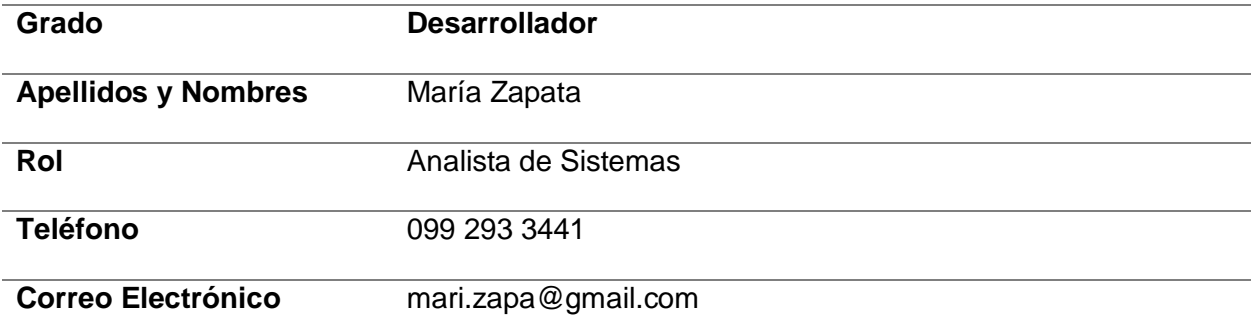

## **Tabla 6** *Rol Scrum – Grupo Scrum*

*Rol Scrum – Grupo Scrum*

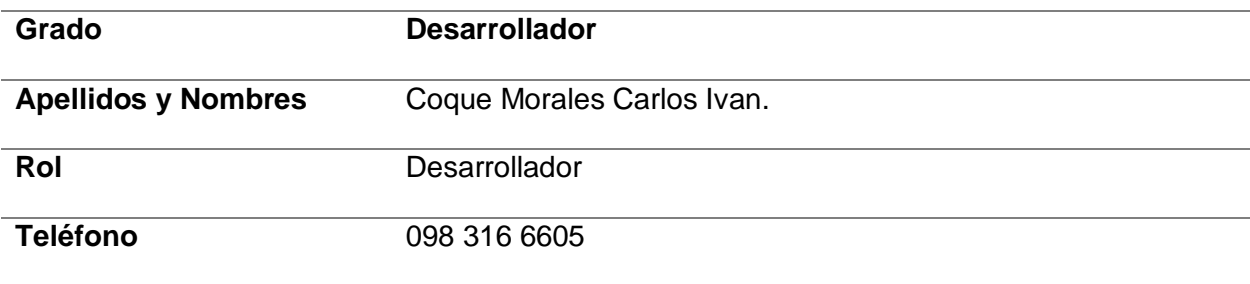

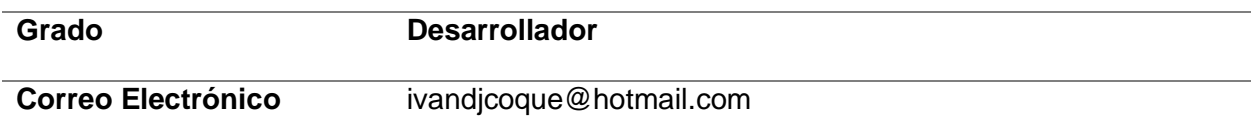

#### **Tabla 7** *Rol Scrum – Grupo Scrum*

*Rol Scrum – Grupo Scrum*

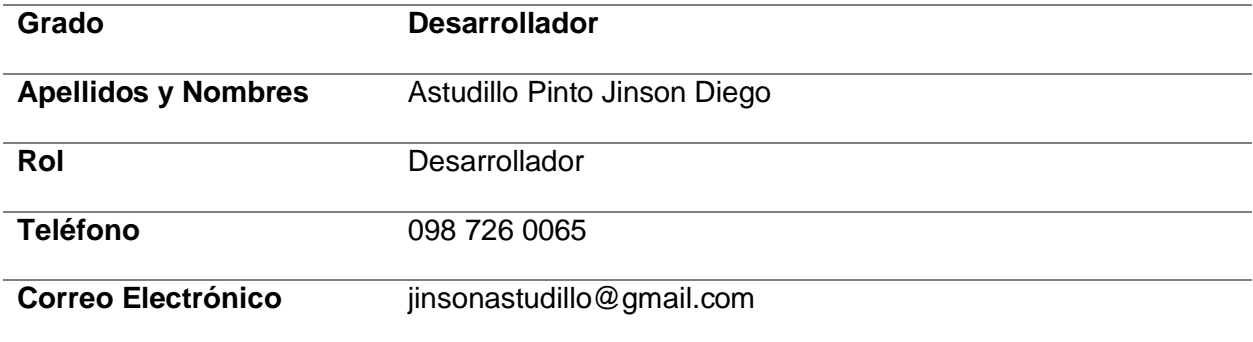

#### *Requerimientos Funcionales*

**Requerimientos de Negocio.** La aplicación móvil se desarrolló con la finalidad de ayudar en el dinamismo de clases y la mejora del aprendizaje de los estudiantes de inicial a través de actividades lúdicas.

El problema que se soluciona es agilitar el proceso de aprendizaje a través de aplicaciones didácticas para captar la atención de los estudiantes y ayudar en el manejo de notas por parte del docente.

**Necesidades de Usuarios.** Fácil de manejar: Todas las interacciones con el alumno deben ser intuitivos y forma fácil de usar, con listas desplegables, audios e indicaciones del aplicativo.

**Diseño amigable:** Todas las ventanas deben ser con botones e iconos atractivos para el alumno.

**Colores:** Los colores de la aplicación serán llamativos para captar la atención del estudiante.

**Al iniciar el Sistema:** Mostrará la ventana de juego para los alumnos y de inicio o registro de sesión para los docentes.

**Mensaje de aceptación:** Una vez que se registre el docente o se inicie el aplicativo debe haber notificaciones de bienvenida o cambios.

**Mensajes de procesos:** Las notificaciones en caso de que se realice una operación deben mostrarse en caso de cargar o estar en proceso.

**Requerimientos de la Aplicación.** Los requerimientos del sistema se detallan a continuación:

#### **Tabla 8** *Requisito Funcional de Perfil de Acceso*

*Requisito Funcional de Perfil de Acceso*

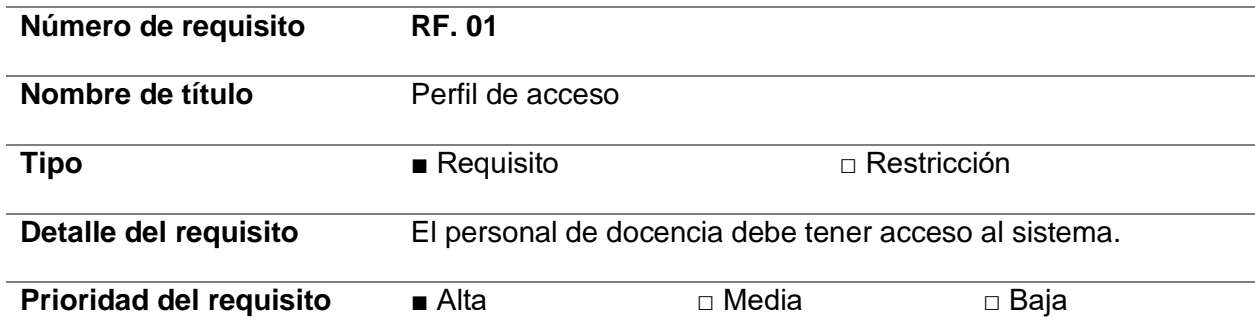

## **Tabla 9** *Requisito Funcional de Perfil de Acceso*

*Requisito Funcional de Perfil de Acceso.*

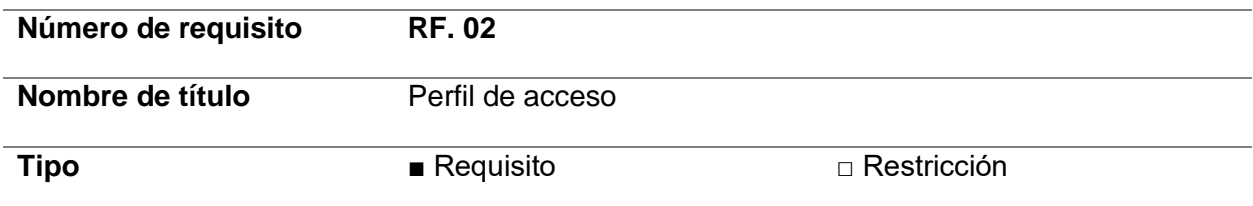

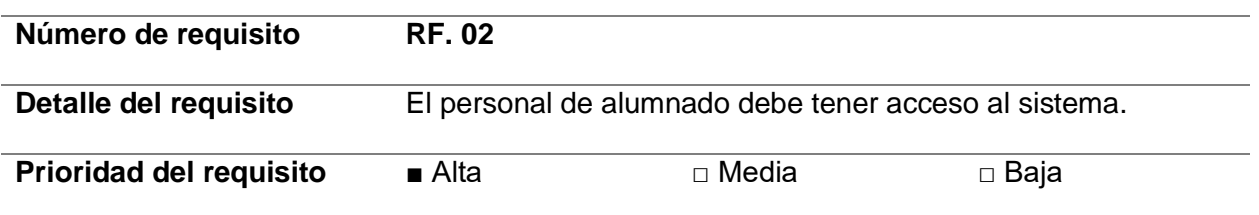

## **Tabla 10** *Requisito Funcional de Perfil de Acceso*

*Requisito Funcional de Perfil de Acceso.*

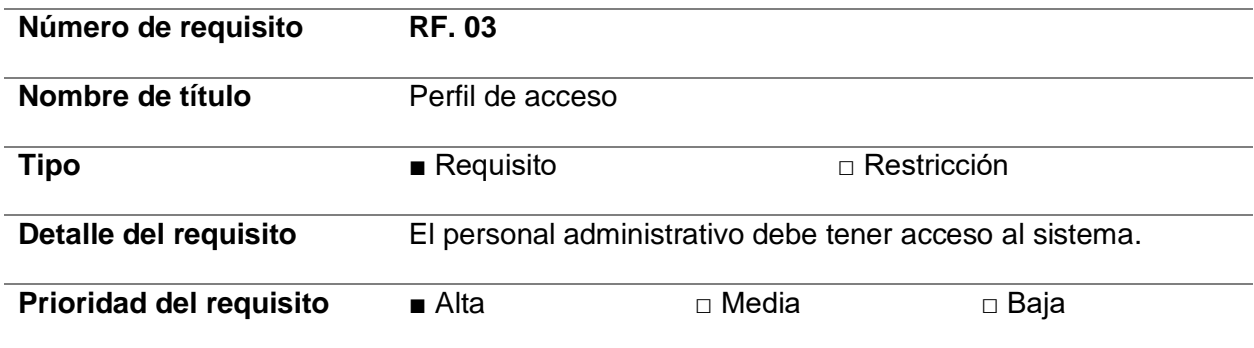

# **Tabla 11** *Requisito Funcional de Perfil de Acceso*

*Requisito Funcional de Perfil de Acceso.*

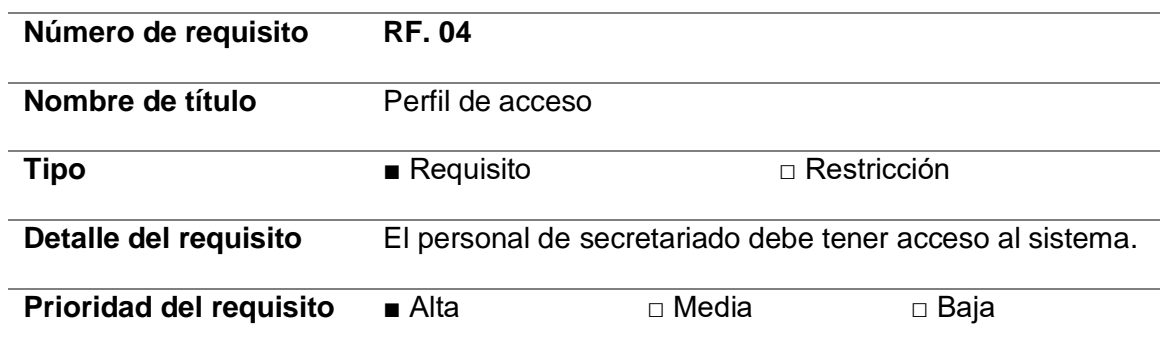

# *Requerimientos no Funcionales*

**Arquitectura**

## **Tabla 12** *Requisito de Hardware y Software*

*Requisito de Hardware y Software*

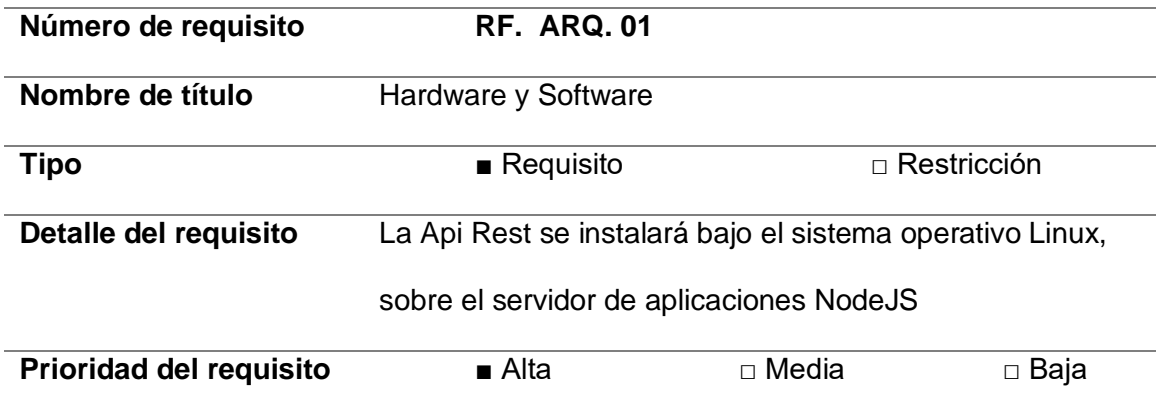

**Usabilidad.** La aplicación debe tener una interfaz gráfica donde los colores, tamaño de letra, cuadros, etc. Sean atractivos e impactantes para el alumno.

La duración de interacción con la aplicación será inmediata por su interfaz gráfica,

contenido e información útil.

La aplicación debe contar dar notificaciones de éxito o derrota al ganar o perder el juego en la aplicación móvil.

La aplicación debe disponer de imágenes, audios y tarjetas interactivas para la selección del estudiante.

#### **Tabla 13** *Descripción – Historia de Usuario Nro. 01*

*Descripción – Historia de Usuario Nro. 01*

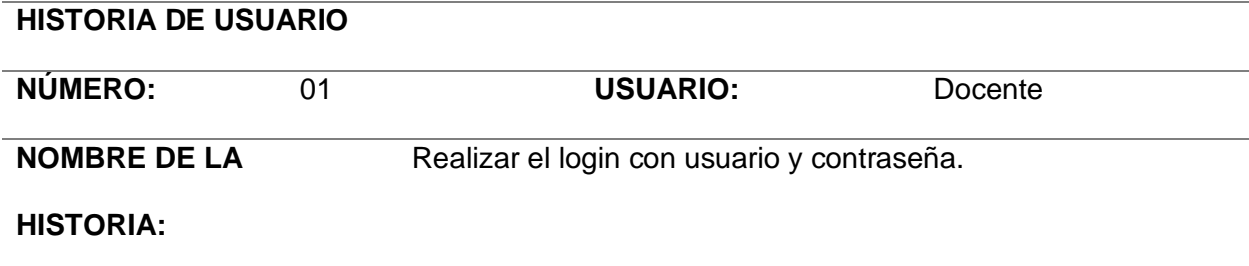

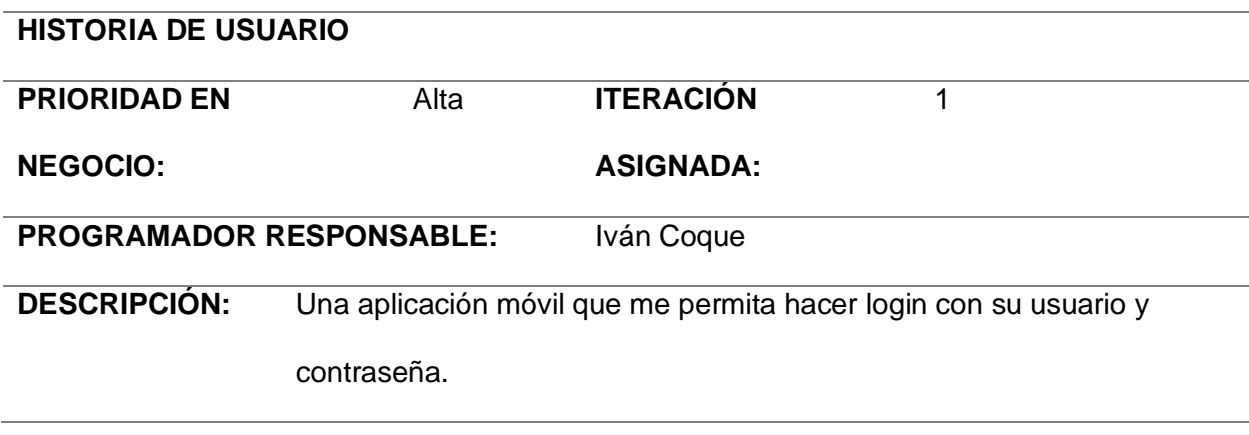

*Nota.* La tabla representa la HU1 de Realizar el login con usuario y contraseña.

## **Tabla 14** *Descripción – Historia de Usuario Nro. 02*

*Descripción – Historia de Usuario Nro. 02*

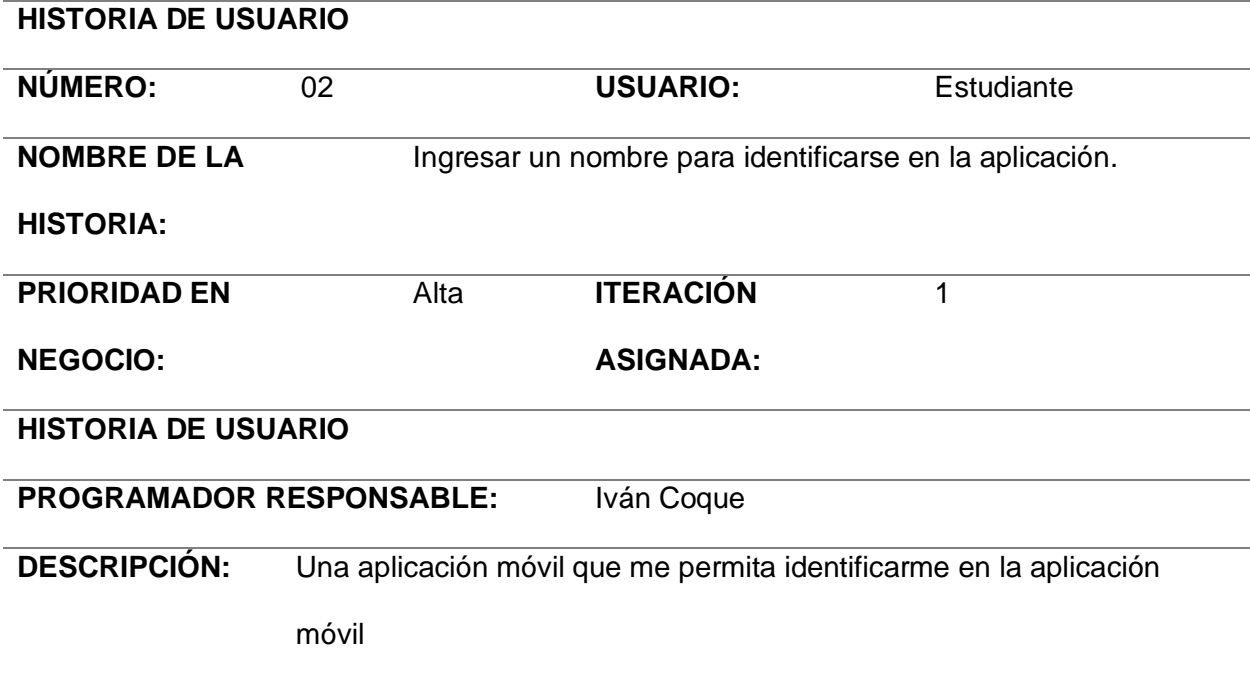

*Nota.* La tabla representa la HU2 de Ingresar un nombre para identificarse en la aplicación.

# **Tabla 15** *Descripción – Historia de Usuario Nro. 03*

*Descripción – Historia de Usuario Nro. 03*

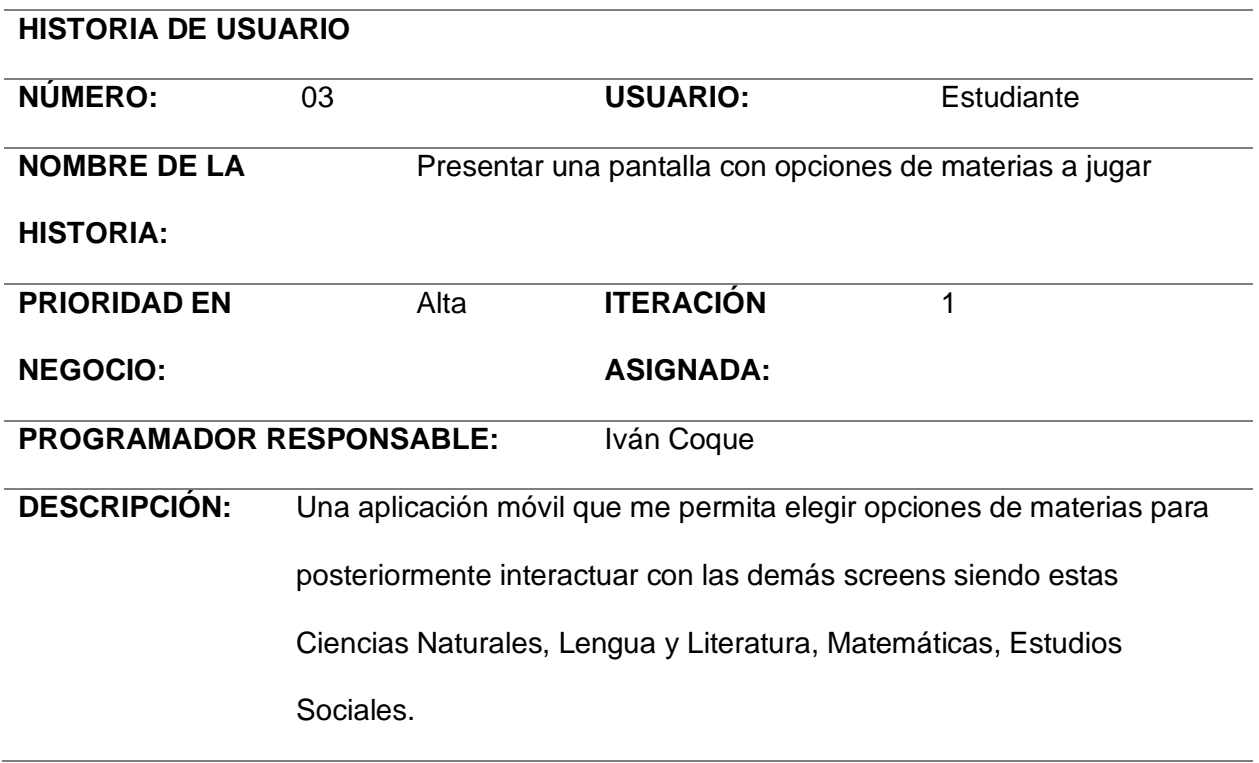

*Nota.* La tabla representa la HU3 de Presentar una pantalla con opciones de materias a jugar.

#### **Tabla 16** *Descripción – Historia de Usuario Nro. 04*

*Descripción – Historia de Usuario Nro. 04*

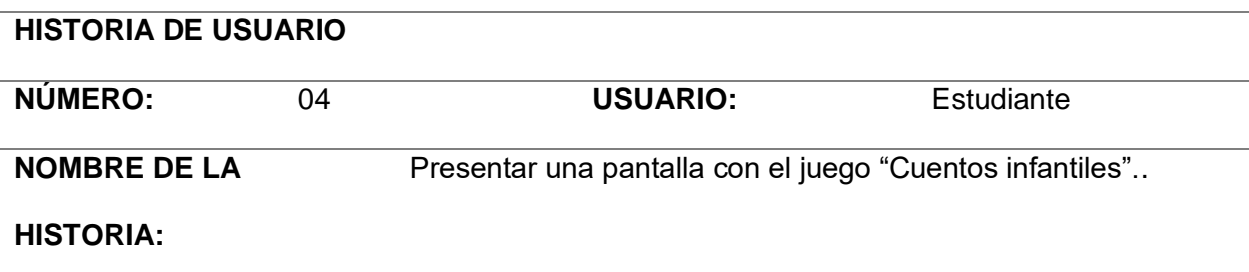

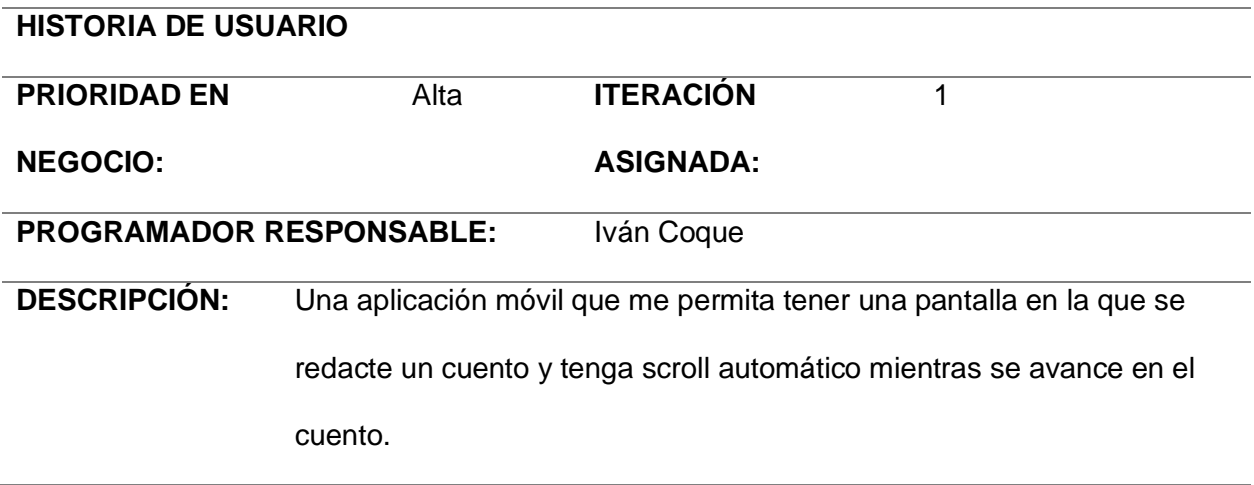

*Nota.* La tabla representa la HU4 de Presentar una pantalla con el juego "Cuentos infantiles".

## **Tabla 17** *Descripción – Historia de Usuario Nro. 05*

*Descripción – Historia de Usuario Nro. 05*

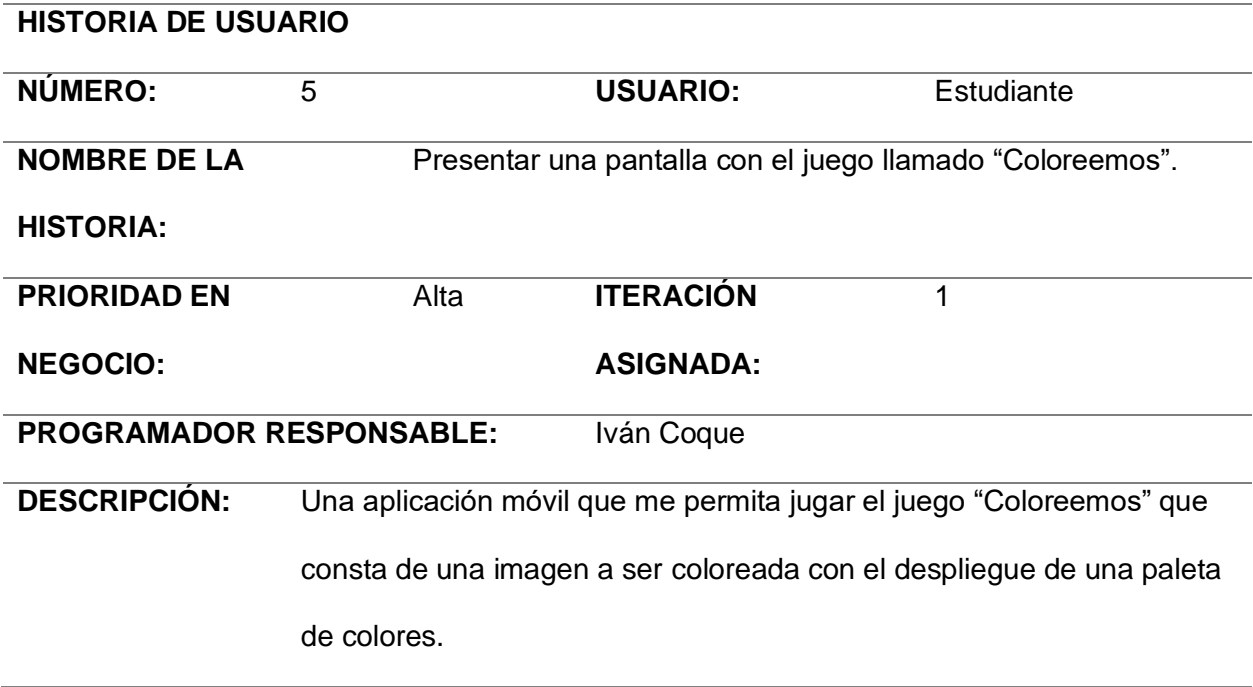

*Nota.* La tabla representa la HU5 de Presentar una pantalla con el juego llamado "Coloreemos".

## **Tabla 18** *Descripción – Historia de Usuario Nro. 06*

*Descripción – Historia de Usuario Nro. 06*

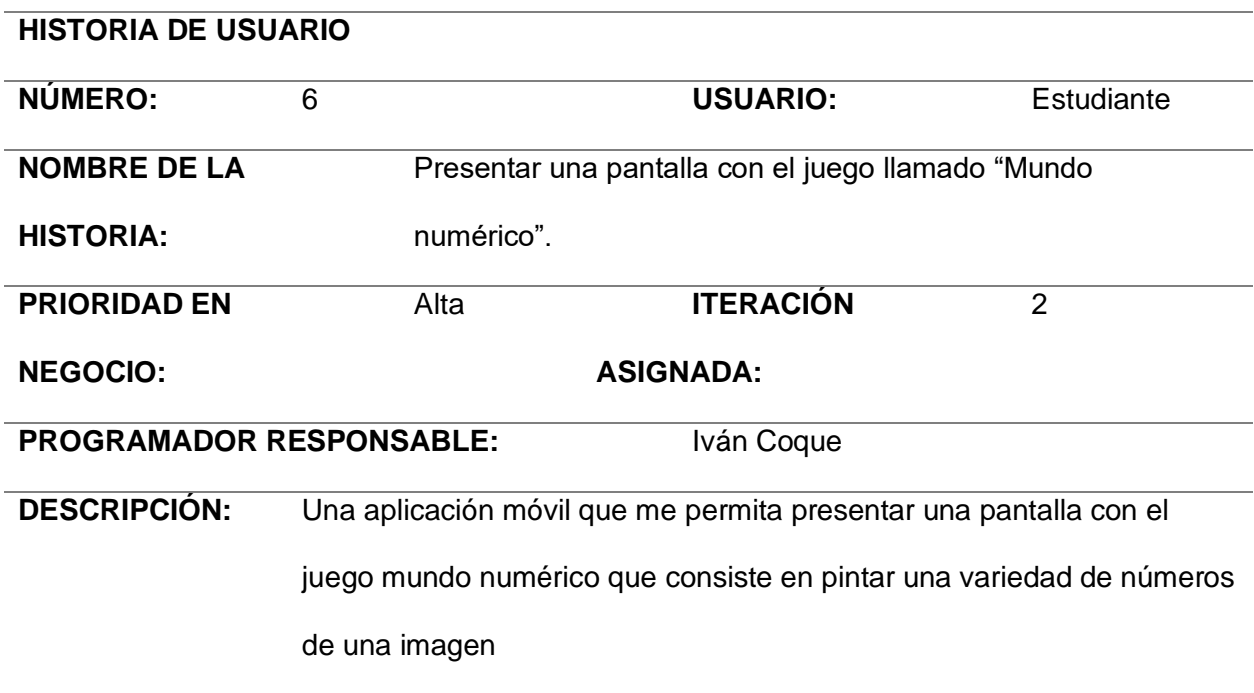

*Nota.* La tabla representa la HU6 de Presentar una pantalla con el juego llamado "Mundo numérico".

## **Tabla 19** *Descripción – Historia de Usuario Nro. 07*

*Descripción – Historia de Usuario Nro. 07*

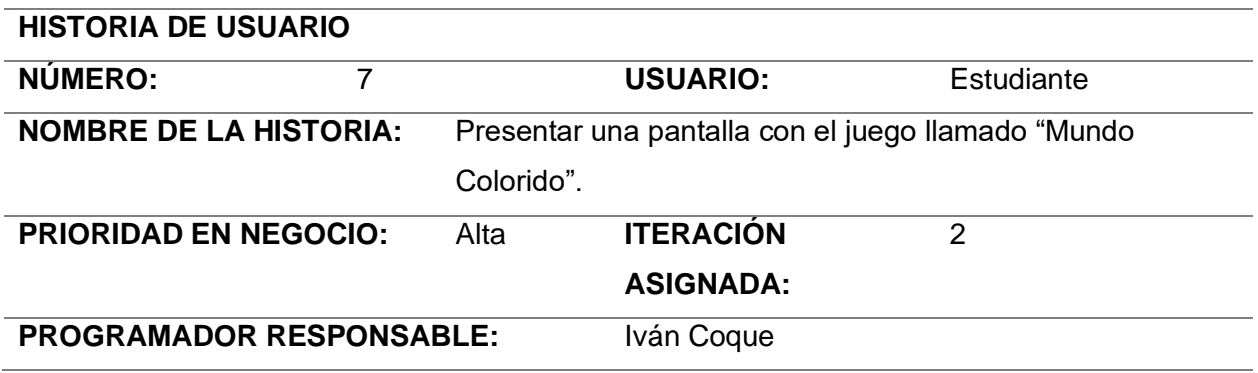

# **HISTORIA DE USUARIO DESCRIPCIÓN:** Una aplicación móvil que me permita jugar el juego "Mundo Colorido" que consta de una ruleta con diversos animales que al mantenerse en uno suena su respectivo sonido.

*Nota.* La tabla representa la HU7 de Presentar una pantalla con el juego llamado "Mundo

Colorido".

## **Tabla 20** *Descripción – Historia de Usuario Nro. 08*

*Descripción – Historia de Usuario Nro. 08*

## **HISTORIA DE USUARIO**

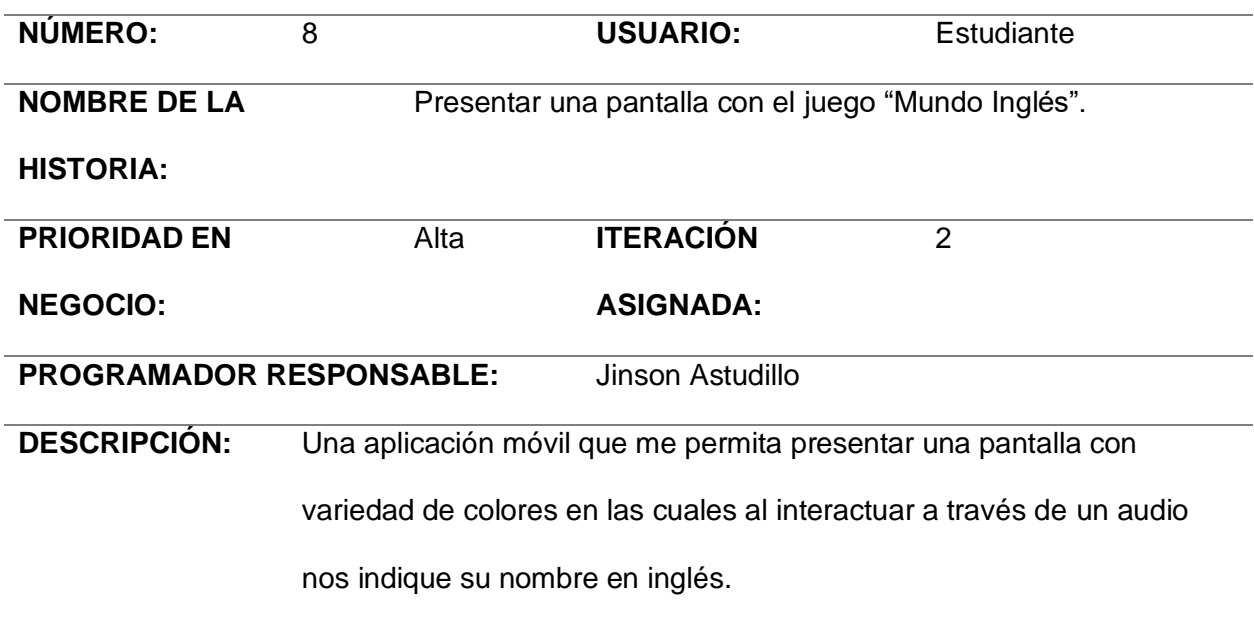

*Nota.* La tabla representa la HU8 de Presentar una pantalla con el juego "Mundo Inglés".

## **Tabla 21** *Descripción – Historia de Usuario Nro. 09*

*Descripción – Historia de Usuario Nro. 09*

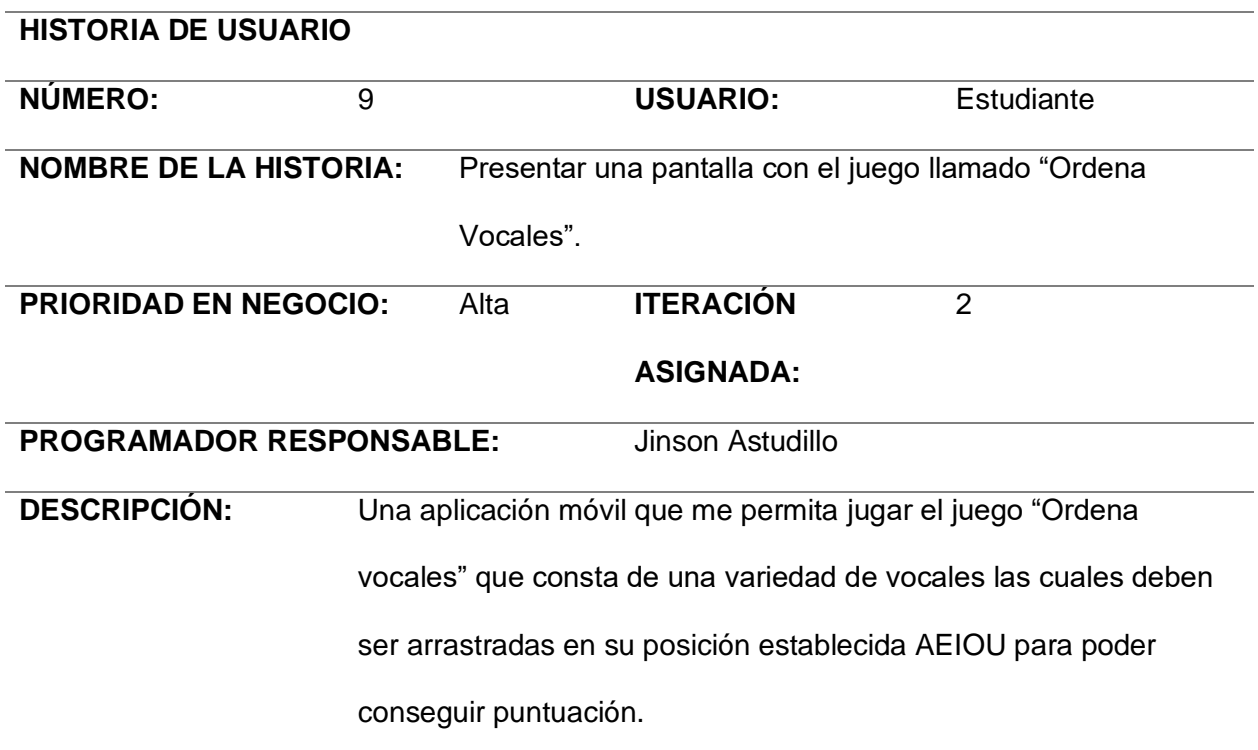

*Nota.* La tabla representa la HU9 de Presentar una pantalla con el juego llamado "Ordena

Vocales".

## **Tabla 22** *Descripción – Historia de Usuario Nro. 10*

*Descripción – Historia de Usuario Nro. 10*

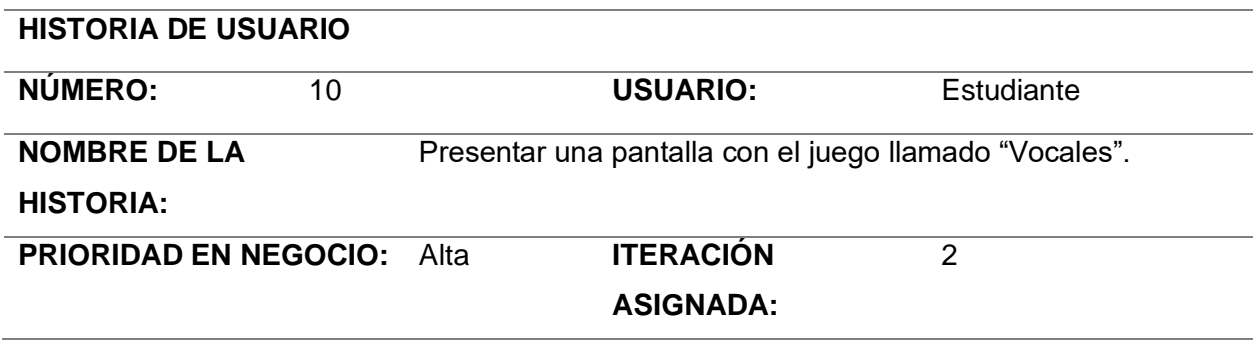

# **HISTORIA DE USUARIO**

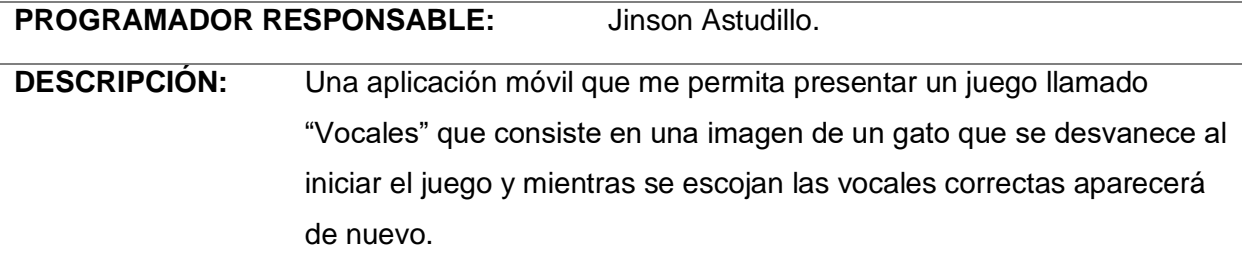

*Nota.* La tabla representa la HU10 de Presentar una pantalla con el juego llamado "Vocales".

## **Tabla 23** *Descripción – Historia de Usuario Nro. 11*

*Descripción – Historia de Usuario Nro. 11*

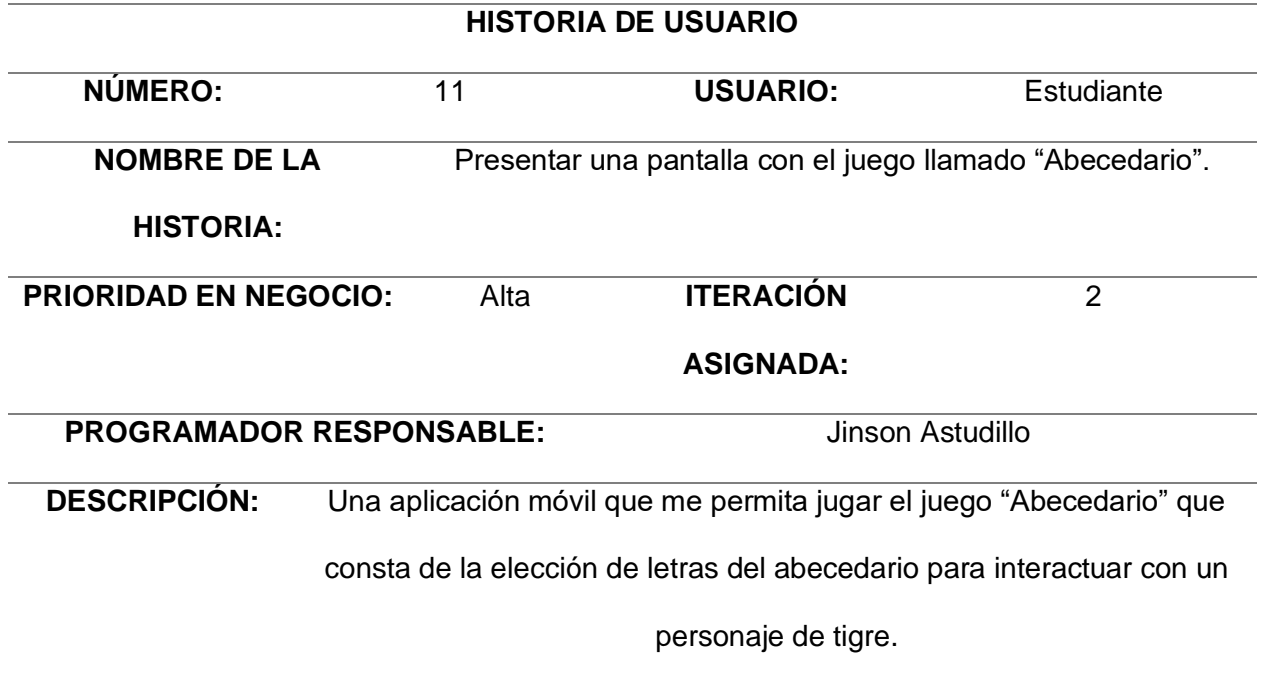

*Nota.* La tabla representa la HU11 de Presentar una pantalla con el juego llamado

"Abecedario".

## **Tabla 24** *Descripción – Historia de Usuario Nro. 12*

*Descripción – Historia de Usuario Nro. 12*

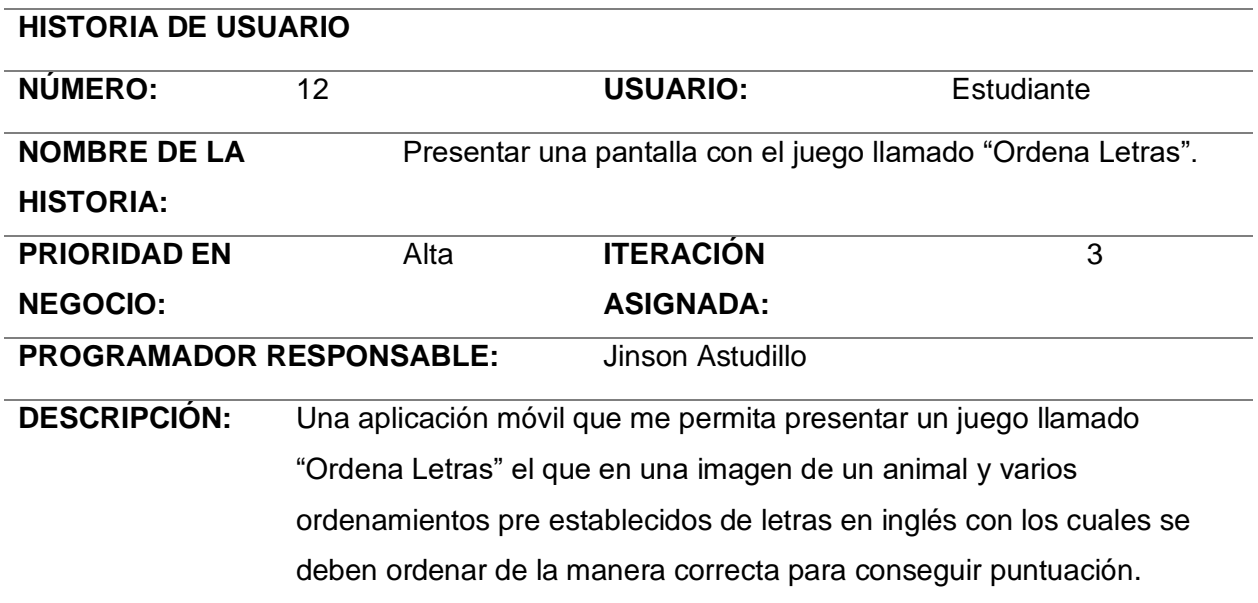

*Nota.* La tabla representa la HU12 de Presentar una pantalla con el juego llamado "Ordena

Letras".

## **Tabla 25** *Descripción – Historia de Usuario Nro. 13*

*Descripción – Historia de Usuario Nro. 13*

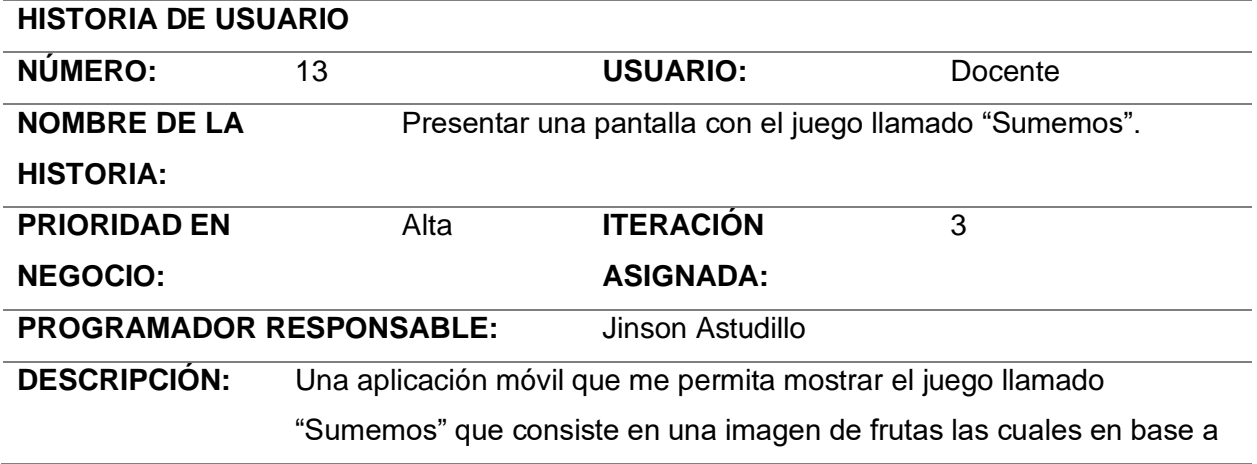

#### **HISTORIA DE USUARIO**

lo que se coloque en el recuadro se irán mostrando hasta conseguir el número que dará el resultado correcto dando puntuación.

*Nota.* L La tabla representa la HU13 de presentar una pantalla con el juego llamado sumemos.

#### **Tabla 26** *Descripción – Historia de Usuario Nro. 14*

*Descripción – Historia de Usuario Nro. 14*

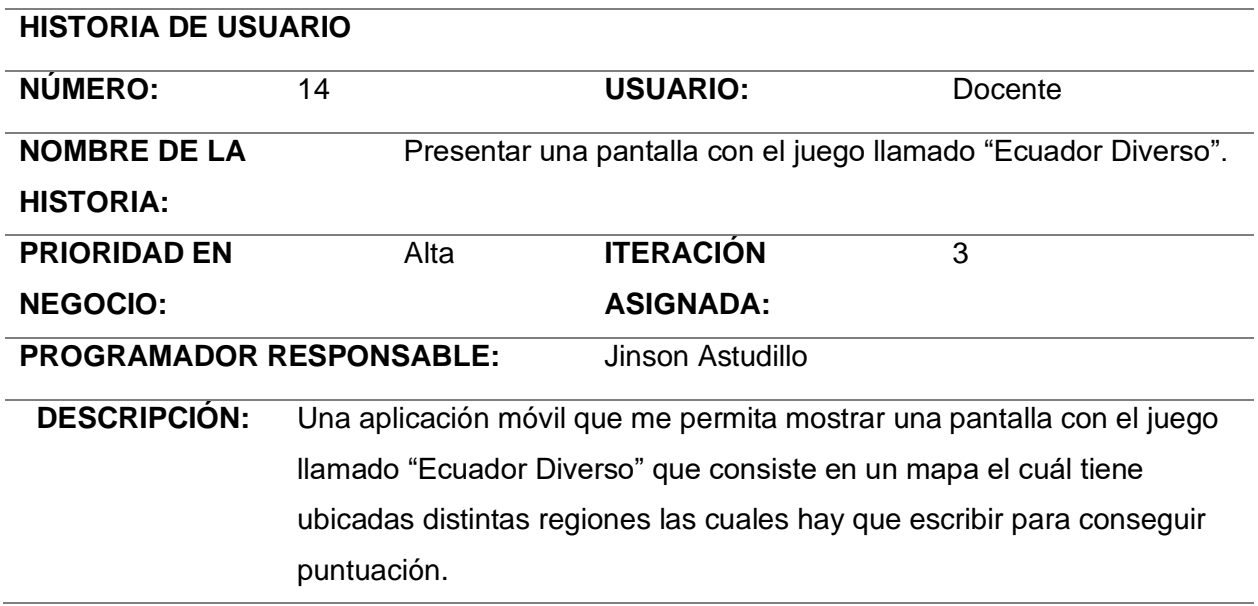

*Nota.* La tabla representa la HU14 de Registro de nuevo docente con la asignatura destinada a impartir.

**Seguridad.** Para las seguridades en el desarrollo del aplicativo móvil se tomó en cuenta los siguientes puntos:

El aplicativo permitirá el acceso solamente a los usuarios que se encuentren habilitados sus perfiles. Para ingresar al aplicativo deberá ingresar su usuario y contraseña de docente.

El aplicativo permitirá realizar validaciones del usuario y contraseña con la base de datos.

El aplicativo permitirá al docente realizar 03 intentos erróneos al momento de ingresar el usuario o contraseña caso contrario retornará a la ventana principal.

El aplicativo permitirá docente modificar algún registro mal ingresado.

## *Planificación del Proyecto (Sprint Planning)*

Esta parte del documento nos permite mostrar un cronograma de desarrollo en base a los

tiempos comprometidos para finalizar cada HU.

## **Tabla 27** *1er. Sprint Planning*

*1er. Sprint Planning*

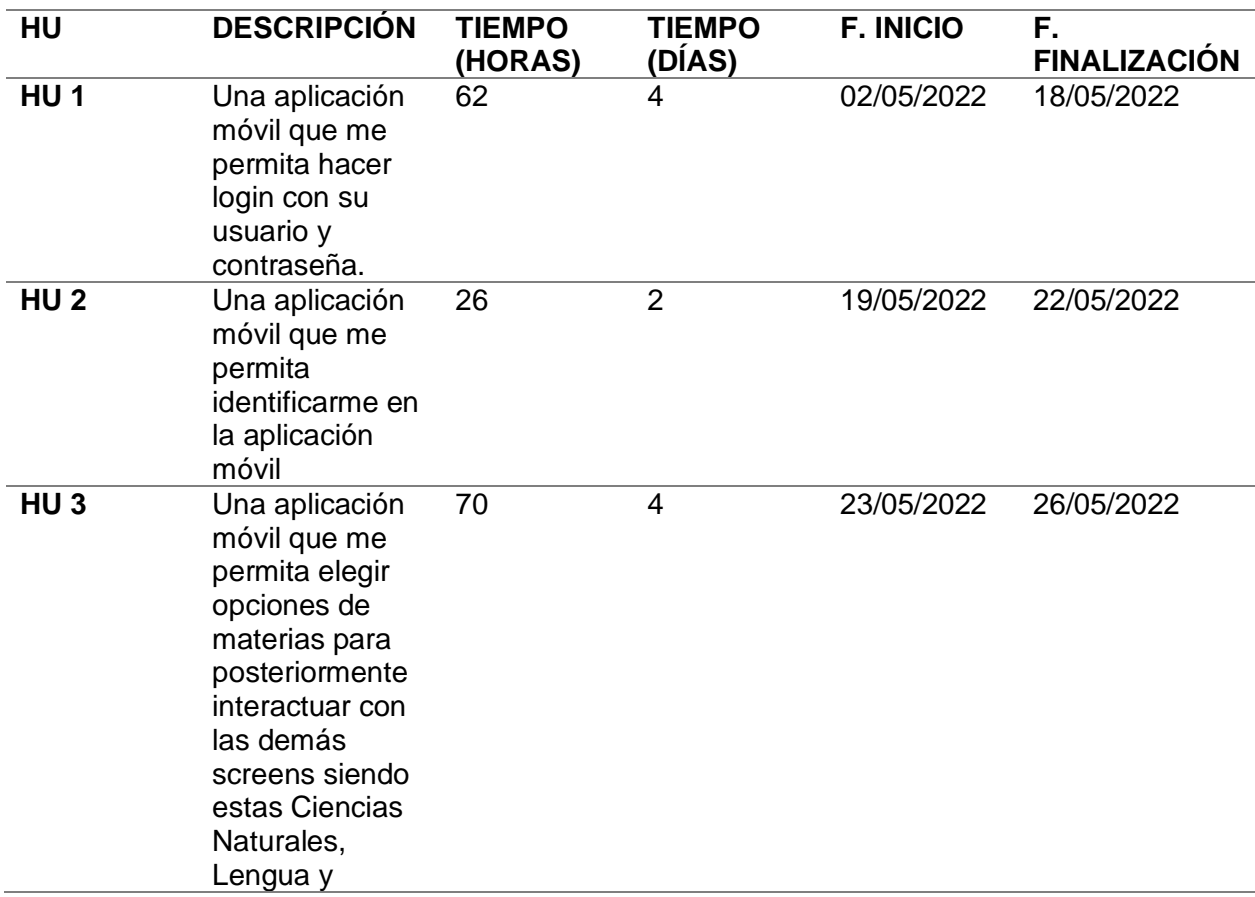

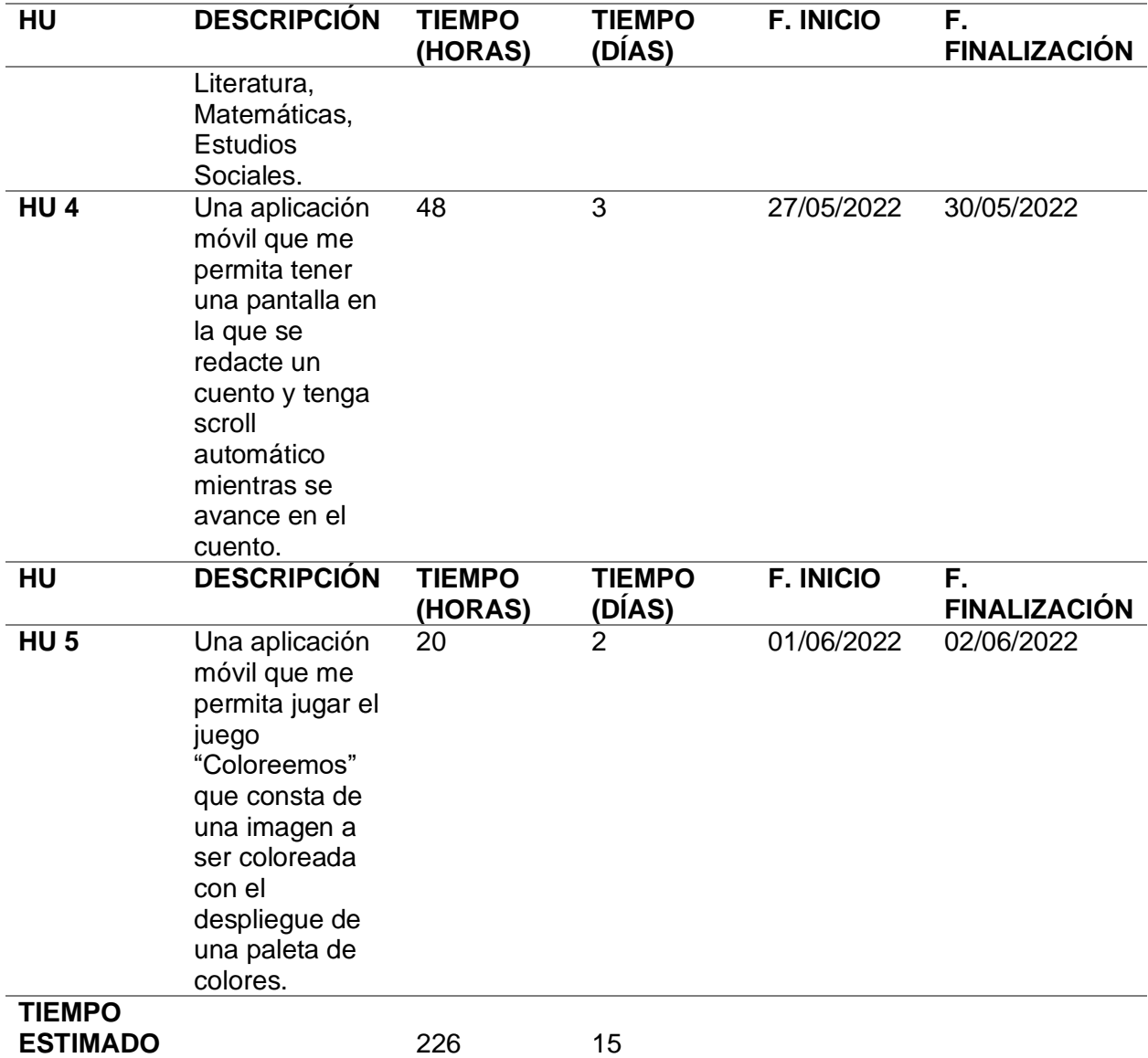

*Nota.* Para completar este primer sprint se estima un esfuerzo para el tiempo de desarrollo del

aplicativo es de 226 horas en 15 días laborables.

# **Tabla 28** *2do. Sprint Planning*

# *2do. Sprint Planning*

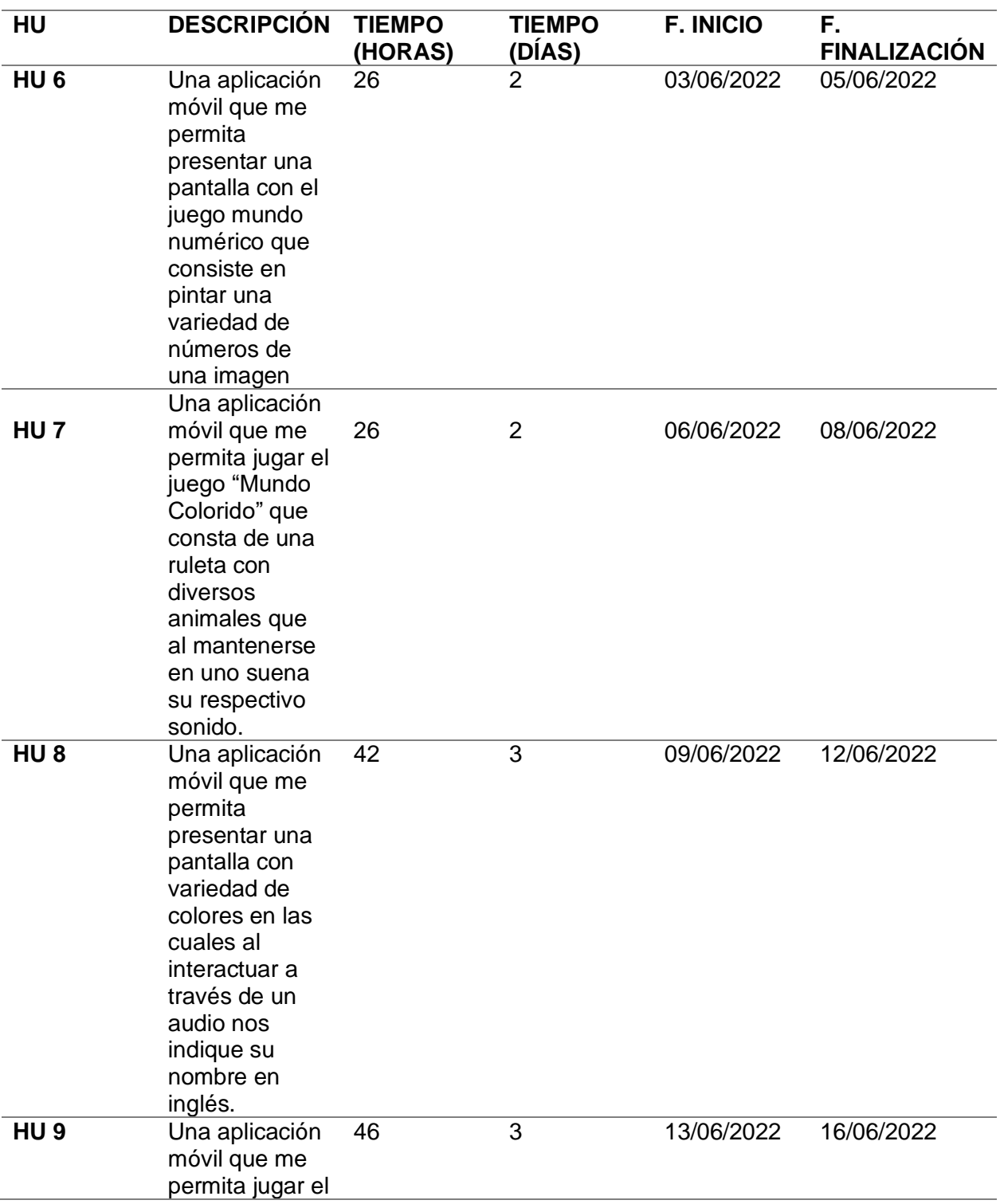
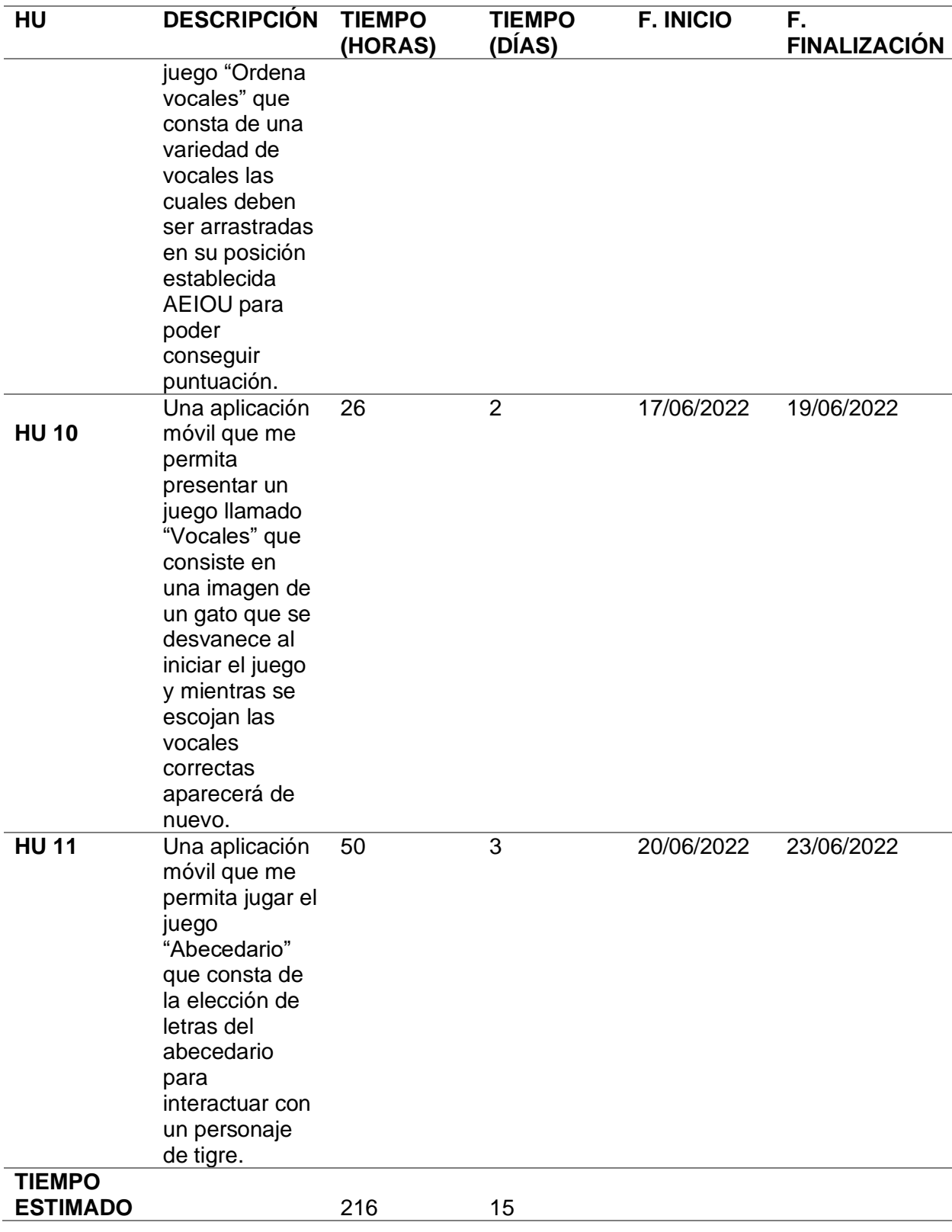

*Nota.* Para completar este segundo sprint se estima un esfuerzo para el tiempo de desarrollo del aplicativo es de 216 horas en 15 días laborables.

## **Tabla 29** *3er. Sprint Planning*

### *3er. Sprint Planning*

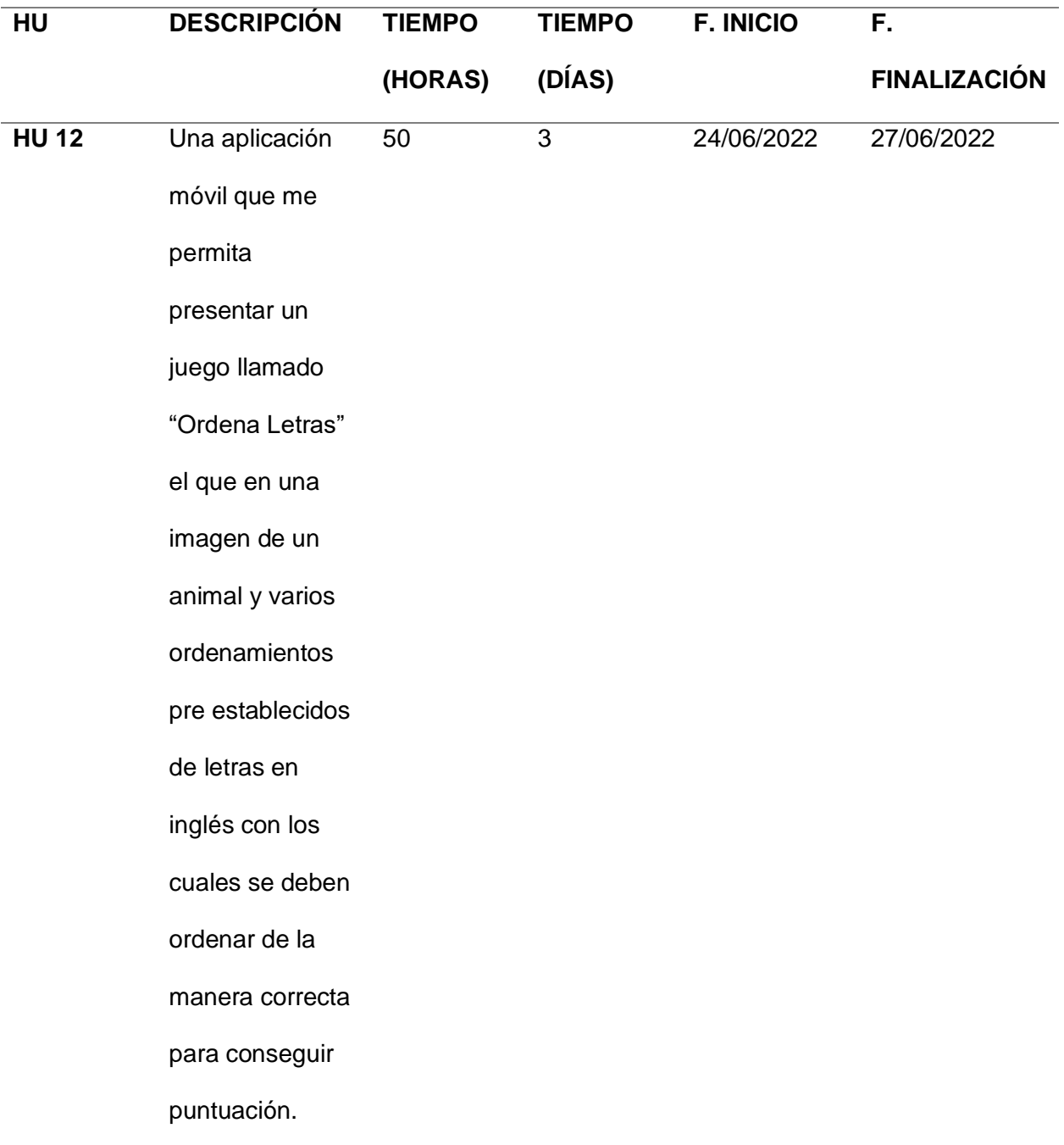

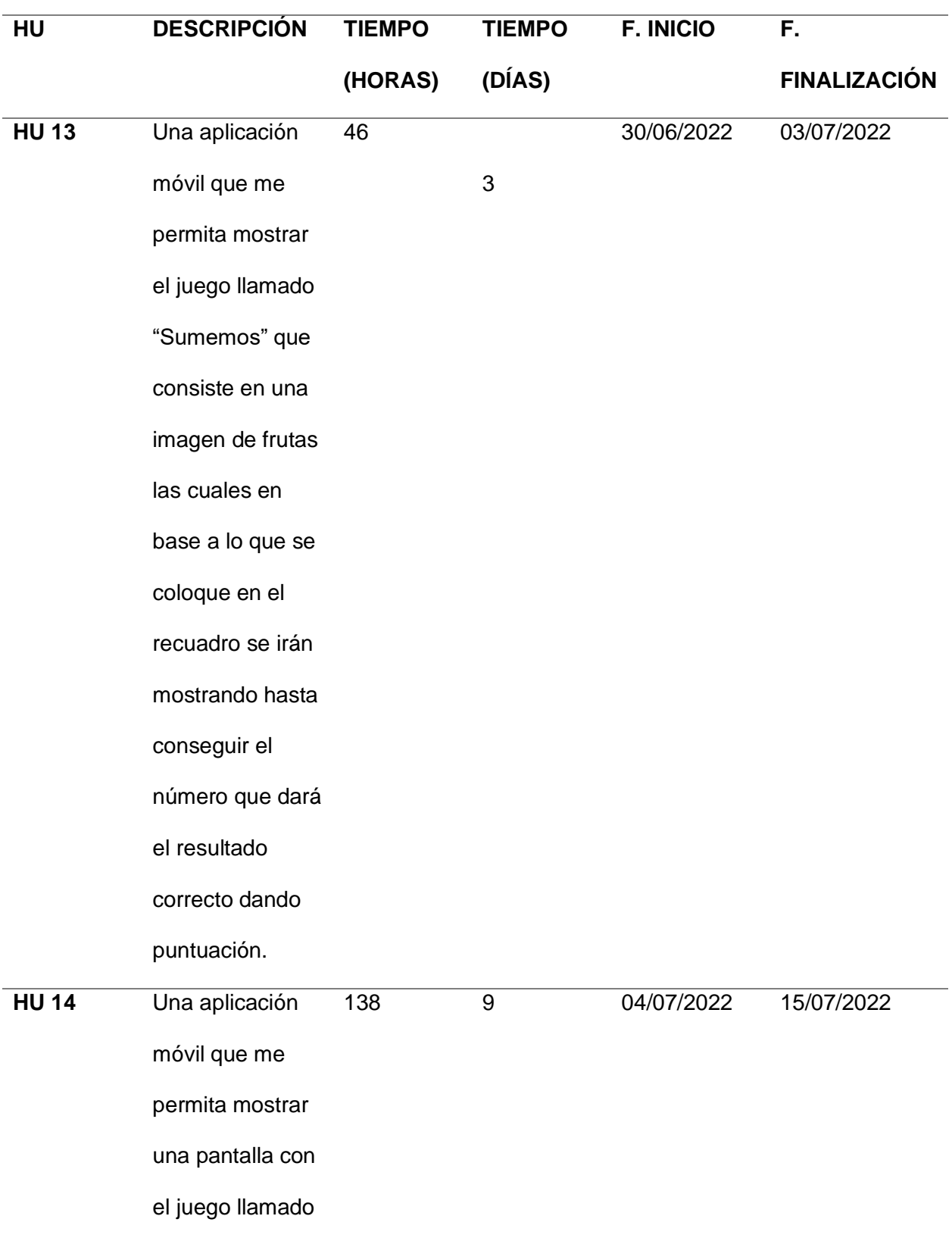

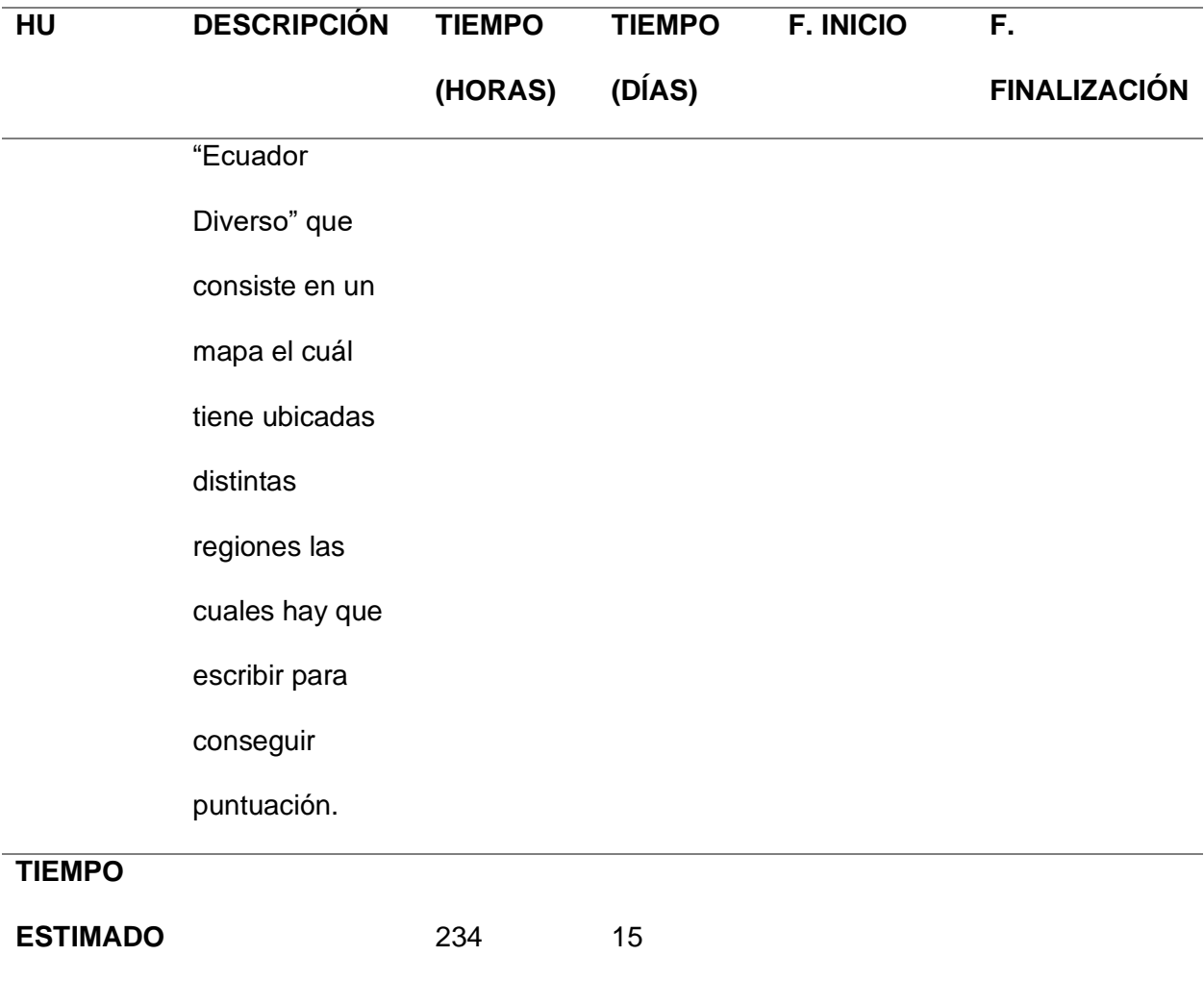

*Nota.* Para completar este segundo sprint se estima un esfuerzo para el tiempo de desarrollo

del aplicativo es de 142 horas en 9 días laborables.

## **Ejecución Metodología Scrum**

*Product Backlog*

## **Tabla 30** *Desarrollo del aplicativo*

Es la agrupación de los requisitos que se llevó a cabo para el desarrollo del aplicativo, según detalle:

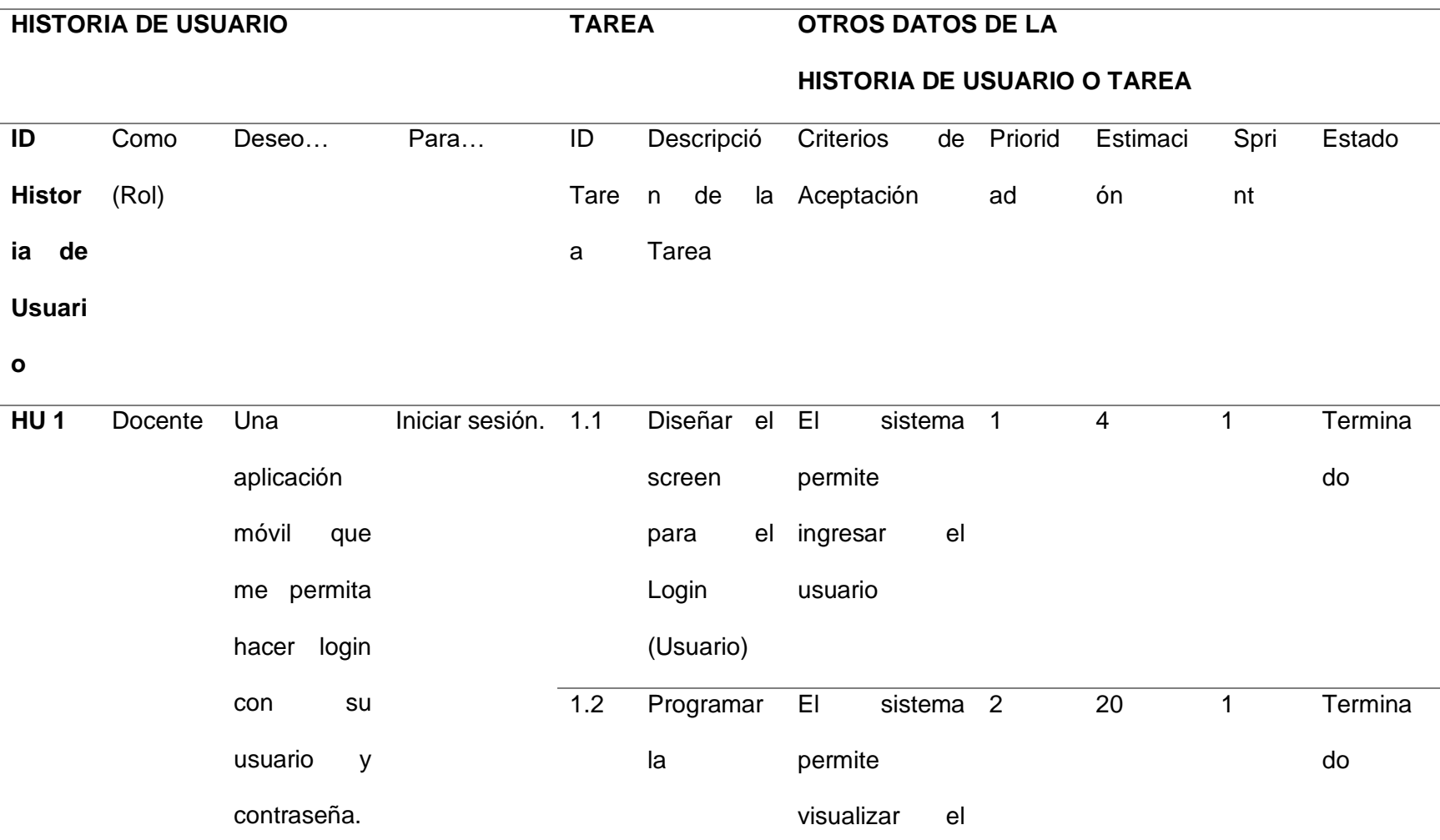

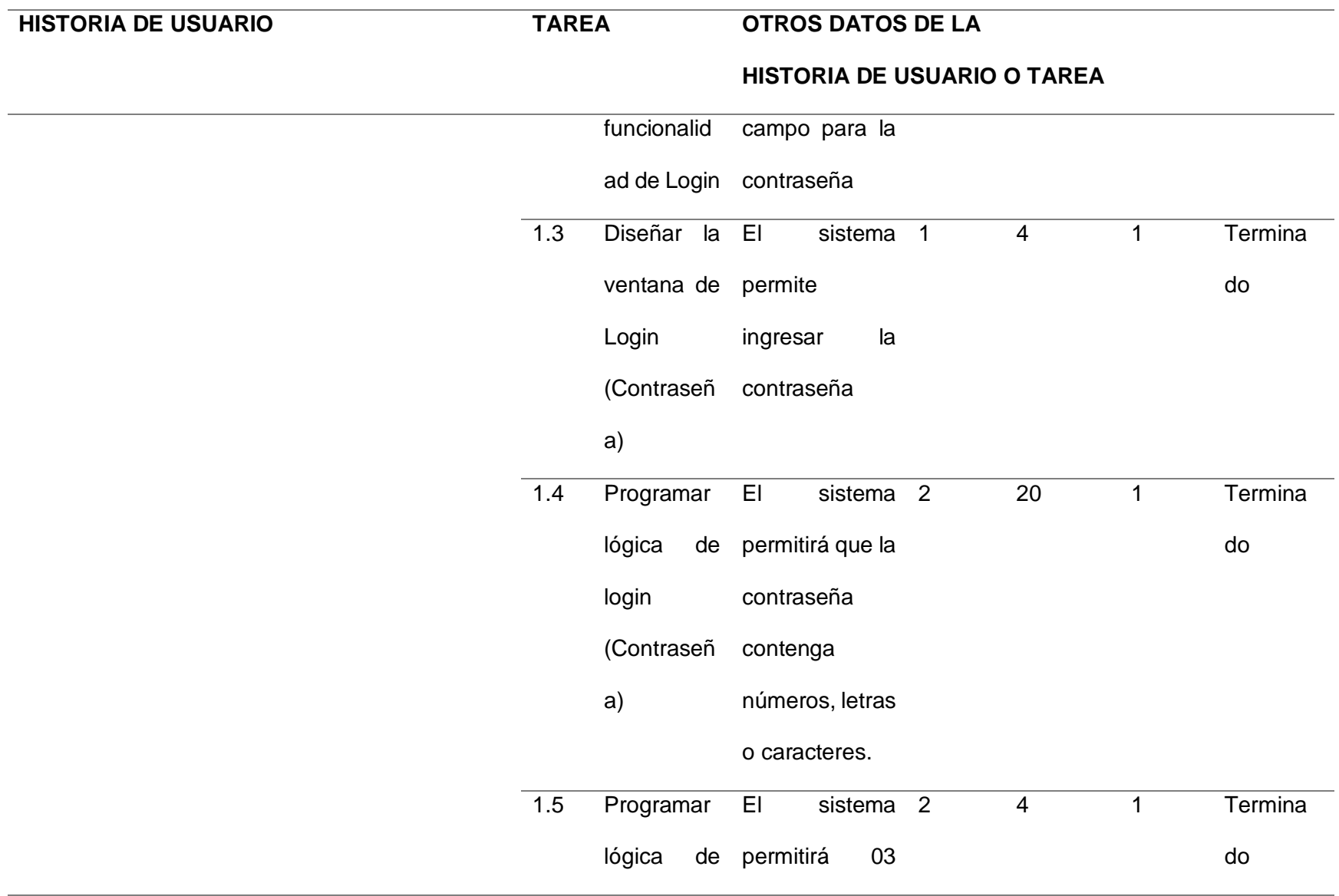

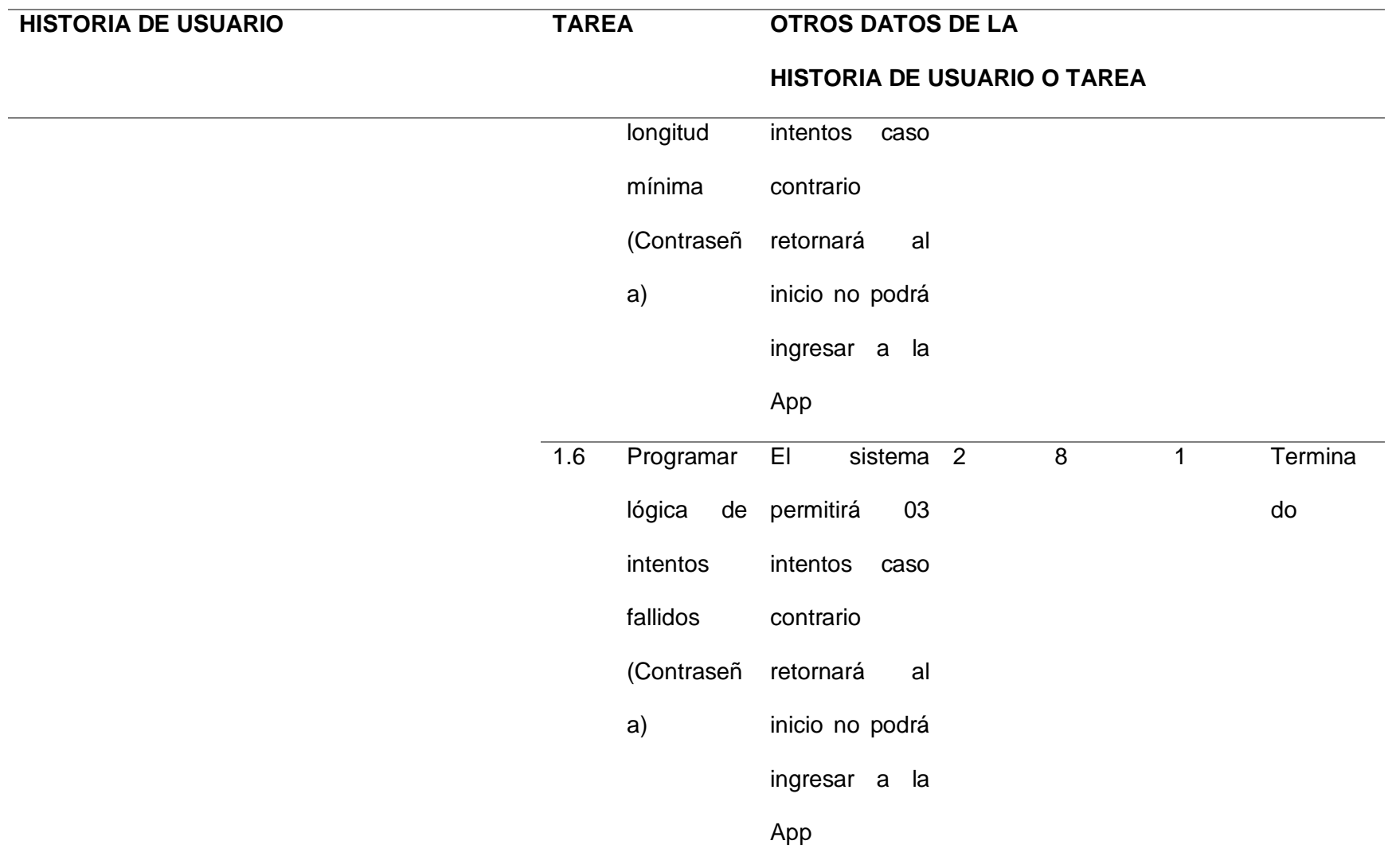

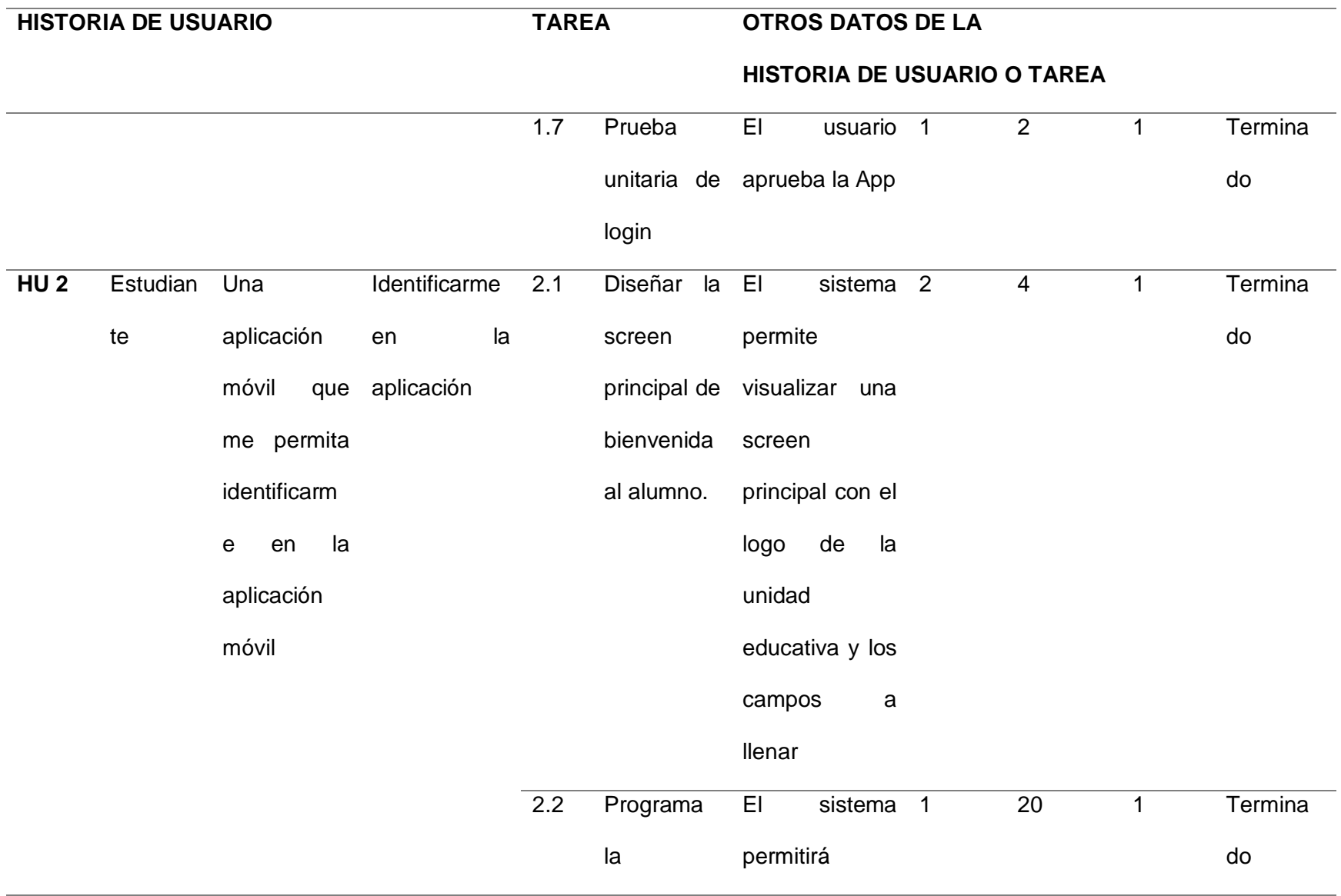

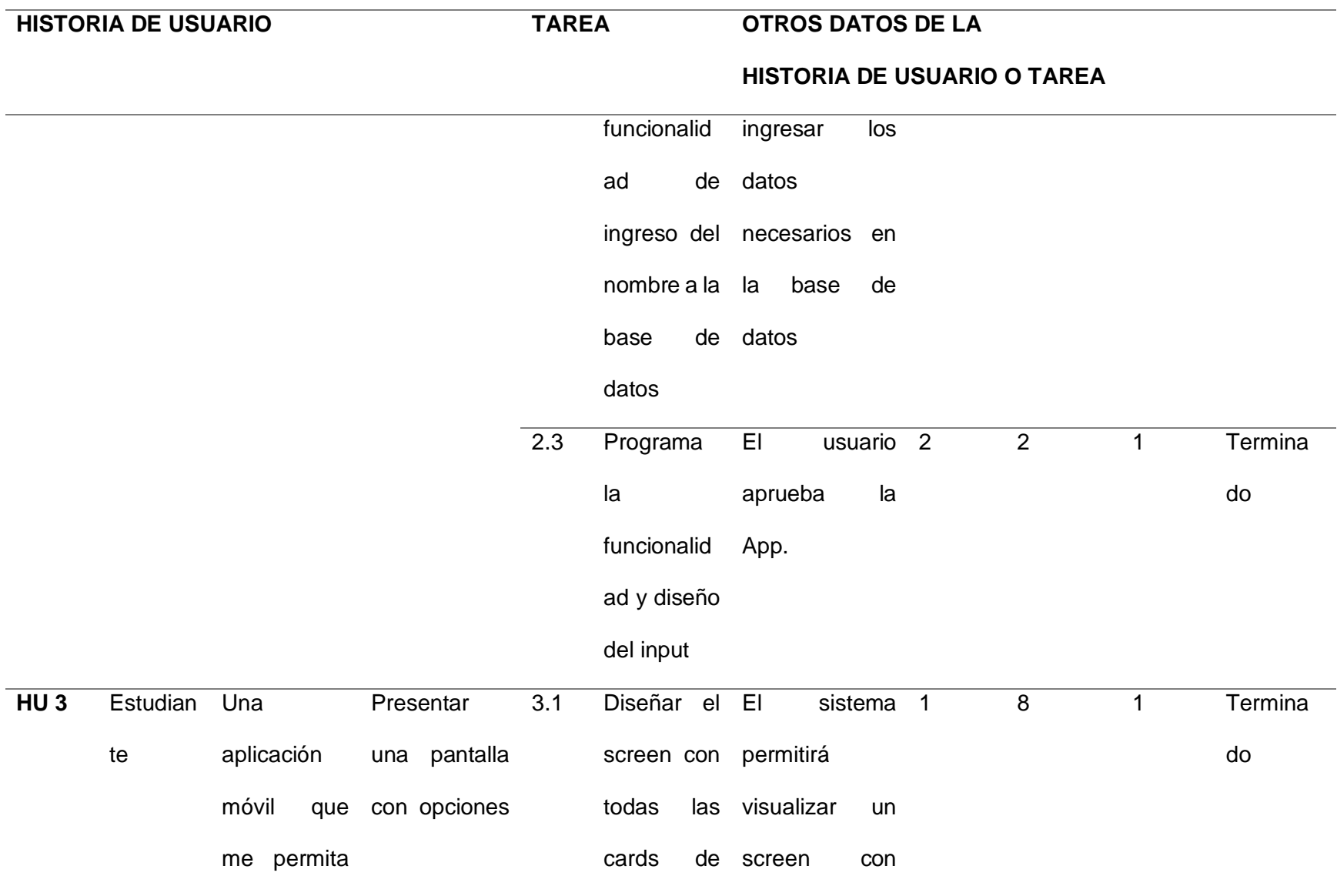

#### **HISTORIA DE USUARIO TAREA OTROS DATOS DE LA HISTORIA DE USUARIO O TAREA** elegir opciones de jugar materias para posteriorme nte interactuar con las demás screens siendo estas **Ciencias** Naturales, Lengua y Literatura, de materias a diferentes materias. varias imágenes de las materias 3.2 Programar la funcionalid ad de las diferentes cards con ventanas redirección relacionadas a las con la misma distintas screens. El sistema 2 permitirá dirigirse a materia 20 1 Termina do 3.3 Programar la funcionalid El sistema 2 permitirá agregar 20 1 Termina do

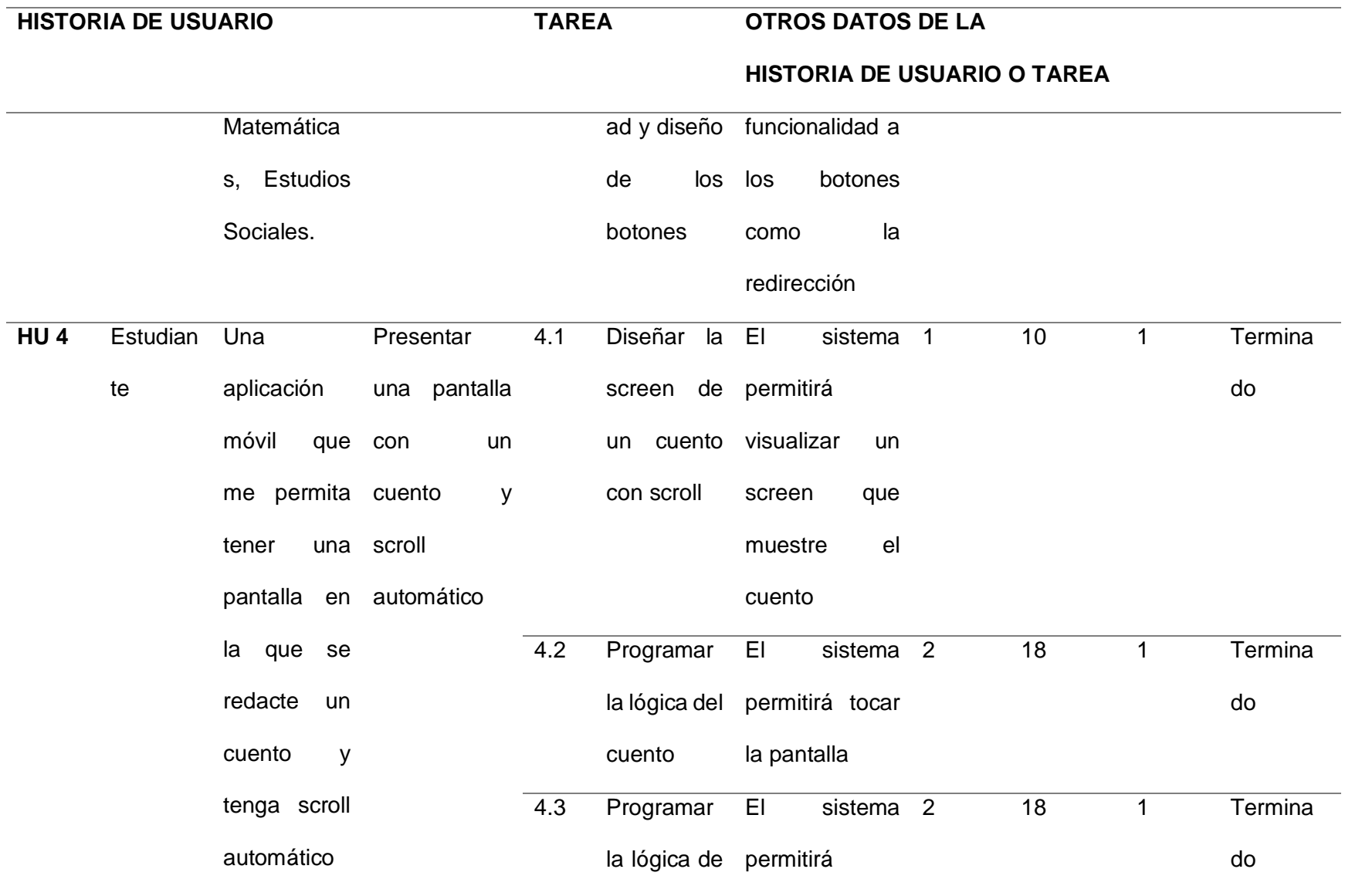

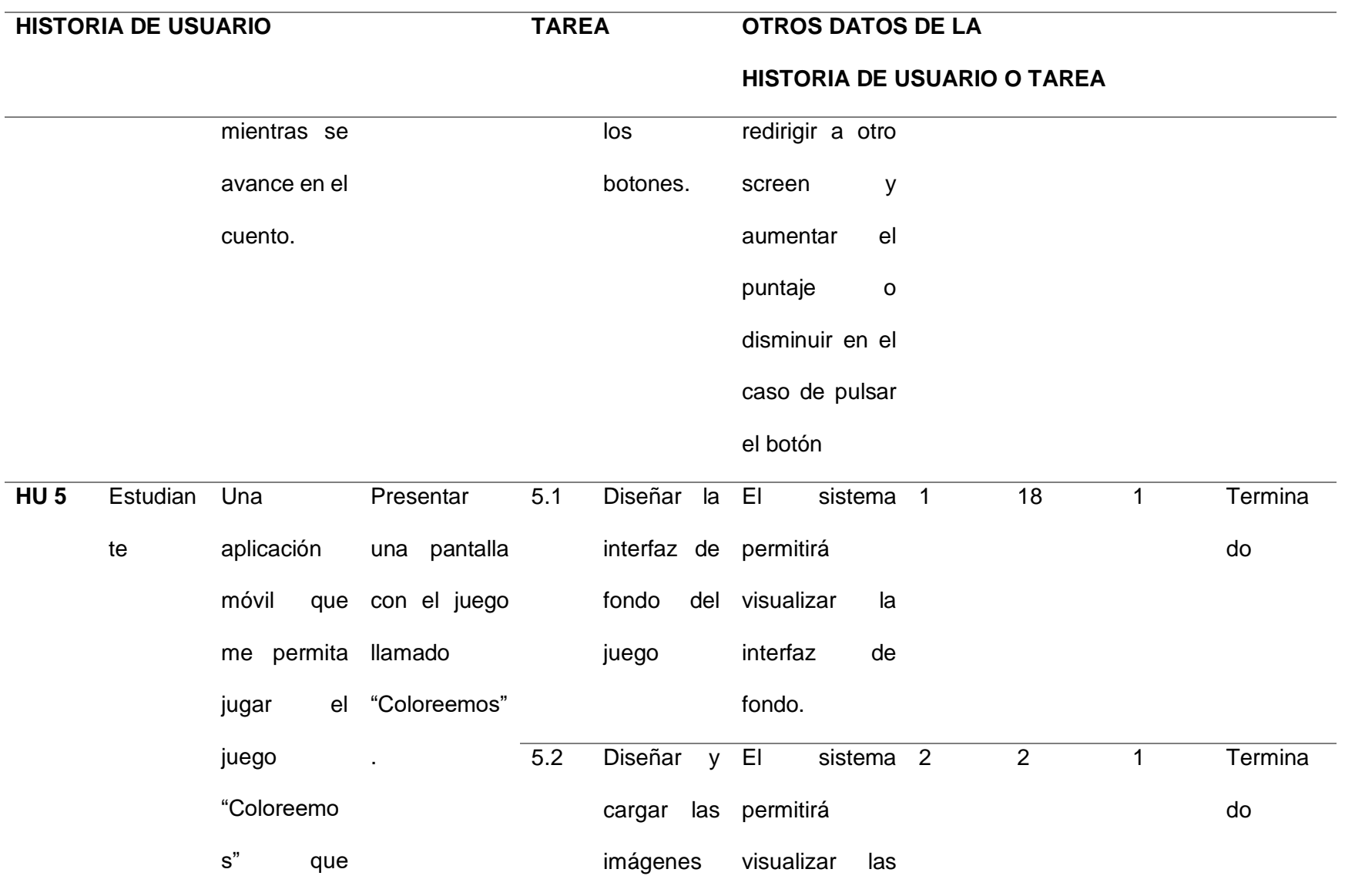

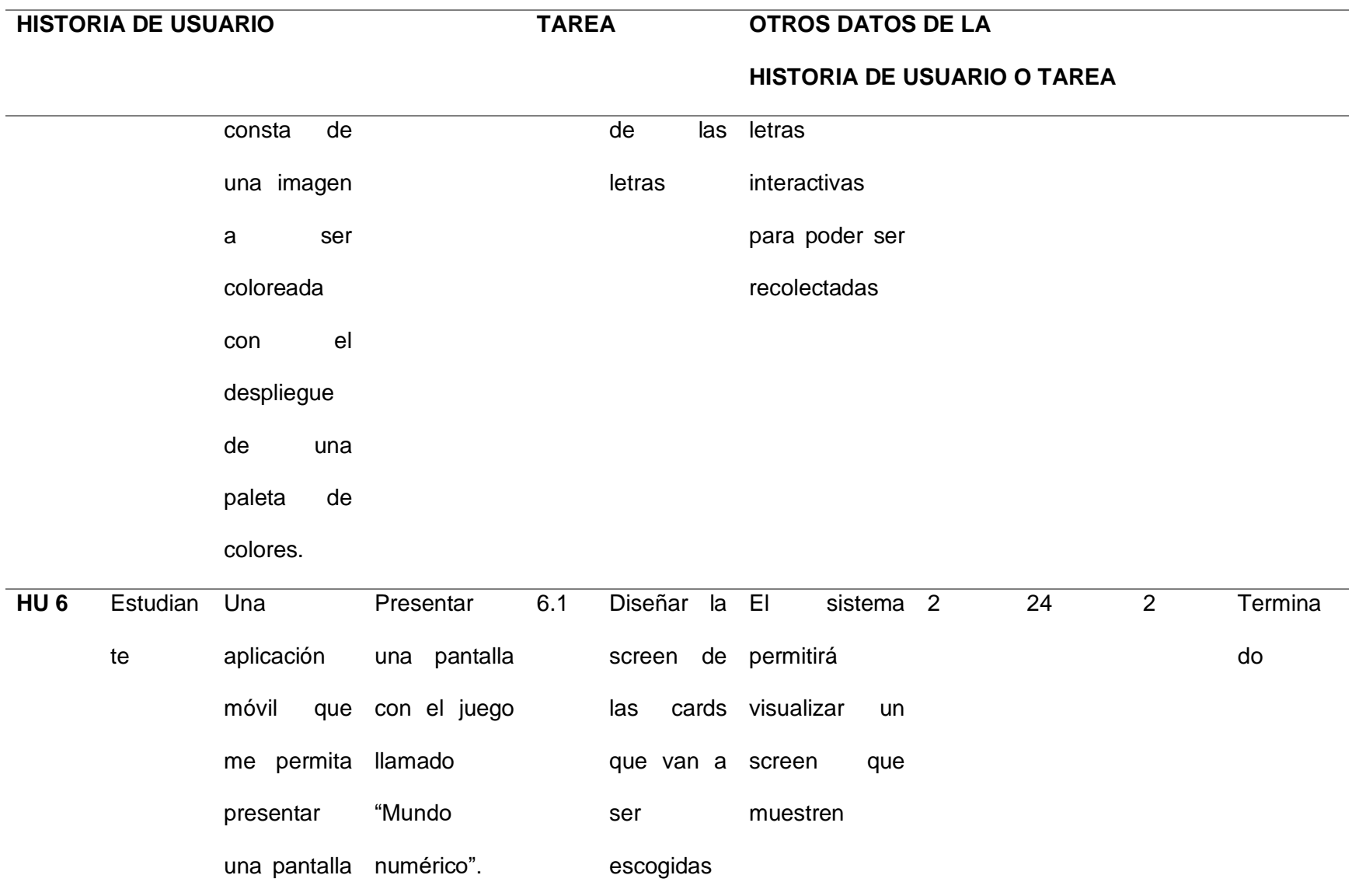

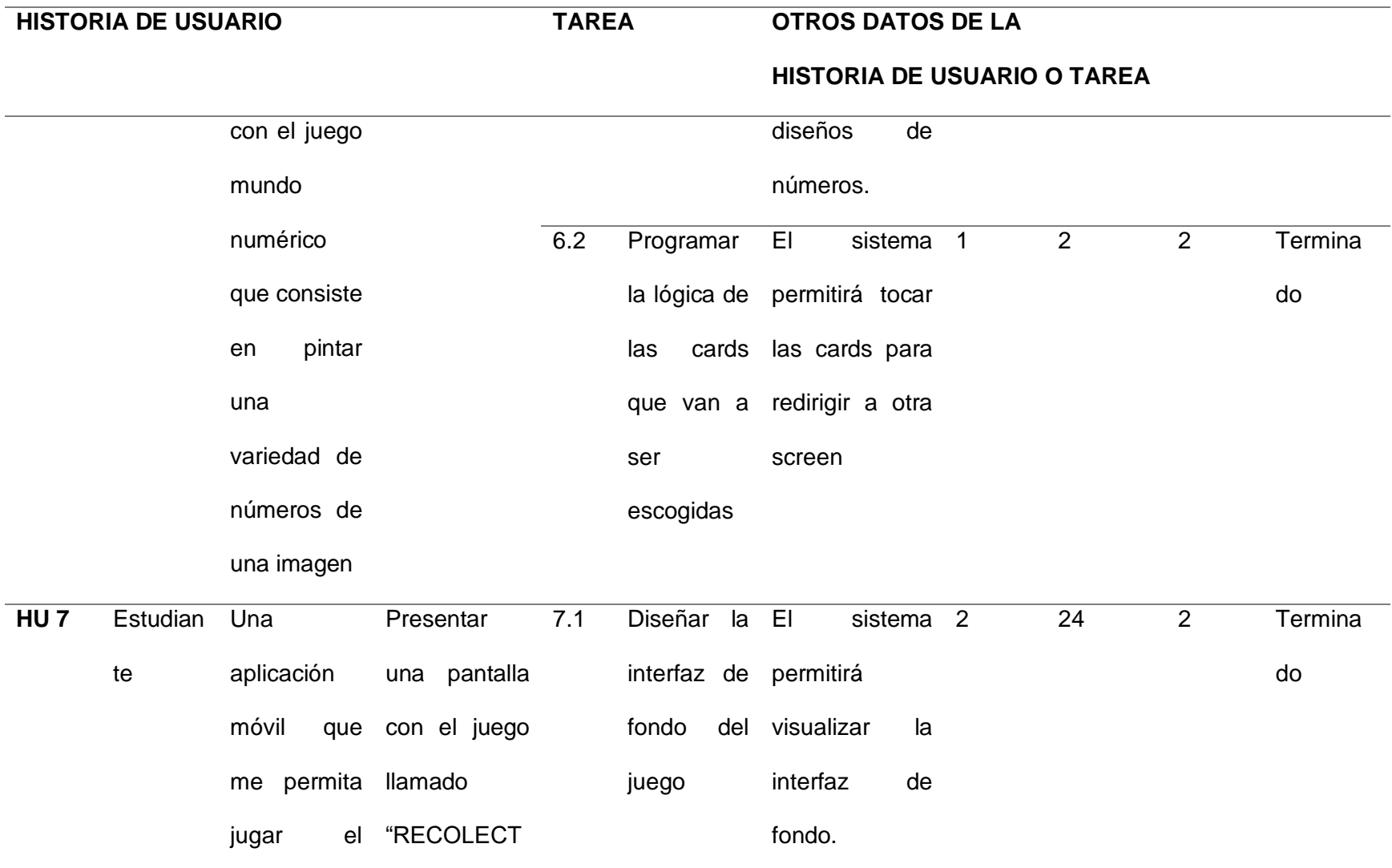

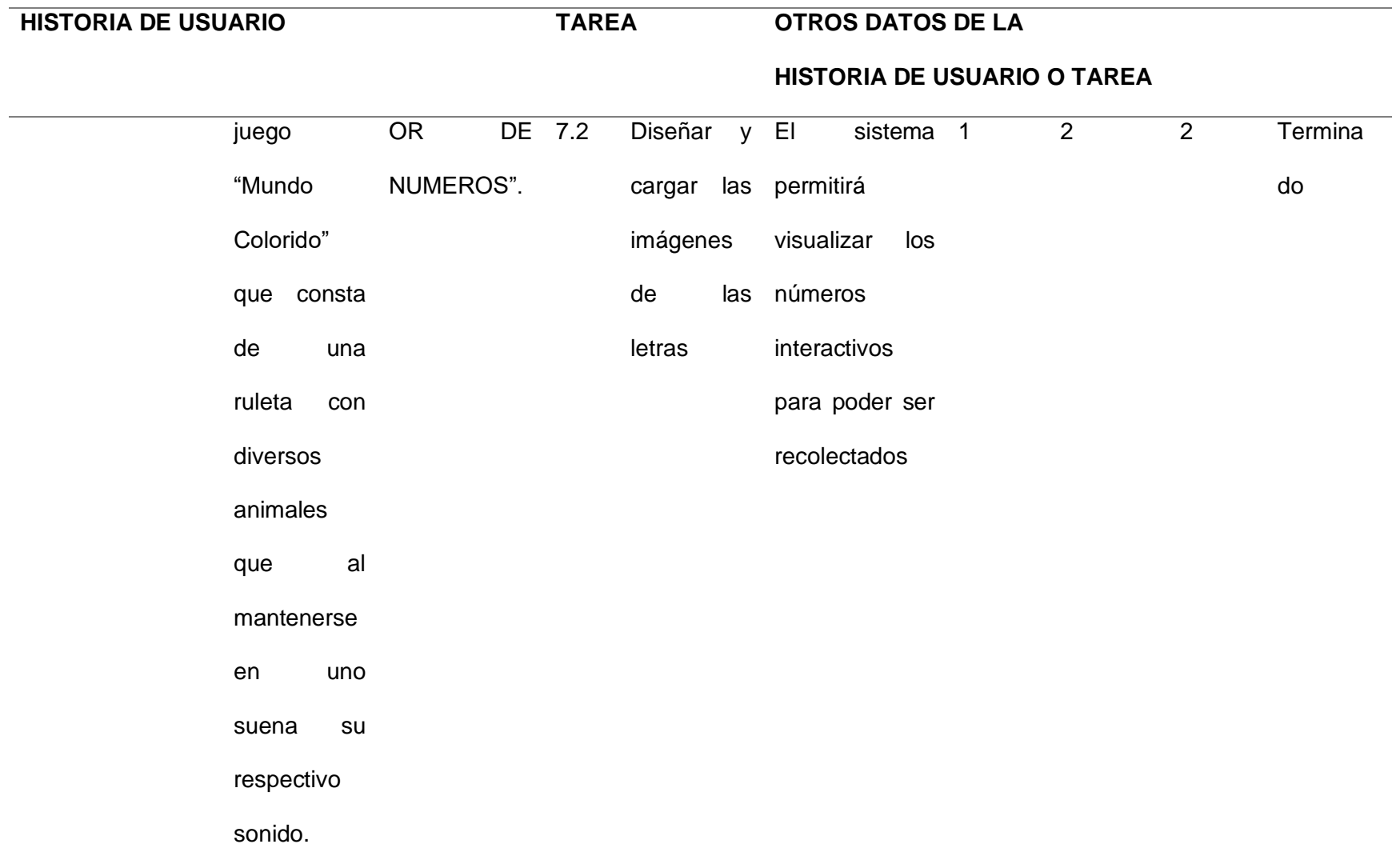

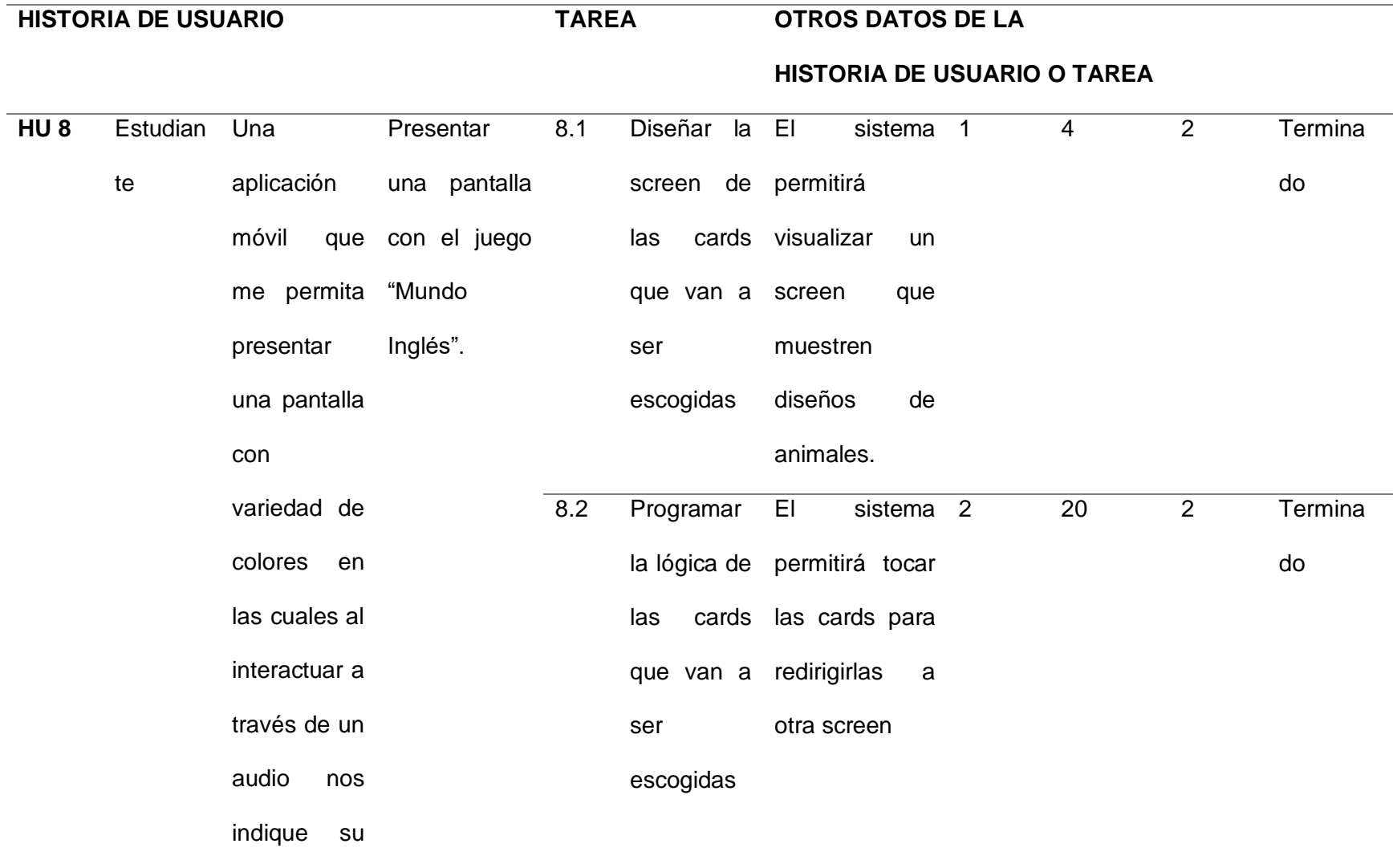

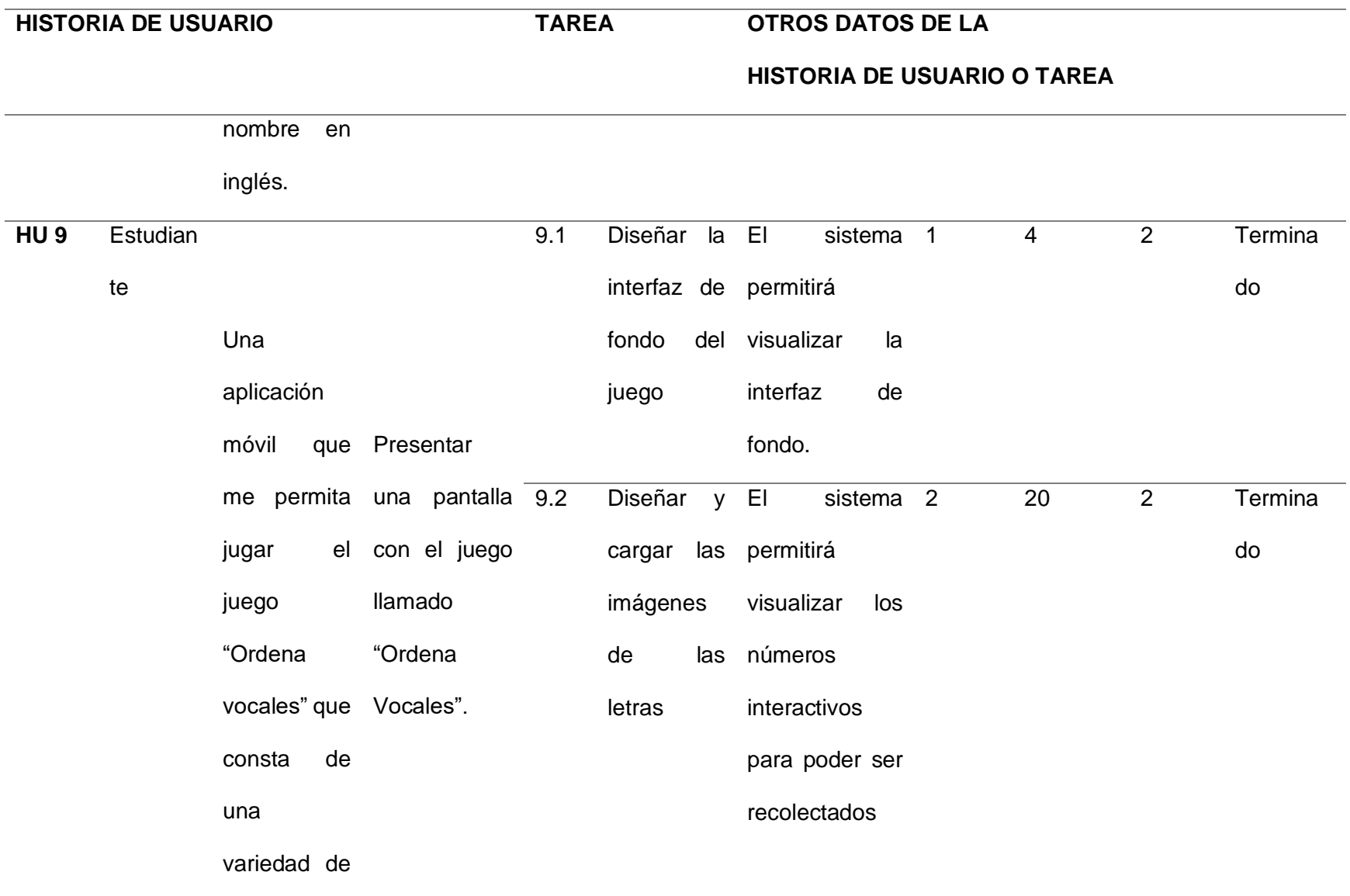

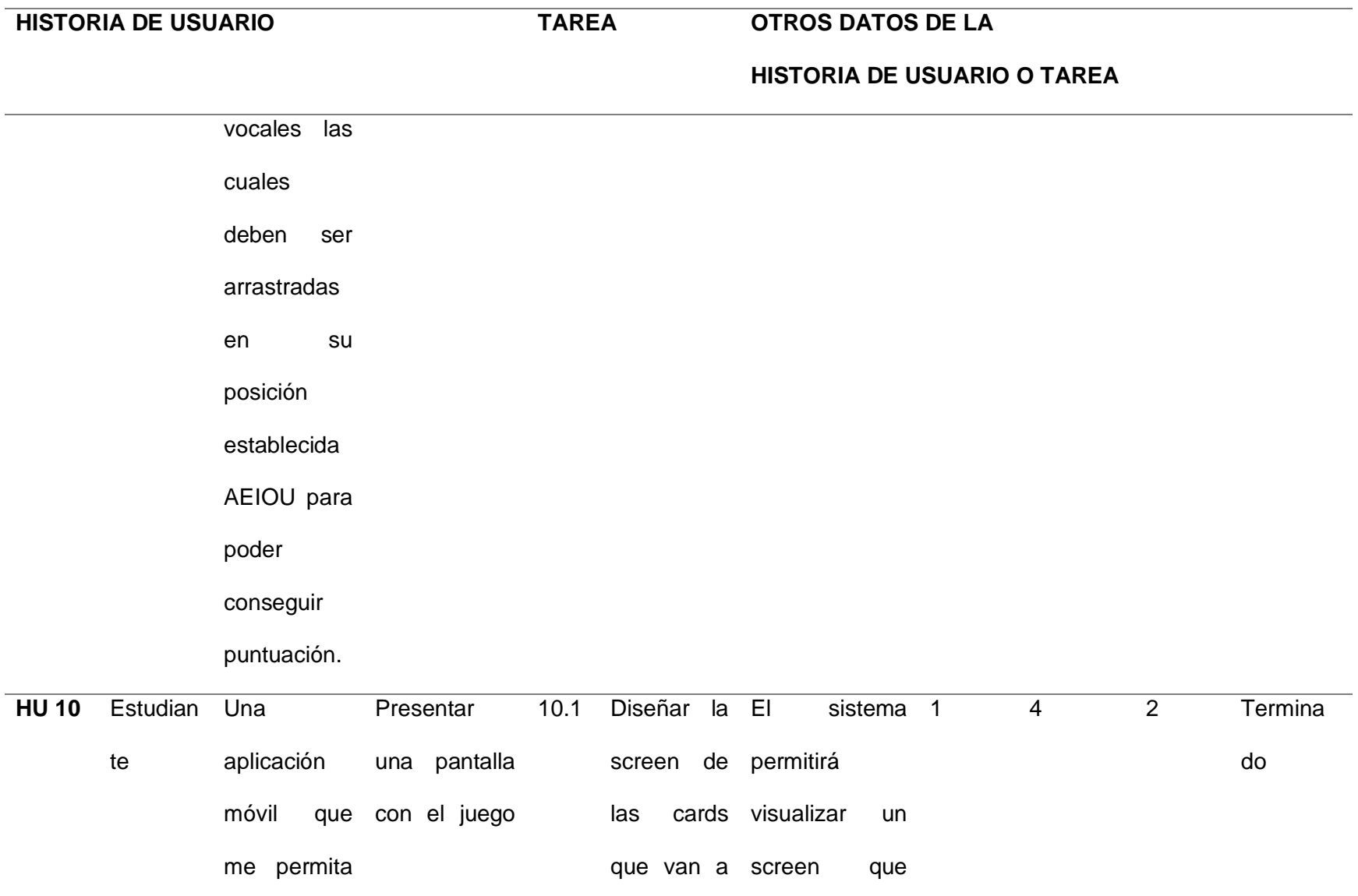

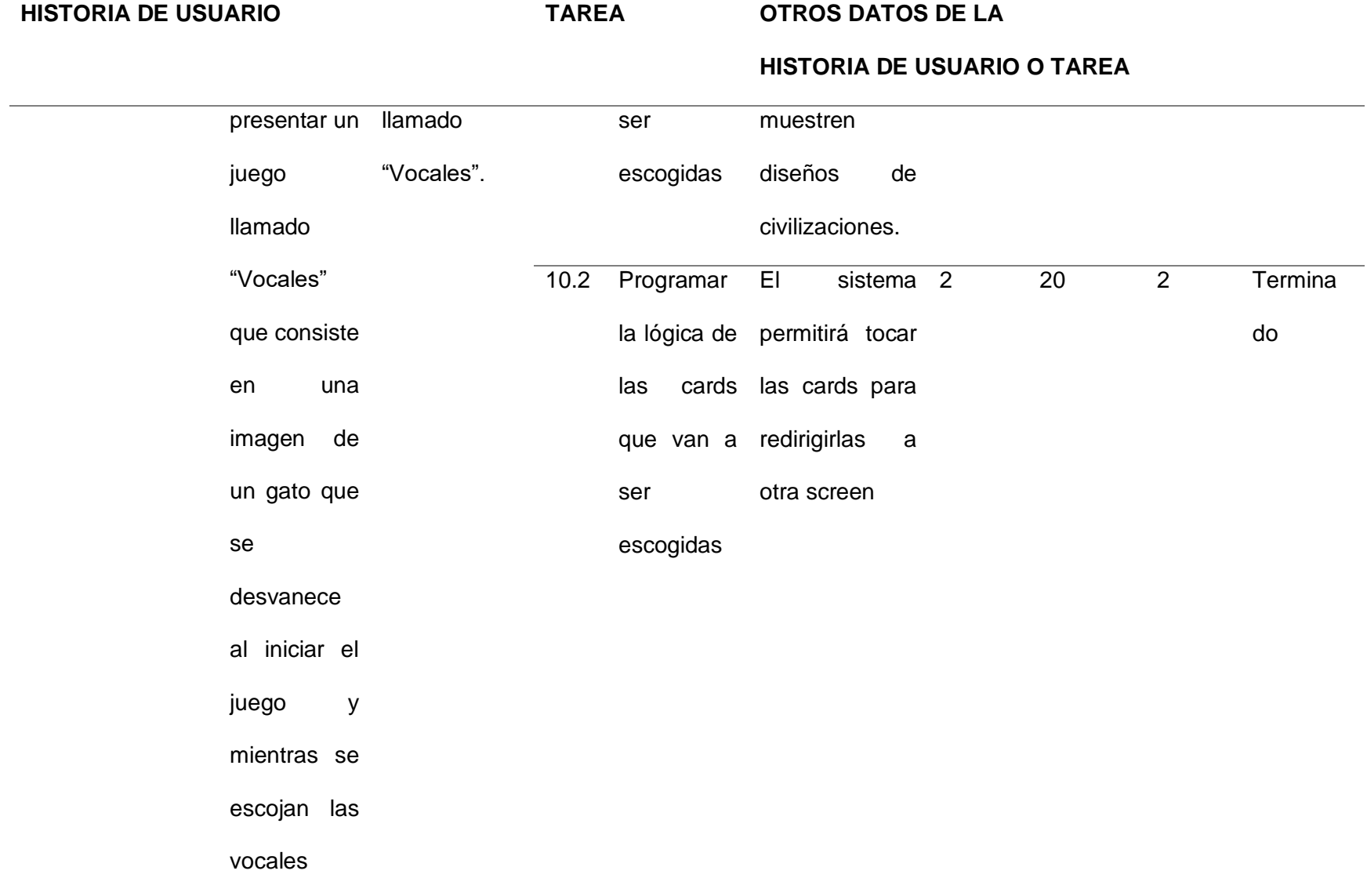

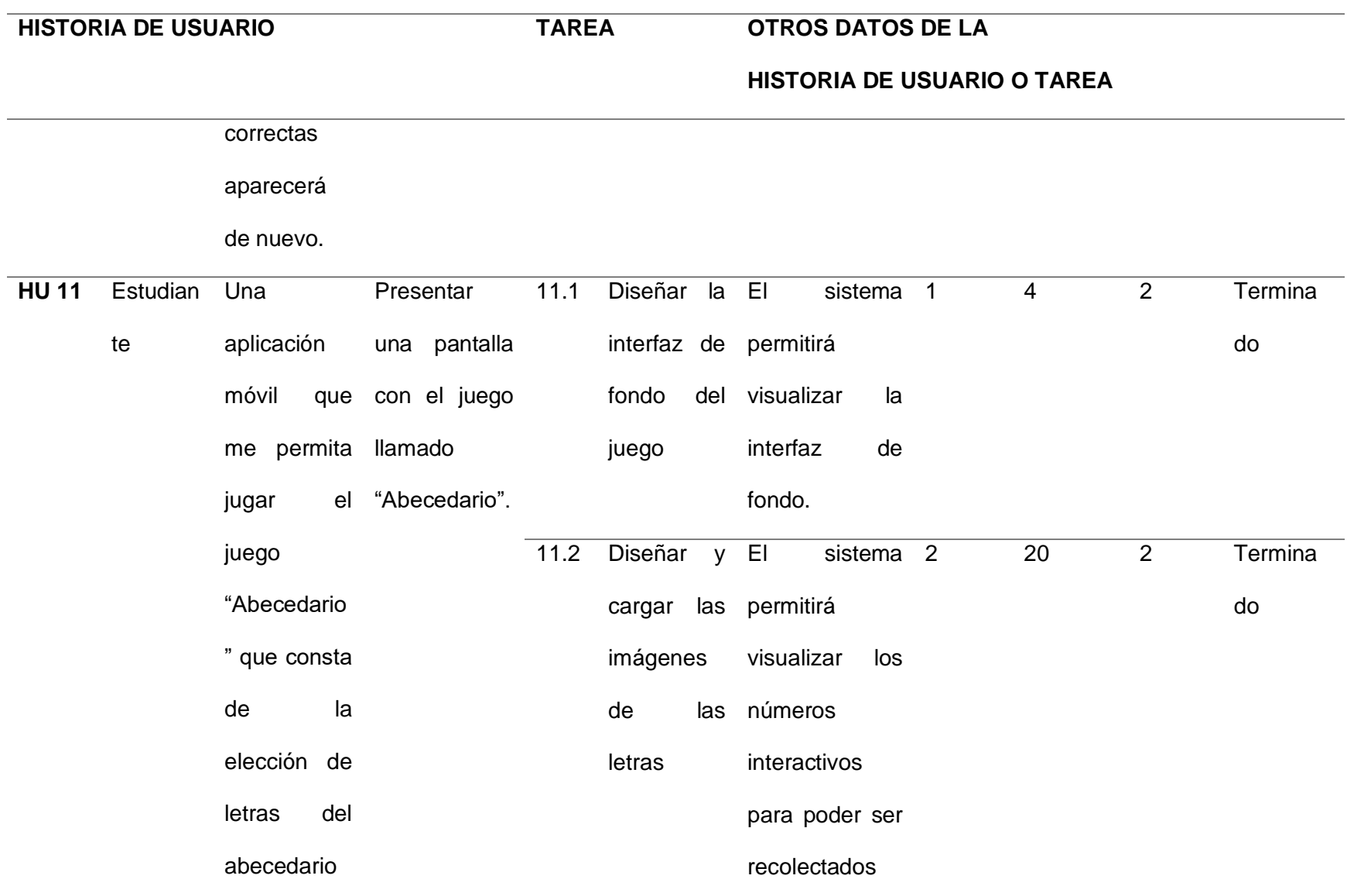

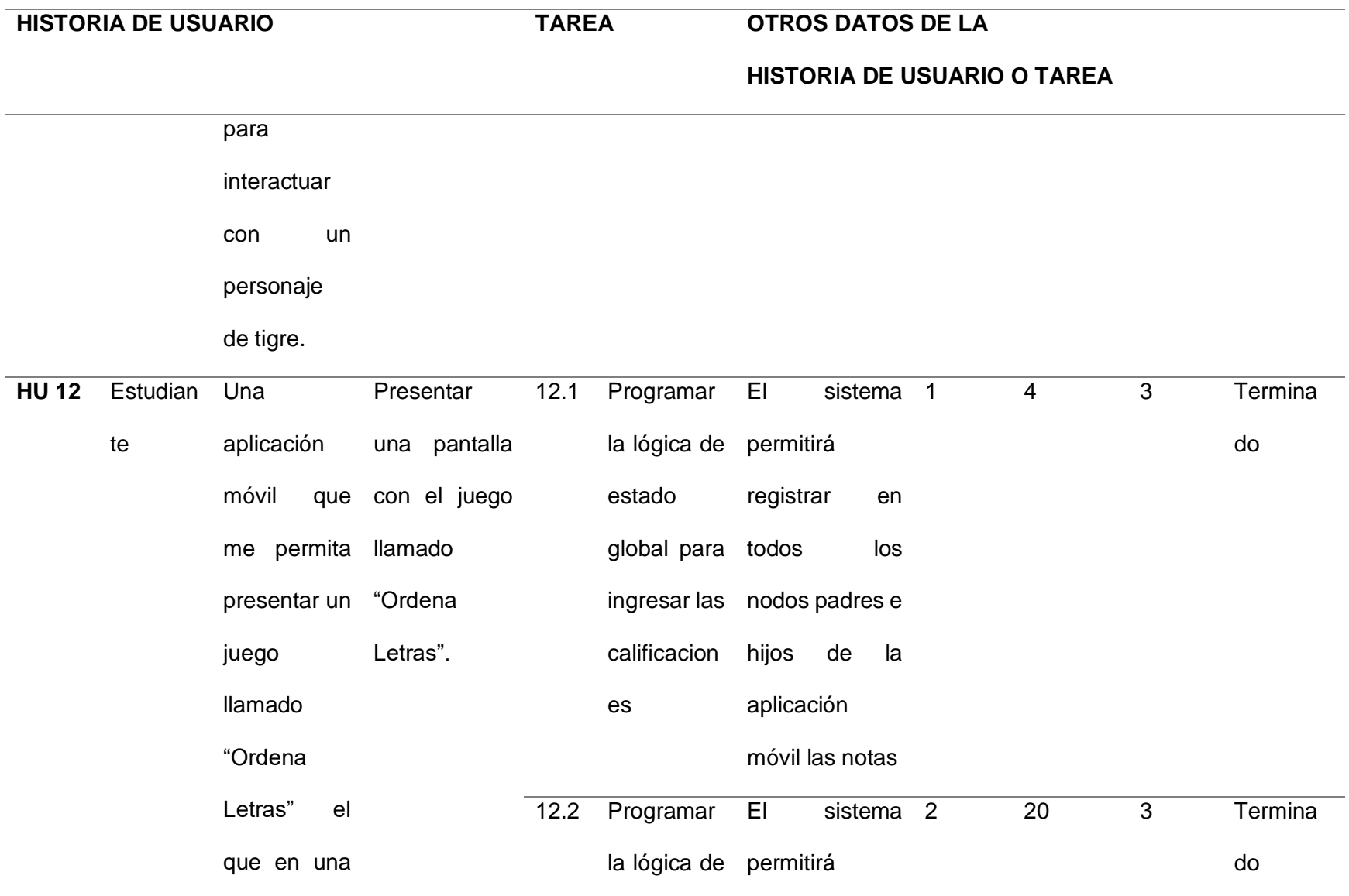

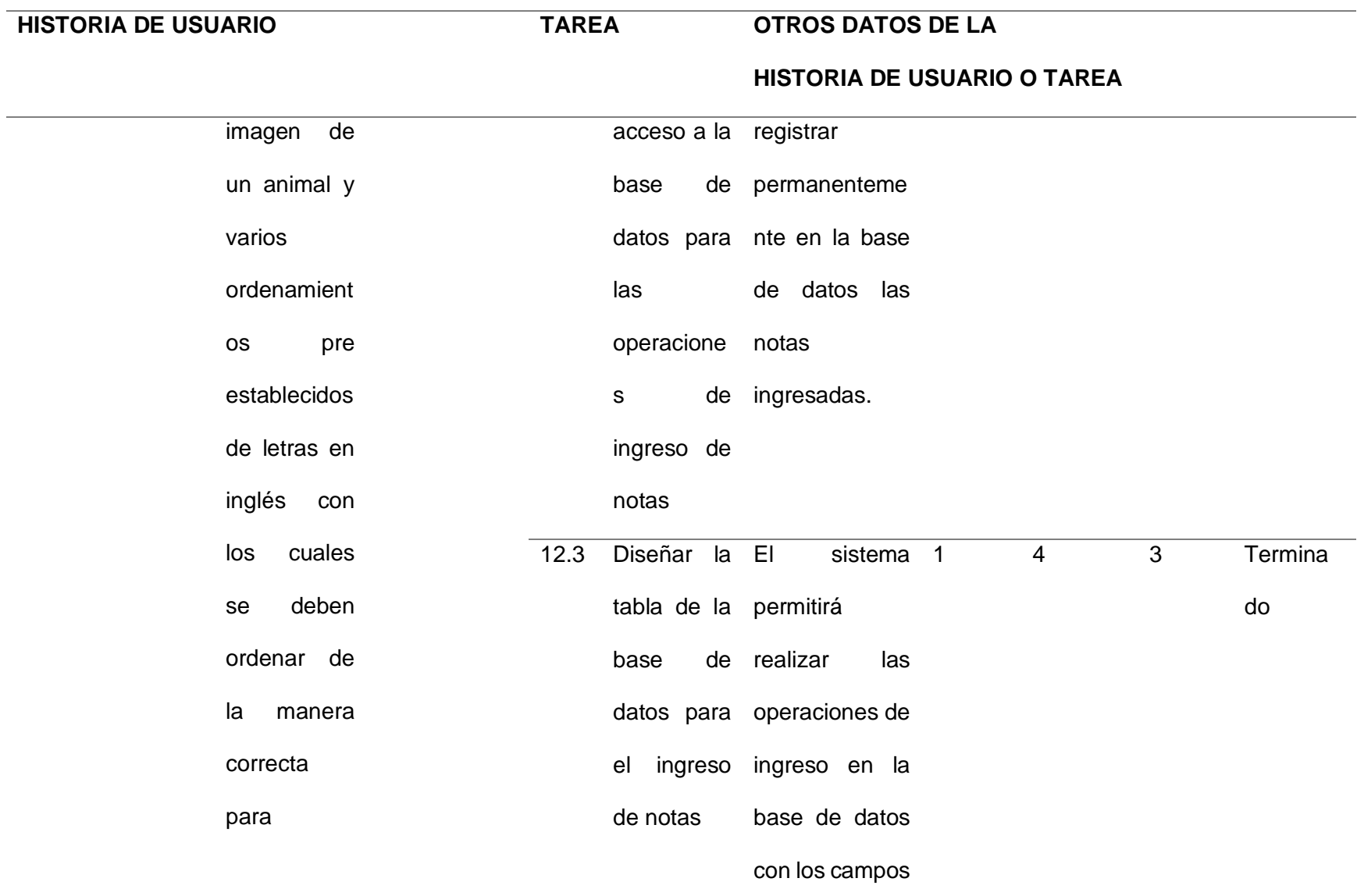

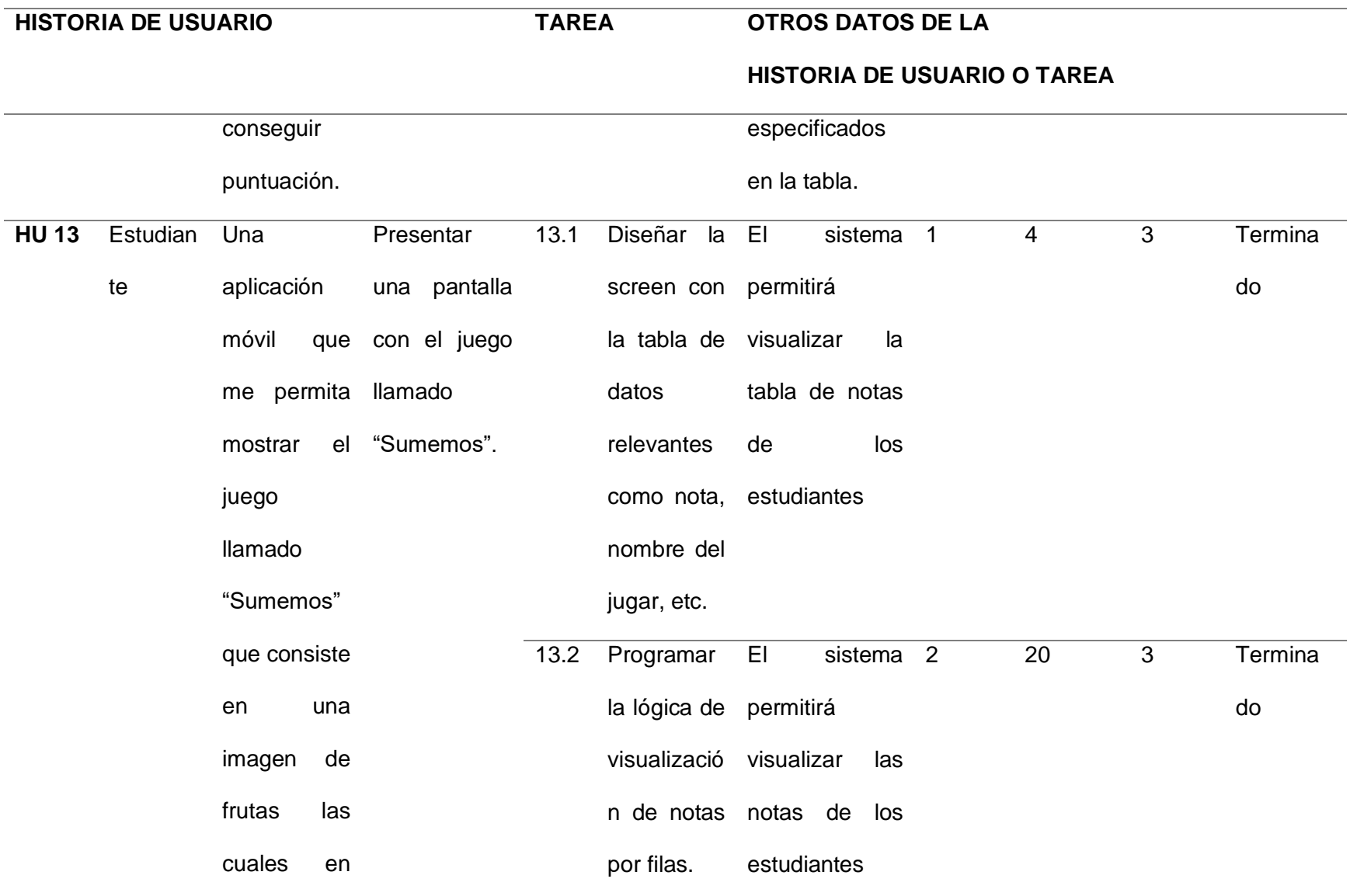

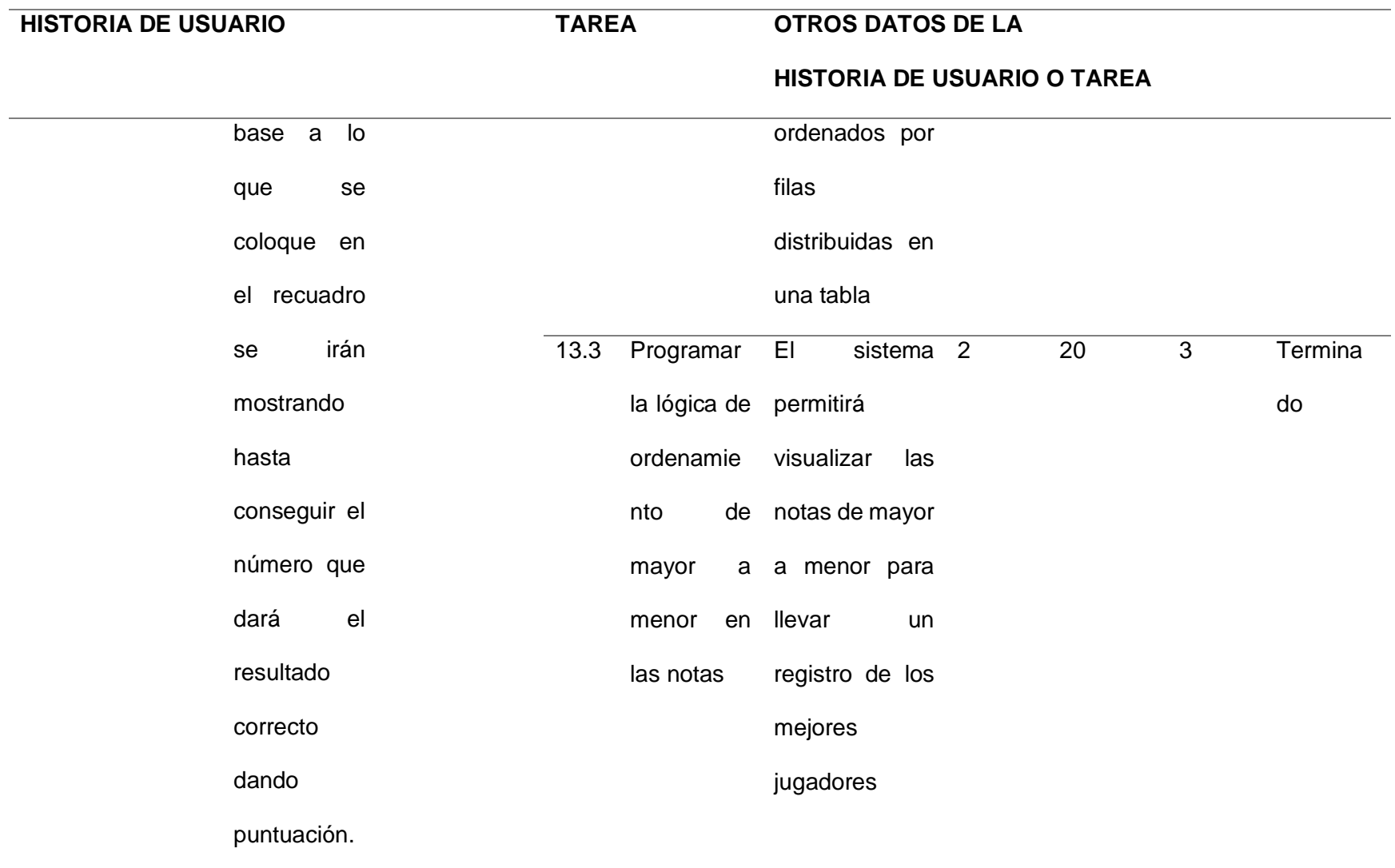

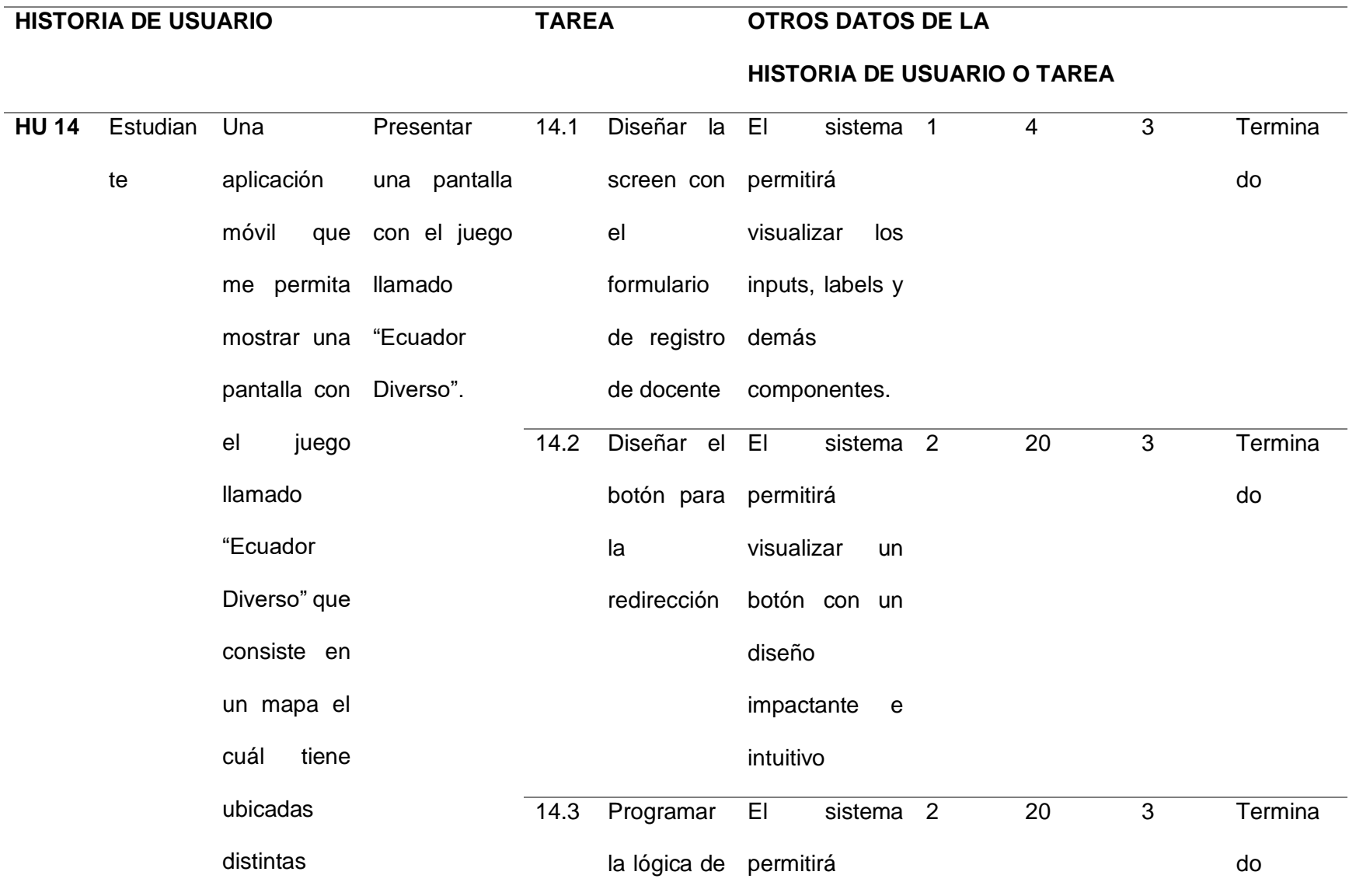

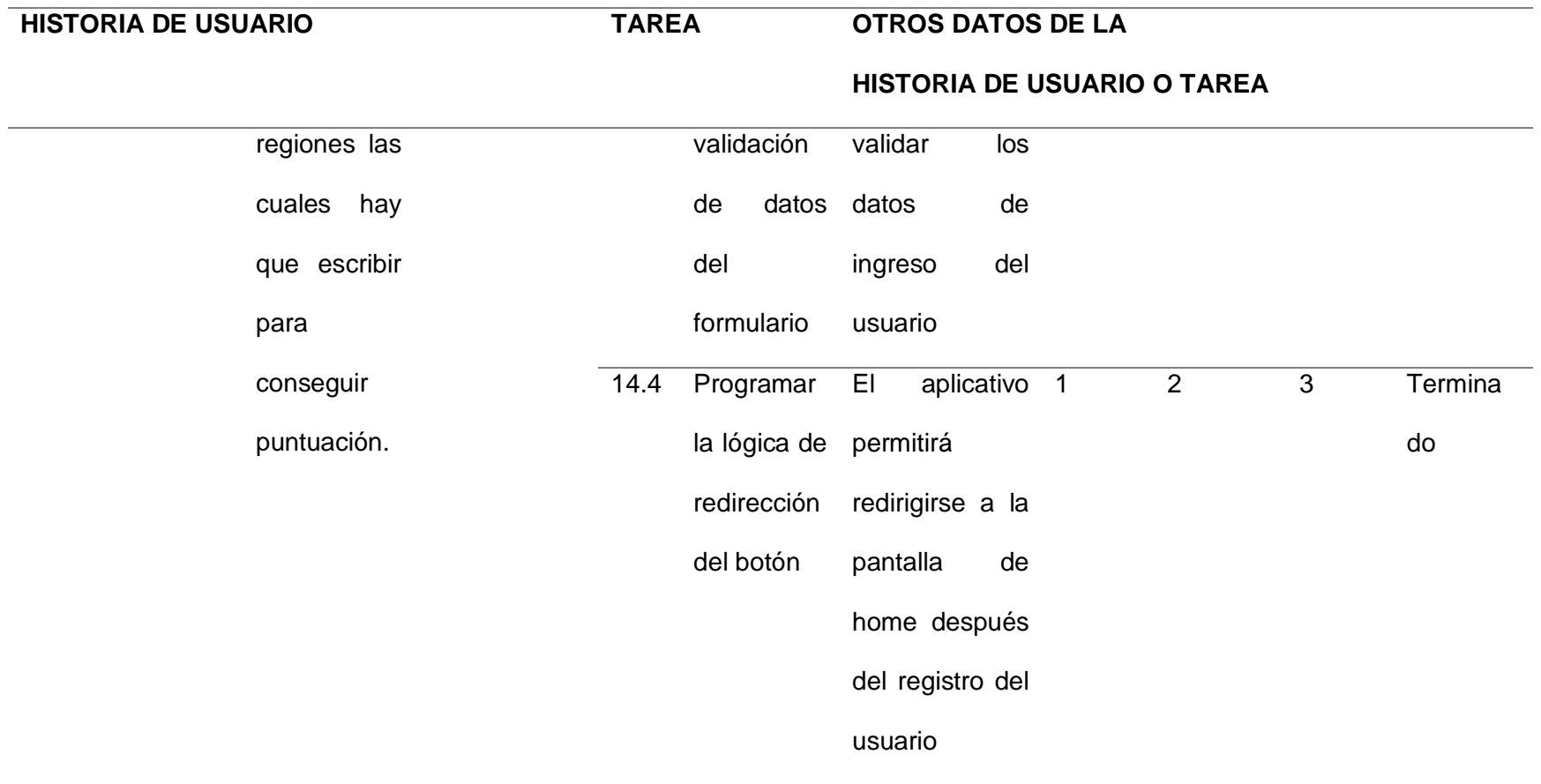

*Nota.* Esta tabla permite visualizar la estimación de tiempos del producto backlog por cada sprint elaborado, en este caso se realizó 03 (tres) sprint.

### *Pila del Sprint*

Nos permite ver las actividades de cómo se va a desarrollar los 03 sprint, se reconoce una o varias tareas por HU con su respectiva estimación, las cuales se agrupan en un sprint backlog y destinar a los miembros del grupo scrum, según detalle:

### **Tabla 31** *Sprint 1*

*Sprint 1*

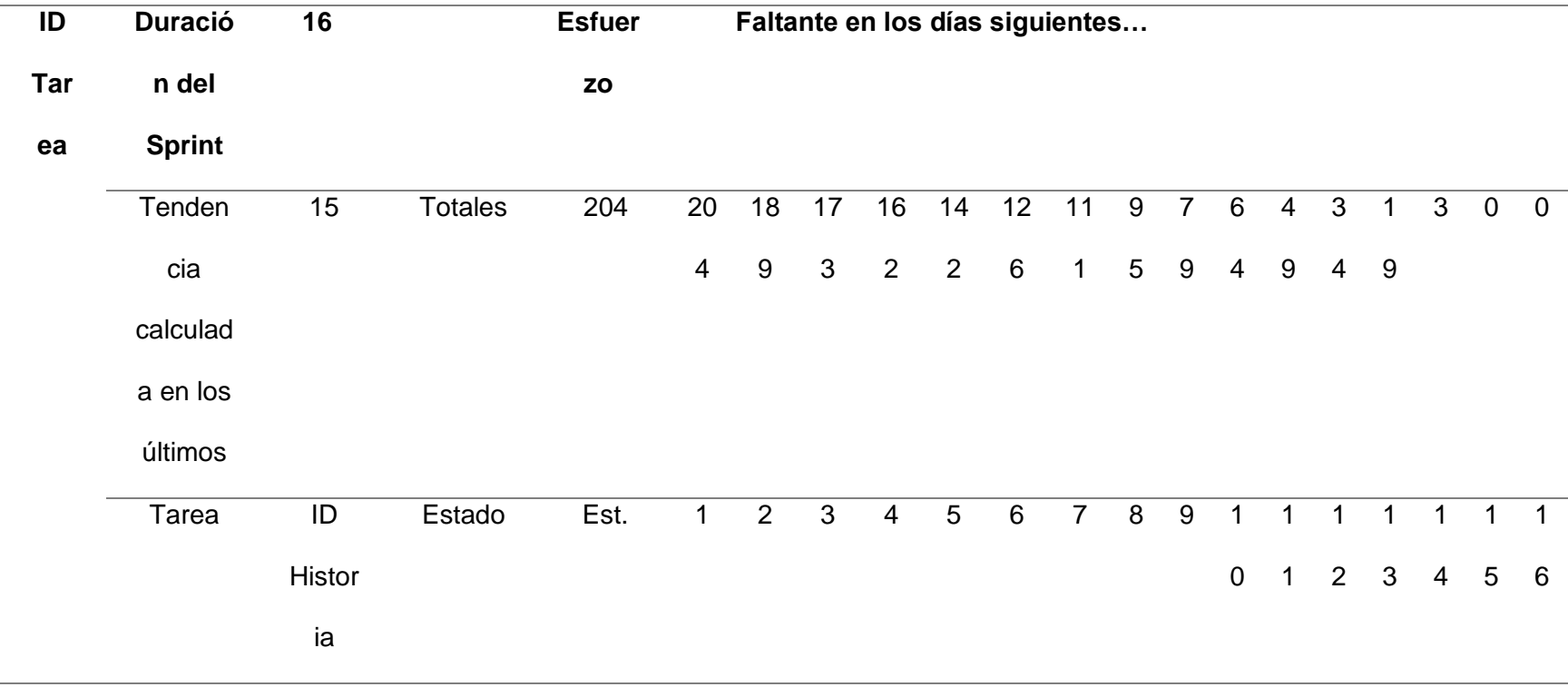

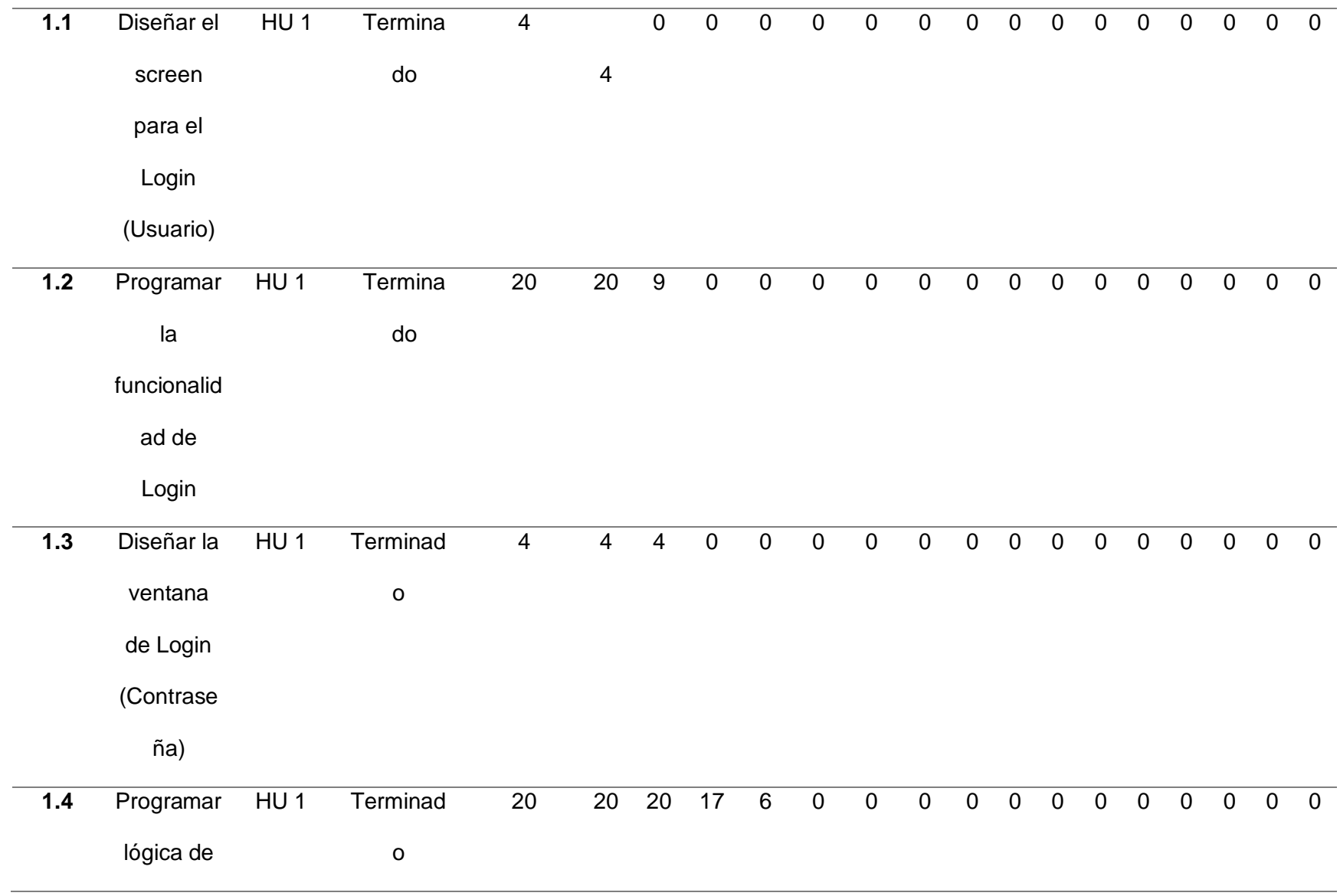

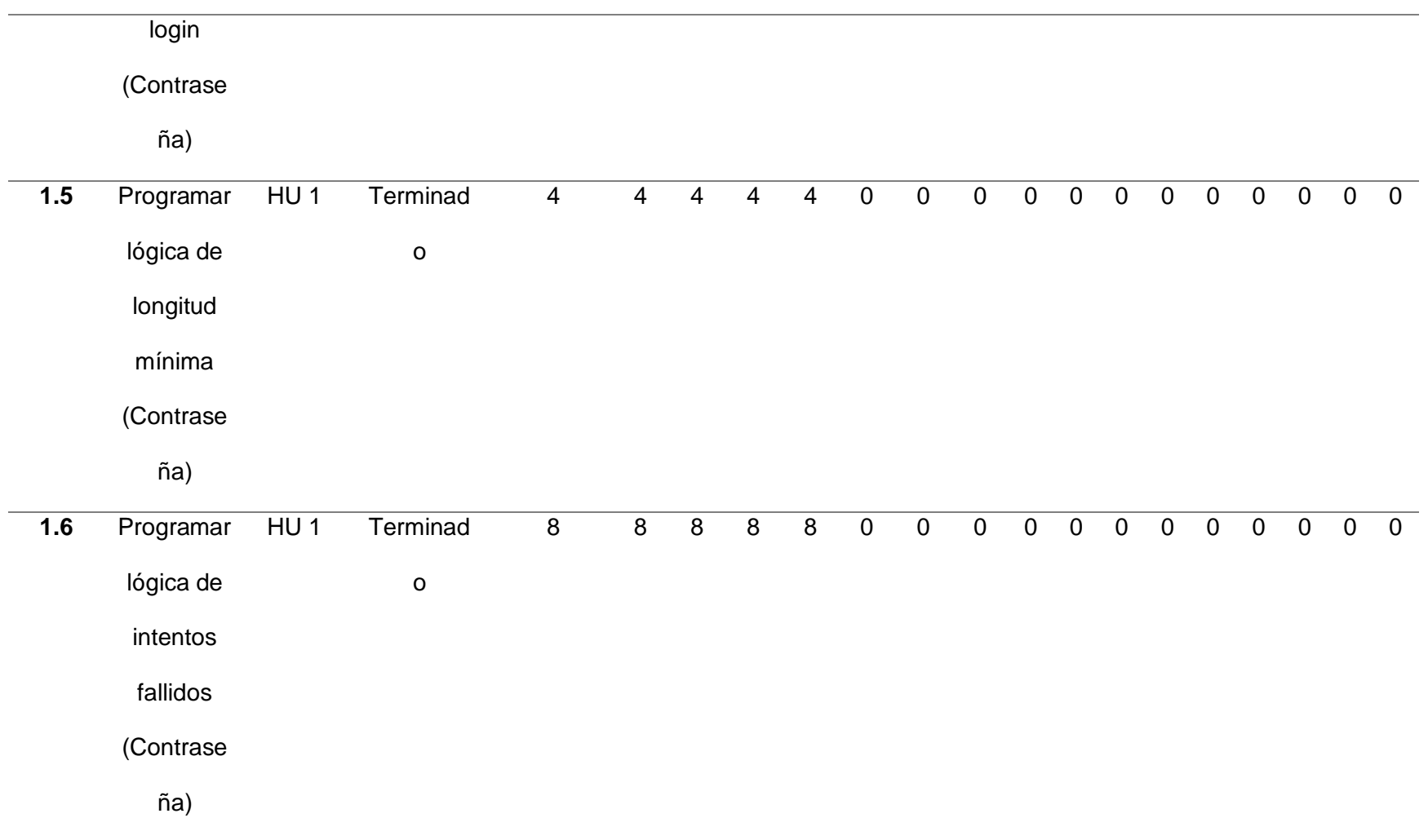

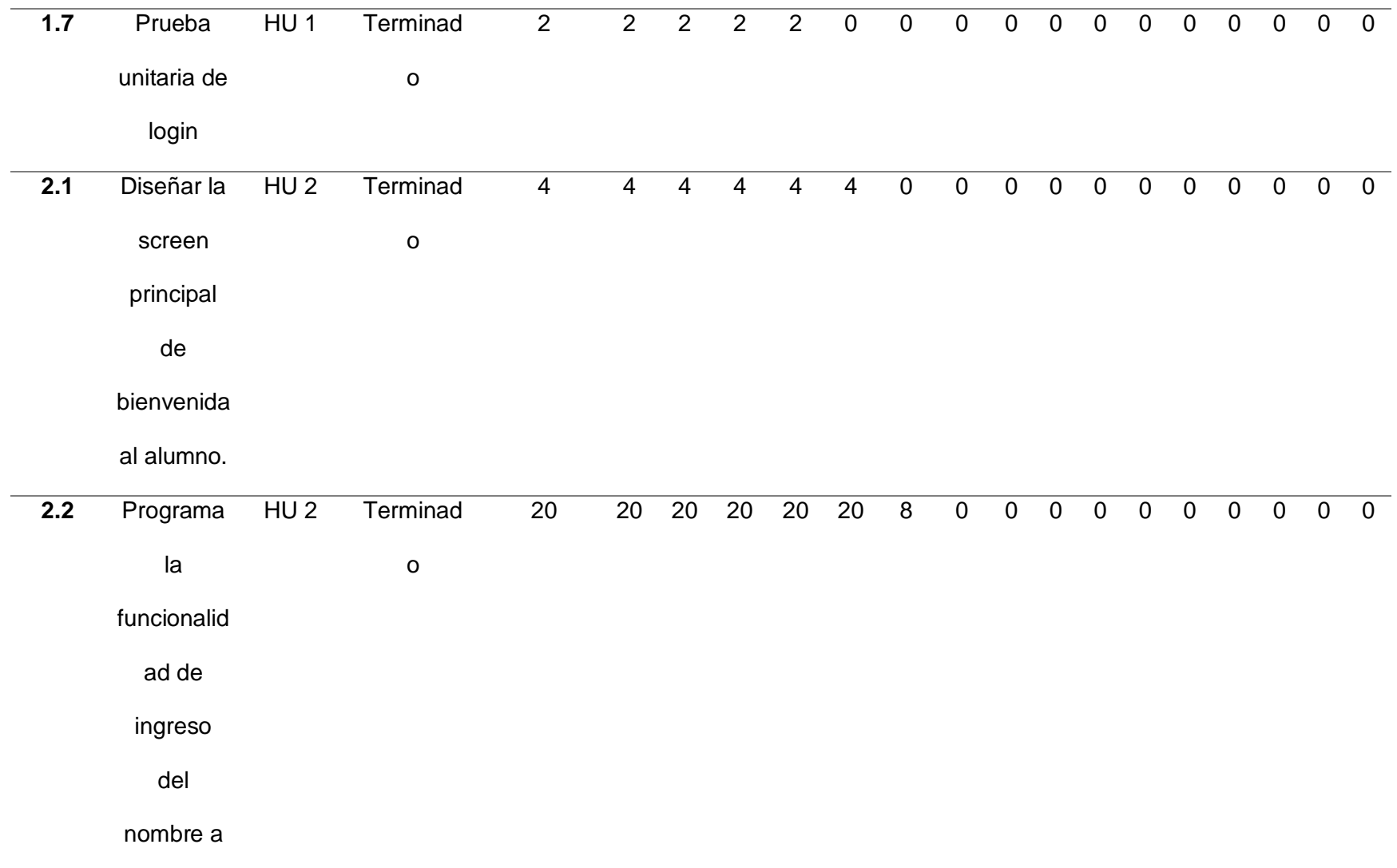

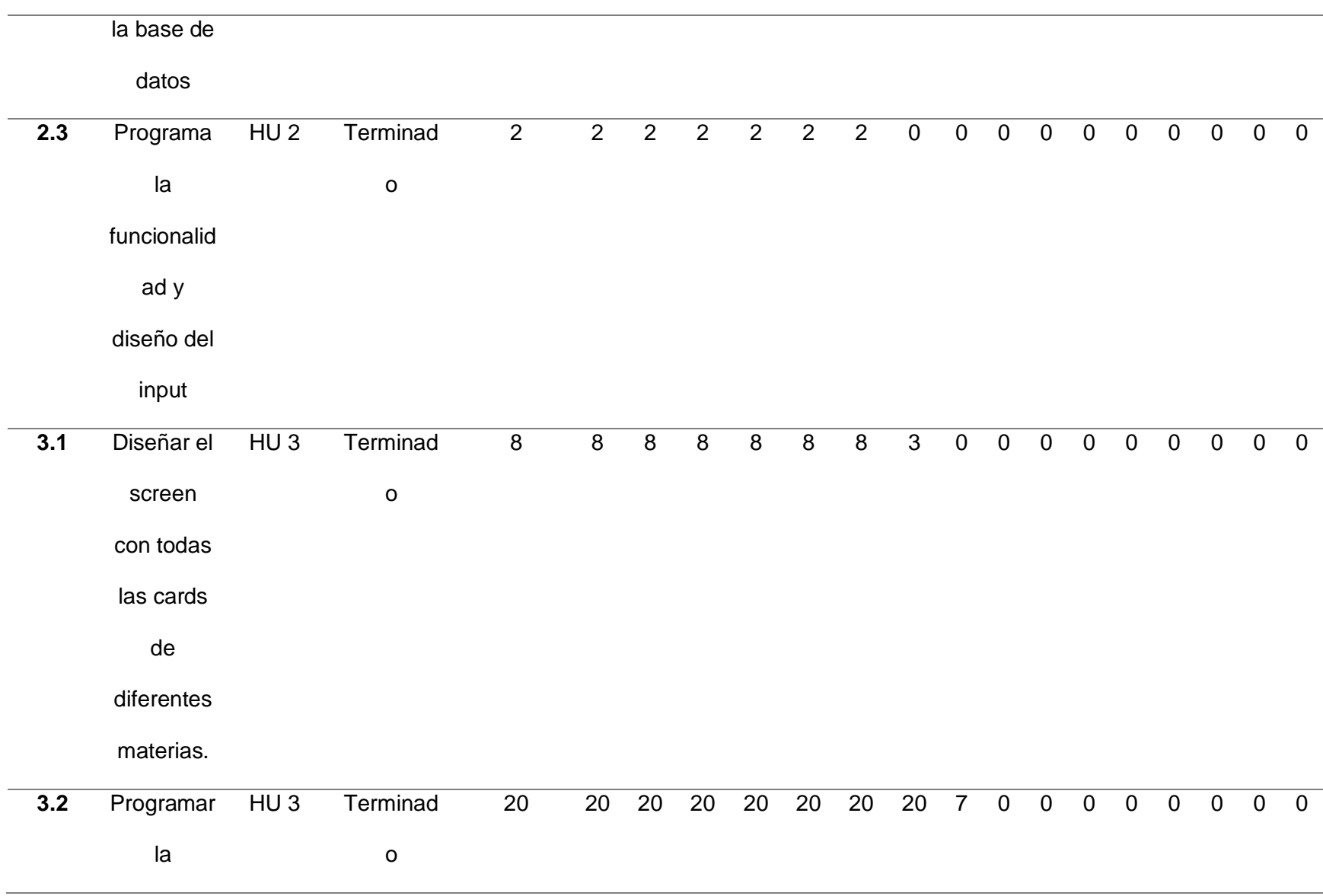

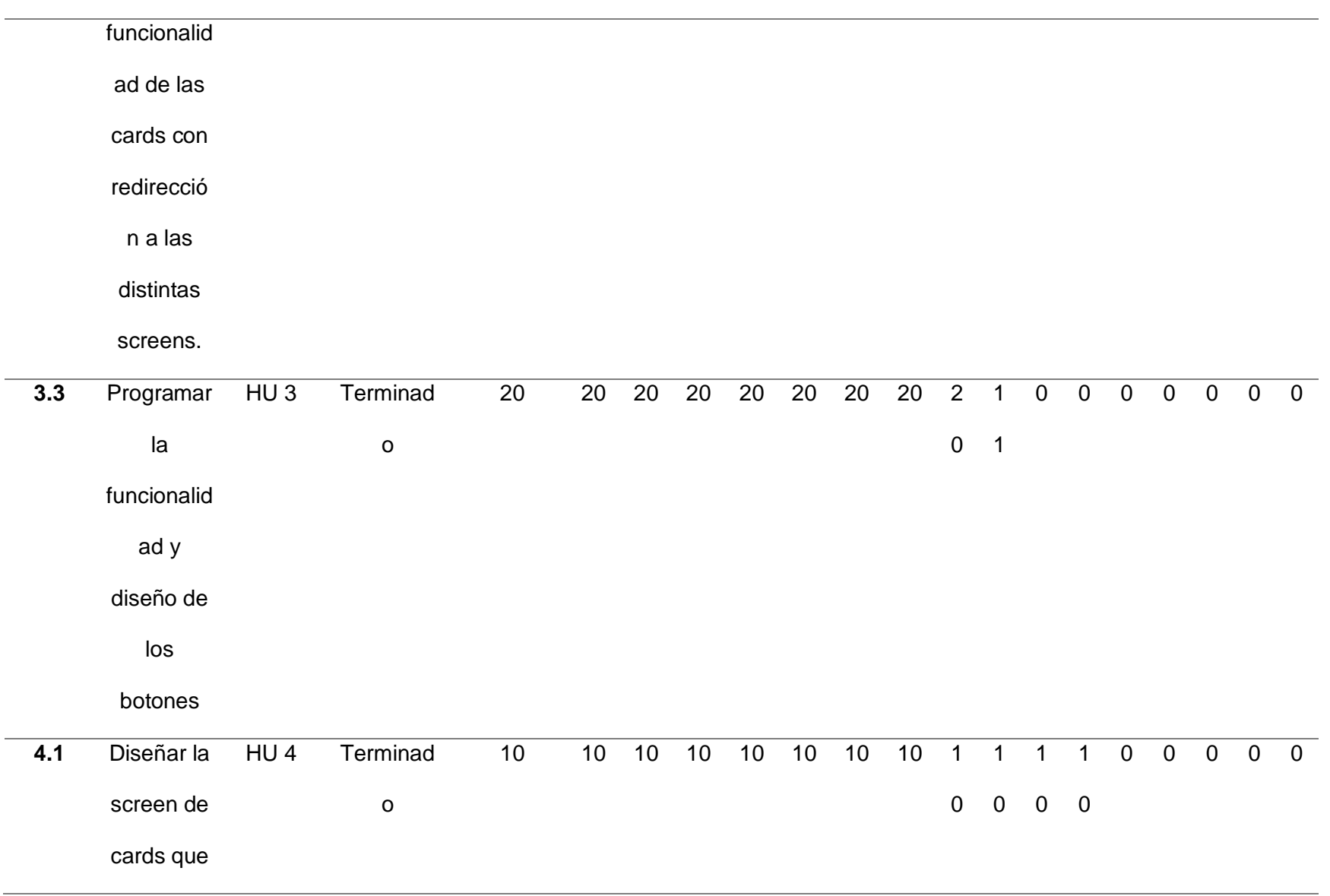

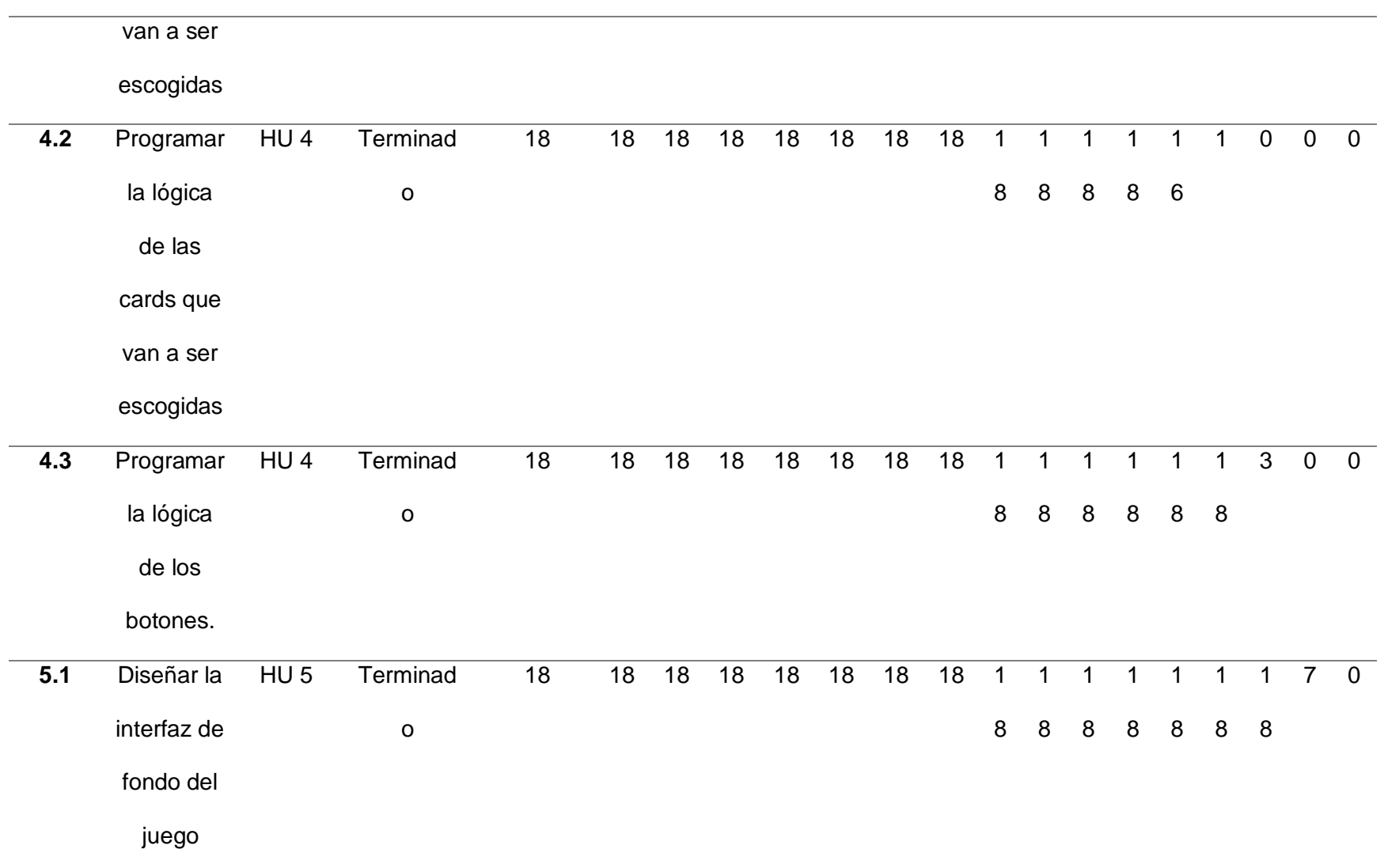

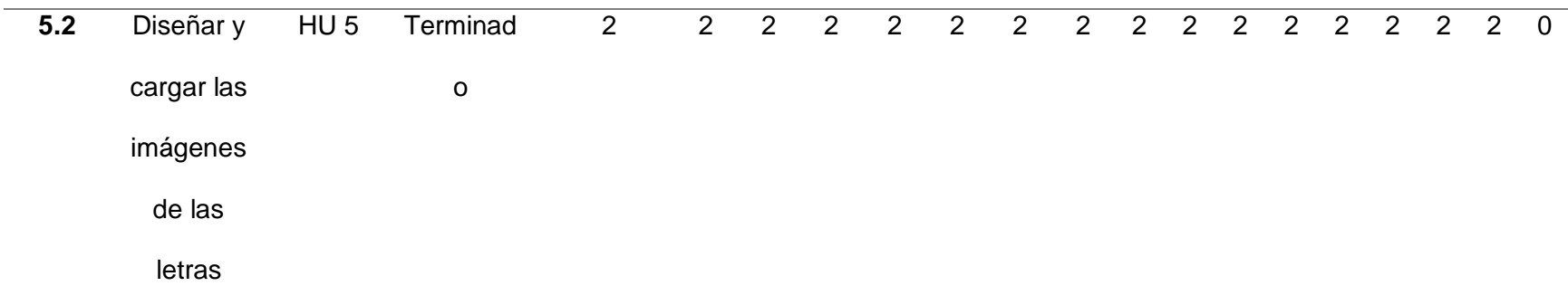

*Nota.* Esta tabla muestra el Sprint 1 con sus respectivas tareas.

## **Tabla 32** *Sprint 2*

# *Sprint 2*

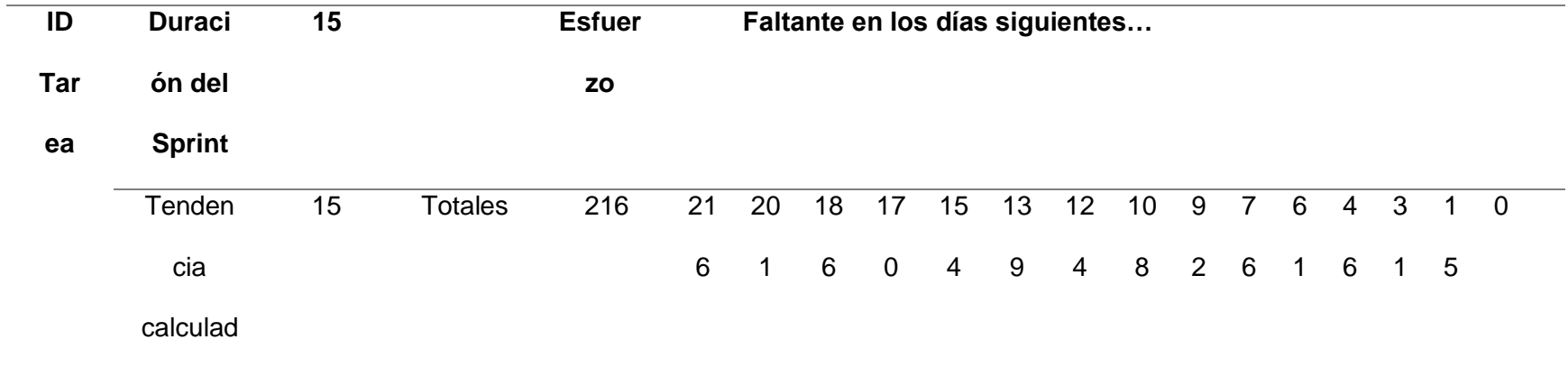

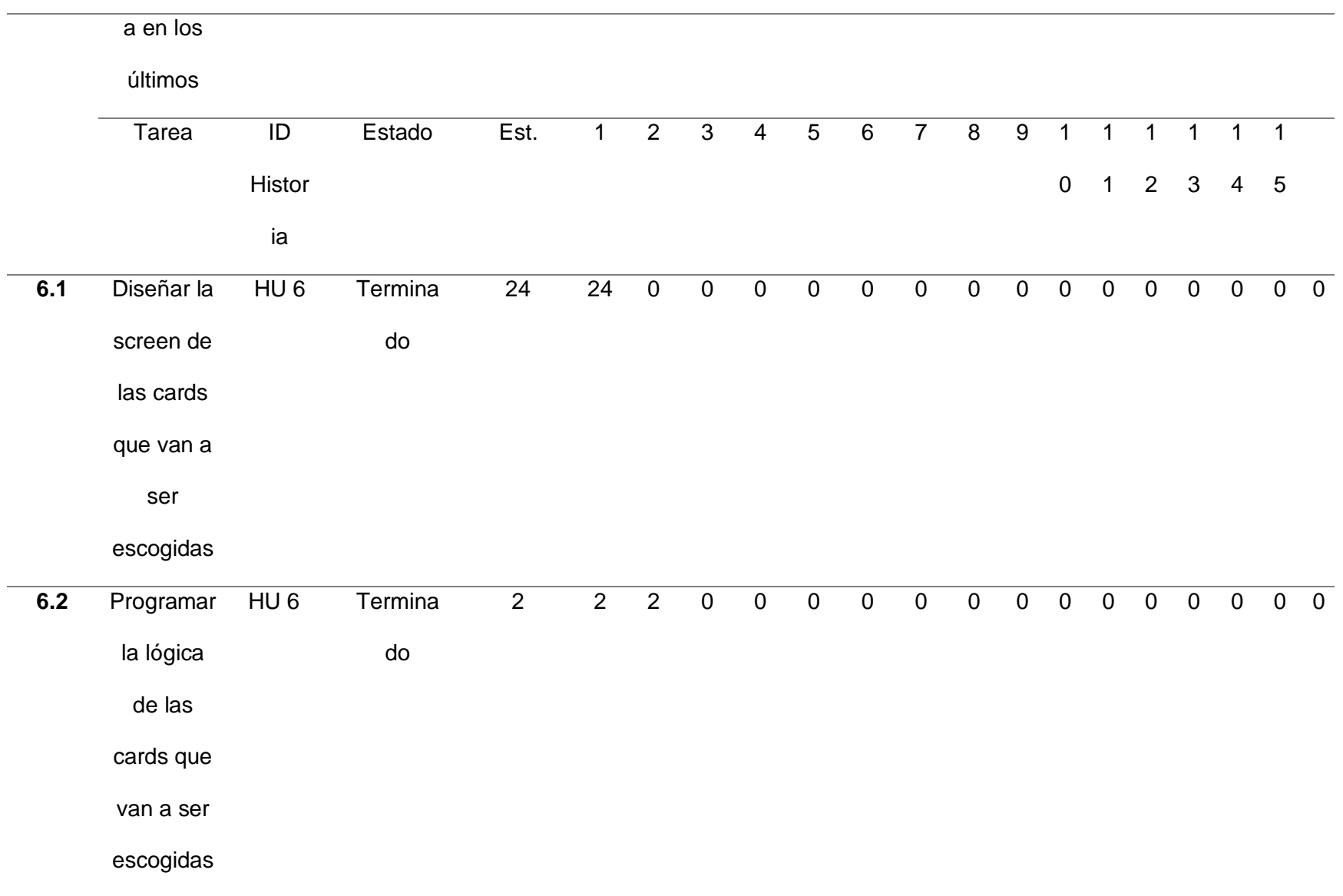

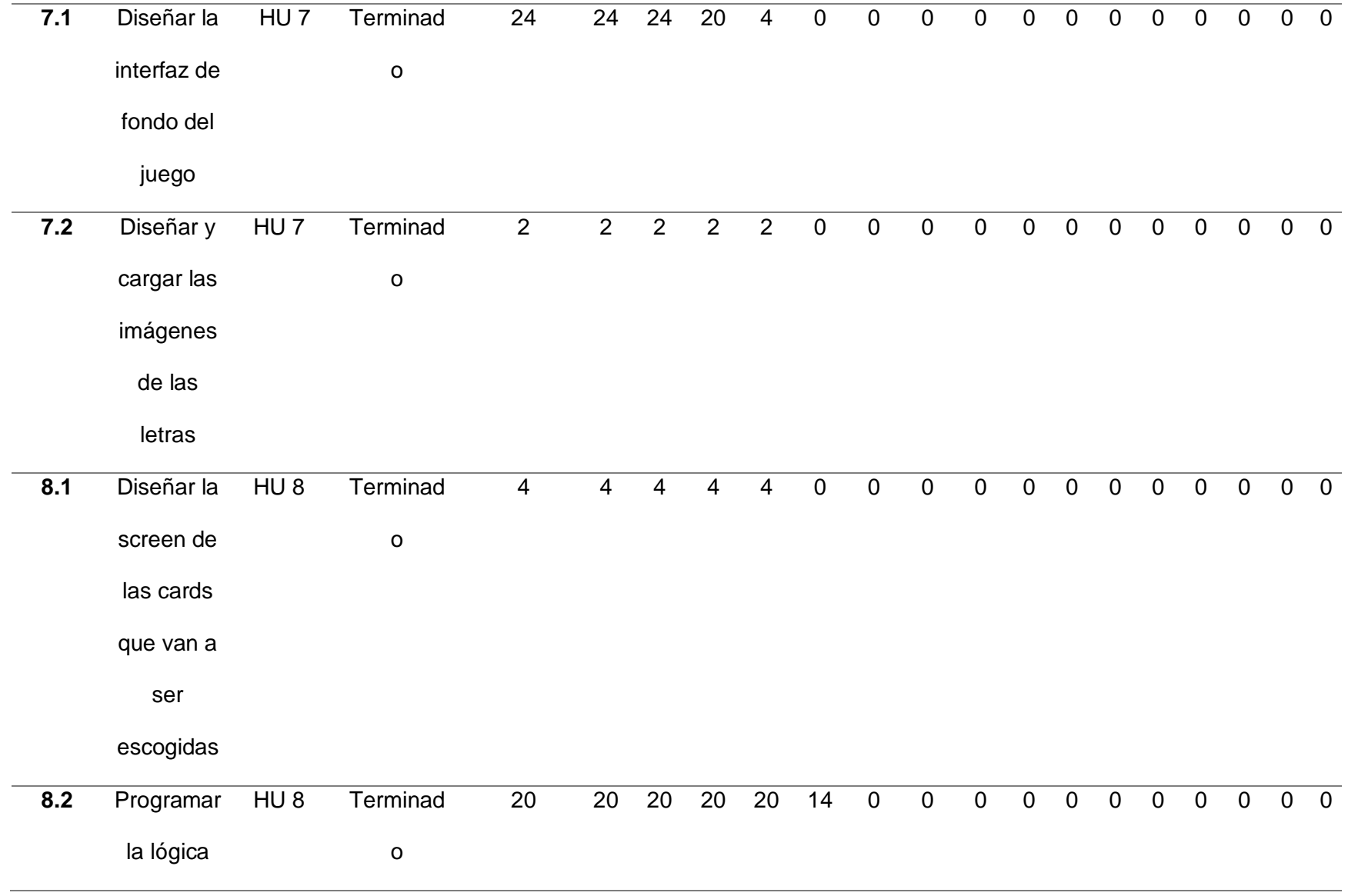
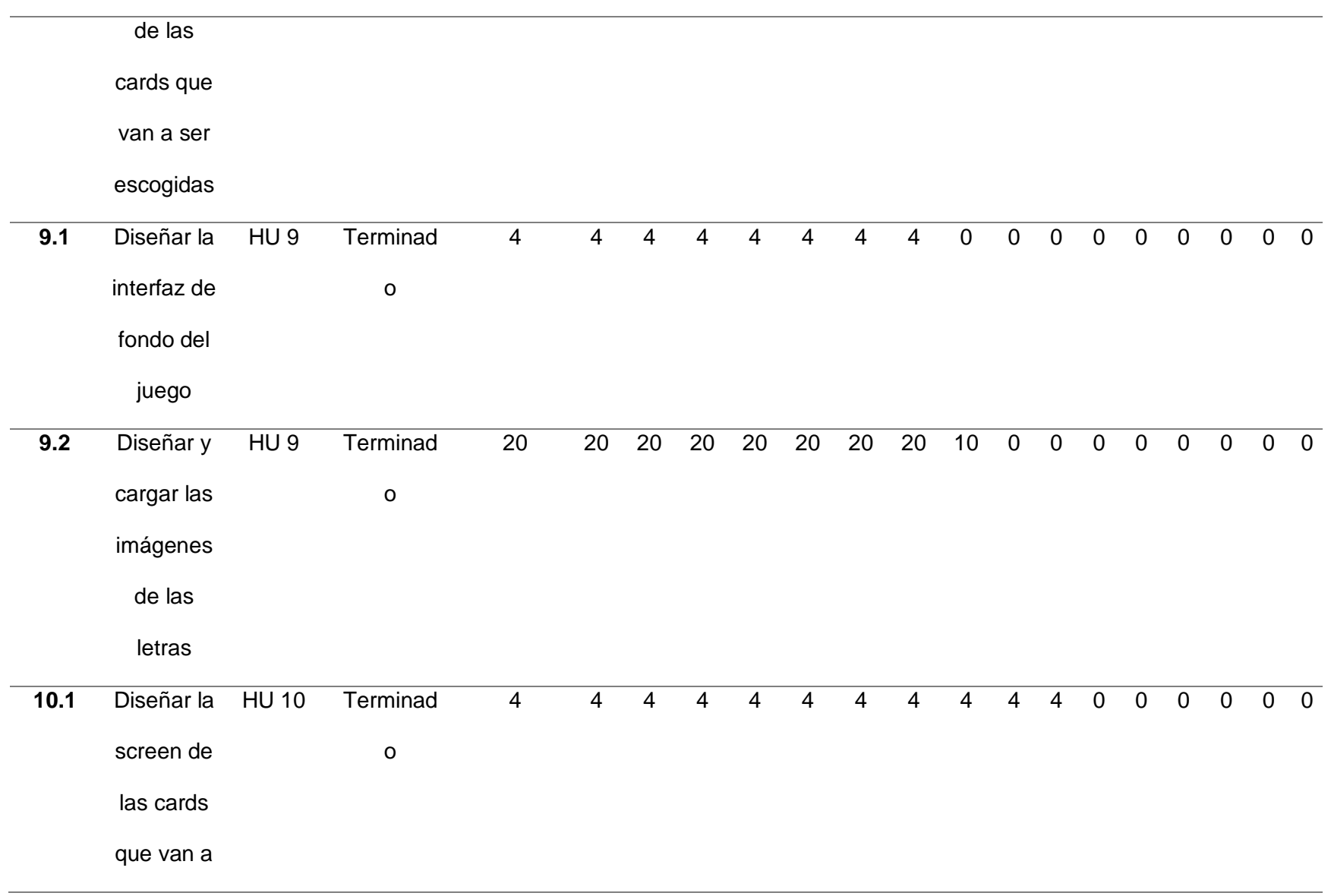

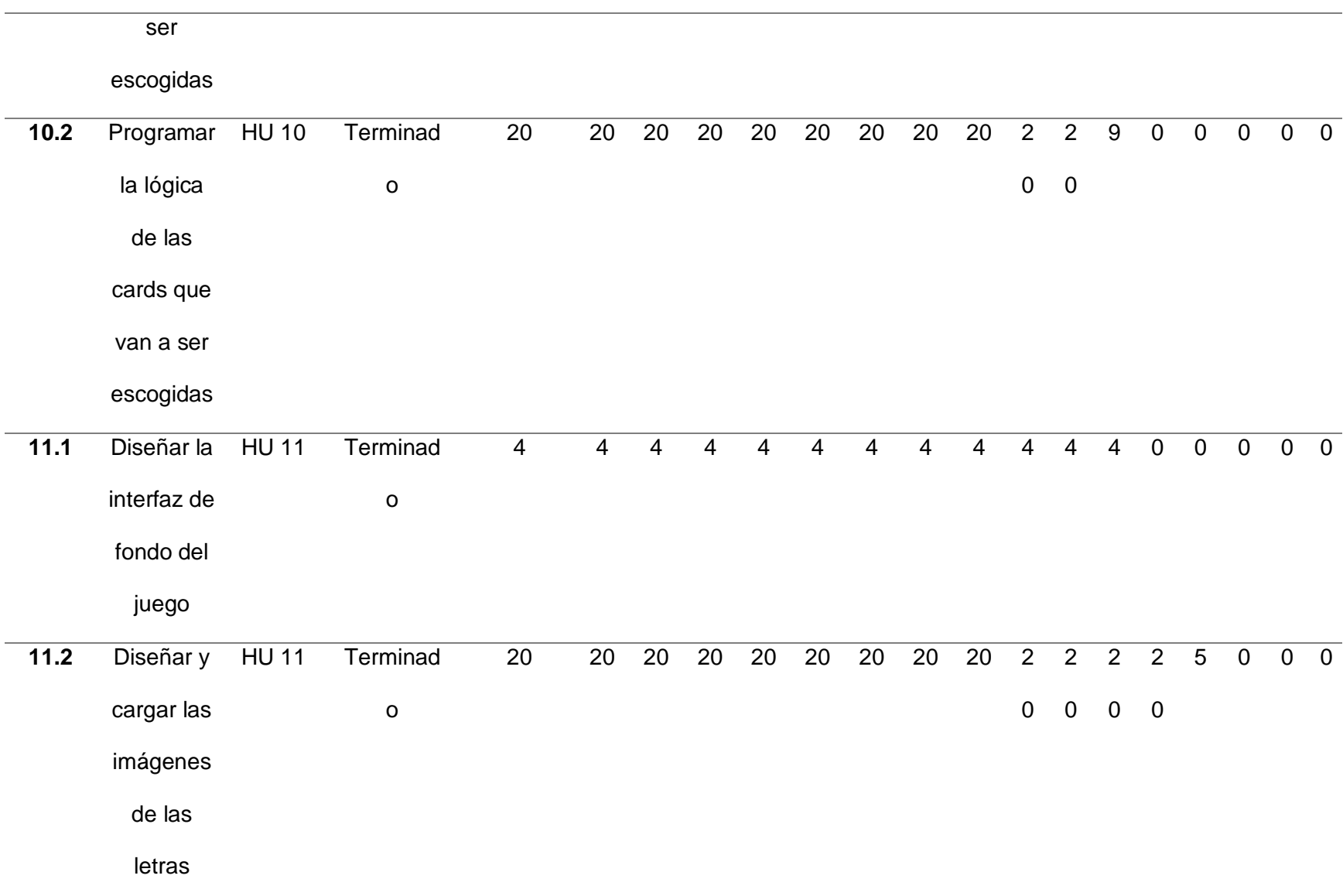

*Nota.* Esta tabla muestra el Sprint 2 con sus respectivas tareas.

# **Tabla 34** *Sprint 3*

# *Sprint 3*

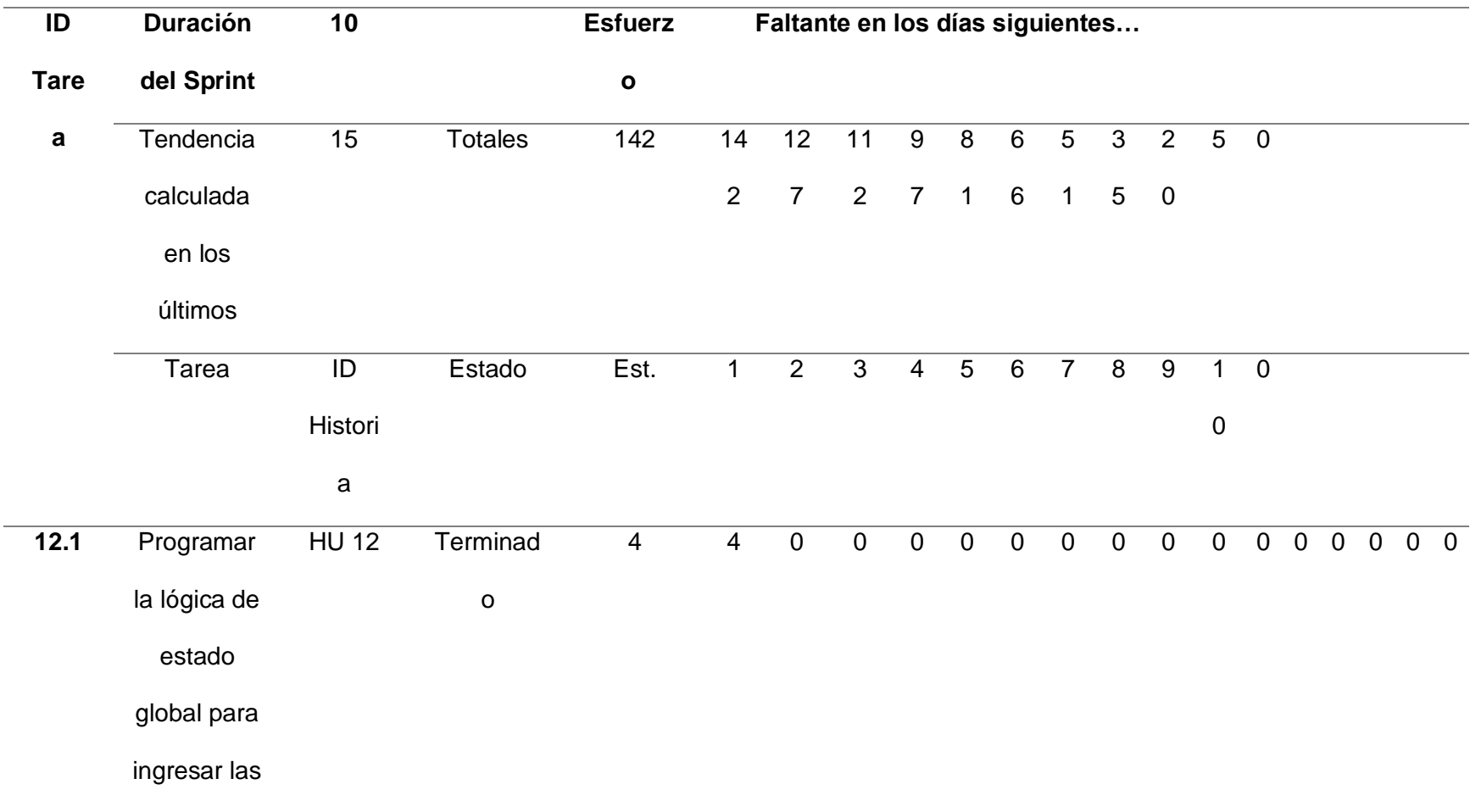

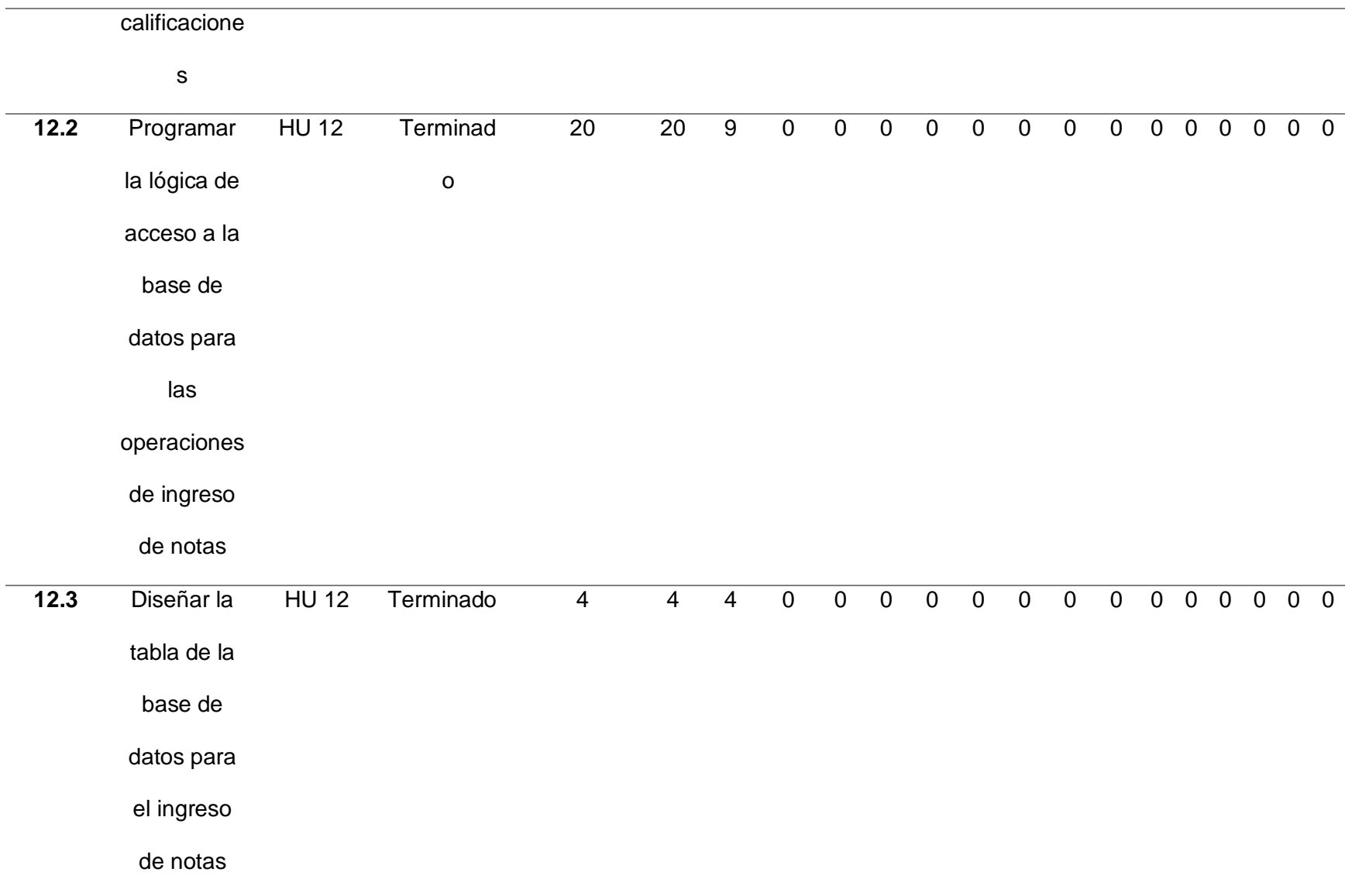

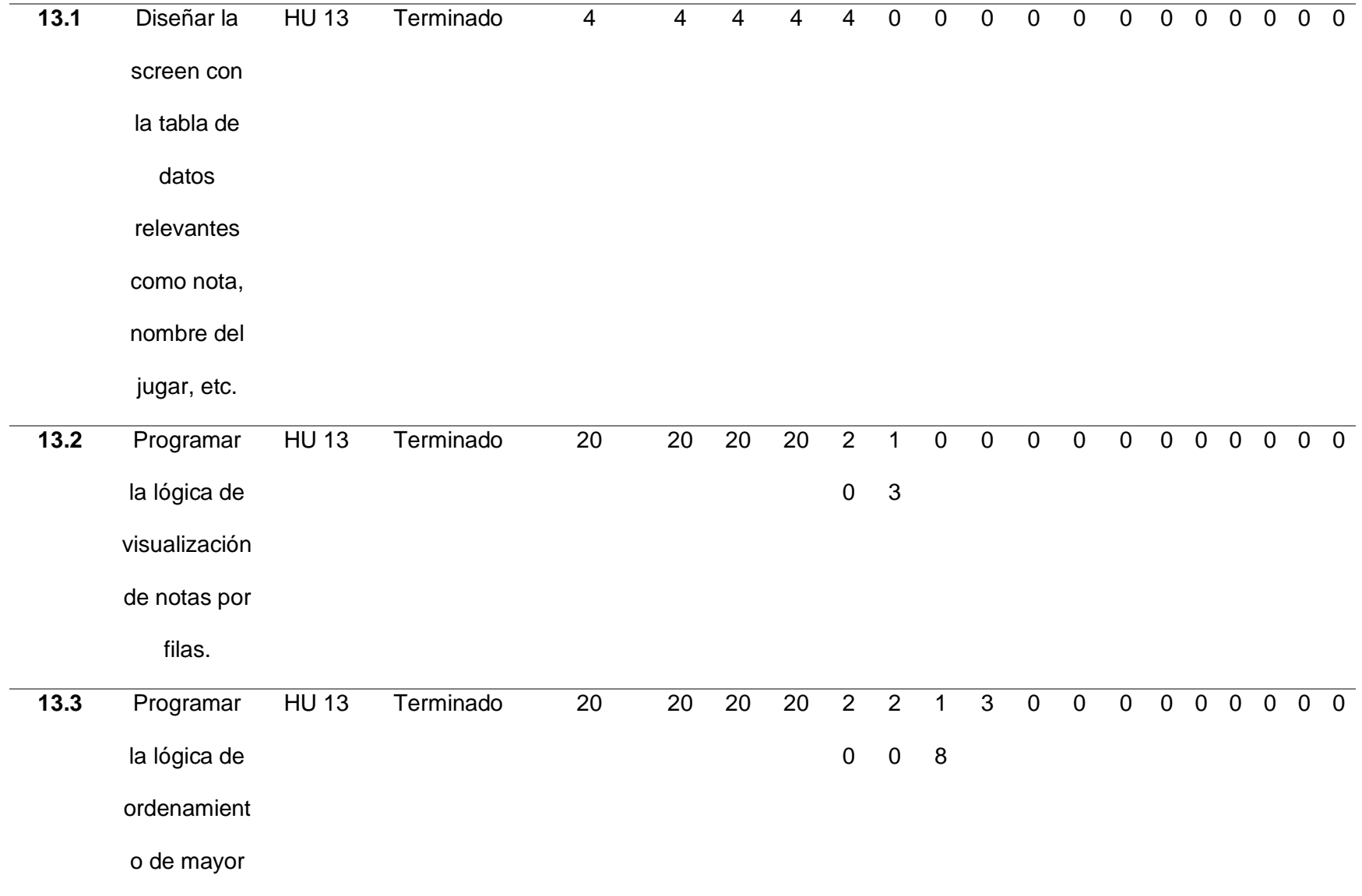

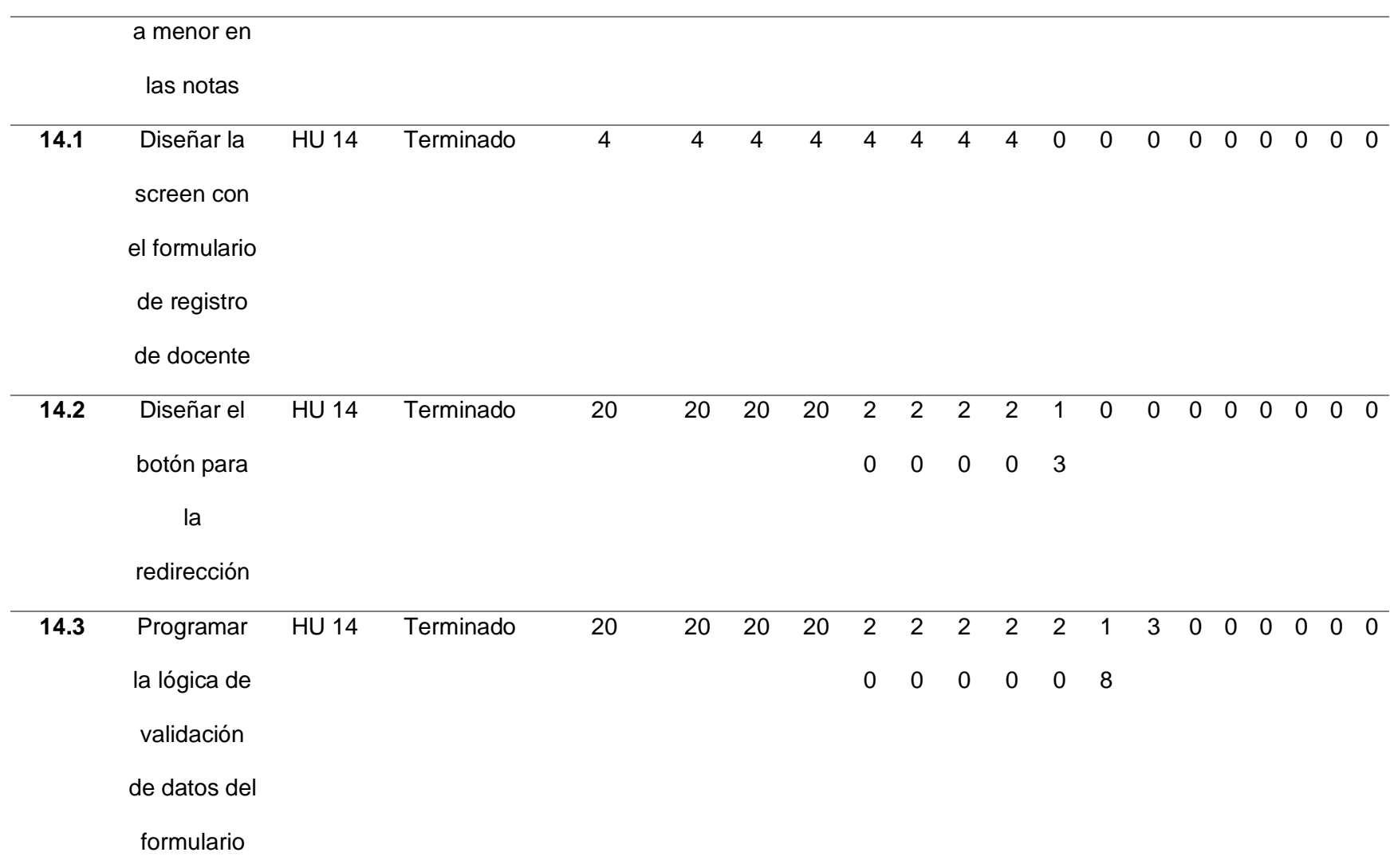

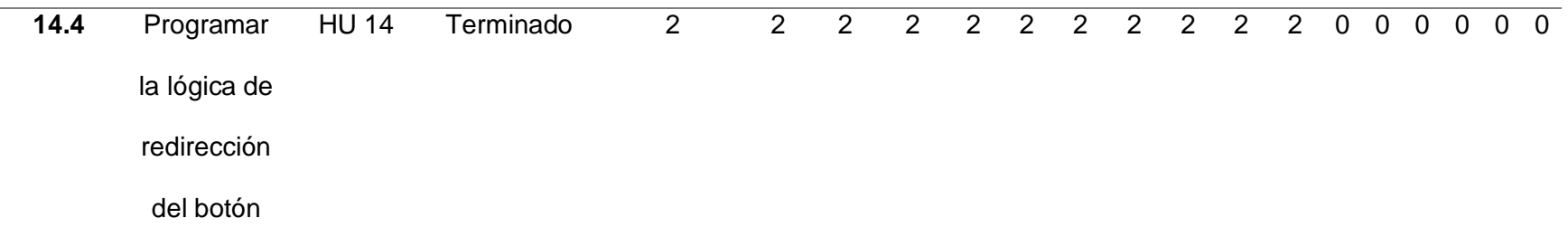

*Nota.* Esta tabla muestra el Sprint 3 con sus respectivas tareas

### *Gráfico Burn Down*

### **Figura 13**

.

### *Burn Down-Primer Sprint*

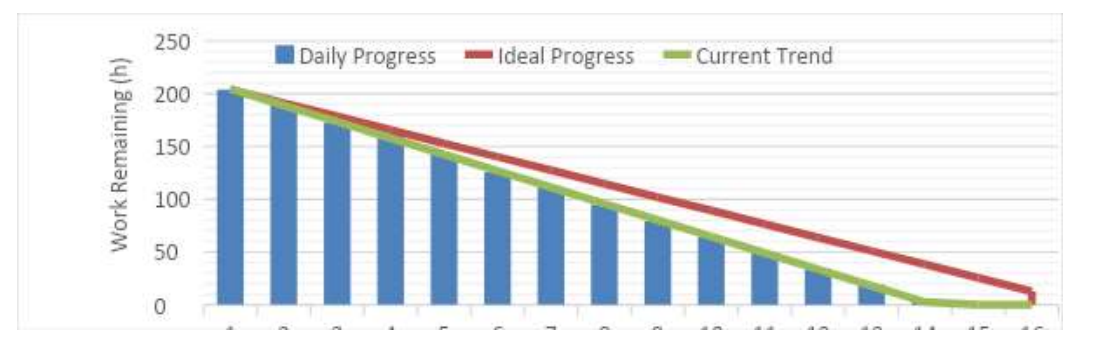

*Nota.* Para el desarrollo del primer sprint se finalizó cada una de las tareas definidas y tiempos establecidos fijados desde un

comienzo. Este desarrollo se lo puedo visualizar en nuestra grafica de Burndown.

### **Figura 14**

#### *Burn Down-Segundo Sprint*

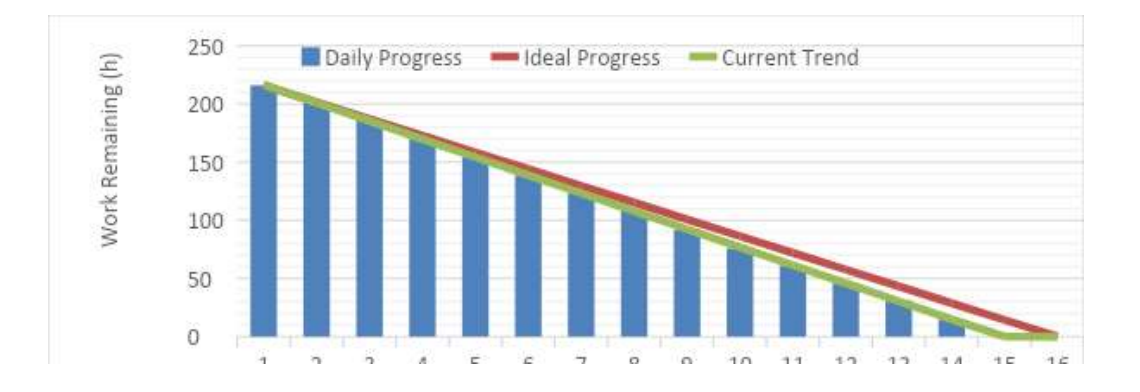

*Nota.* Para el desarrollo del segundo sprint se finalizó cada una de las tareas definidas y tiempos establecidos fijados desde un comienzo. Este desarrollo se lo puedo visualizar en nuestra grafica de Burndown.

#### **Figura 15**

### *Burn Down-Tercer Sprint*

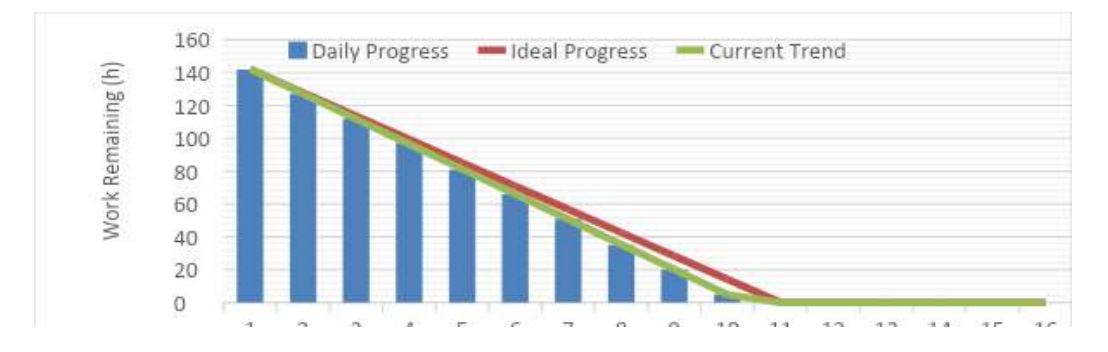

*Nota.* Para el desarrollo del tercer sprint se finalizó cada una de las tareas definidas y tiempos establecidos fijados desde un comienzo. Este desarrollo se lo puedo visualizar en nuestra grafica de Burndown.

### **Desarrollo**

## **Figura 16** *Pantalla Inicio*

Pantalla Inicio

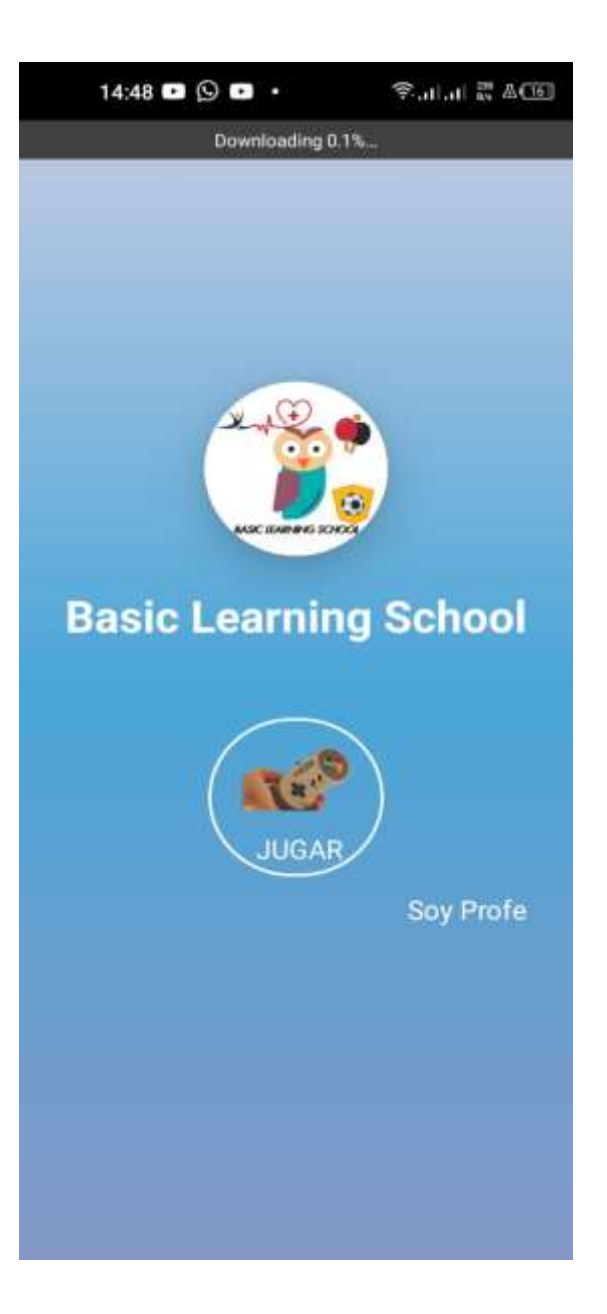

*Nota.* En la figura 16 se muestra el diseño de la interfaz de inicio con características principales de la página

## **Figura 17**

Pantalla Bienvenida

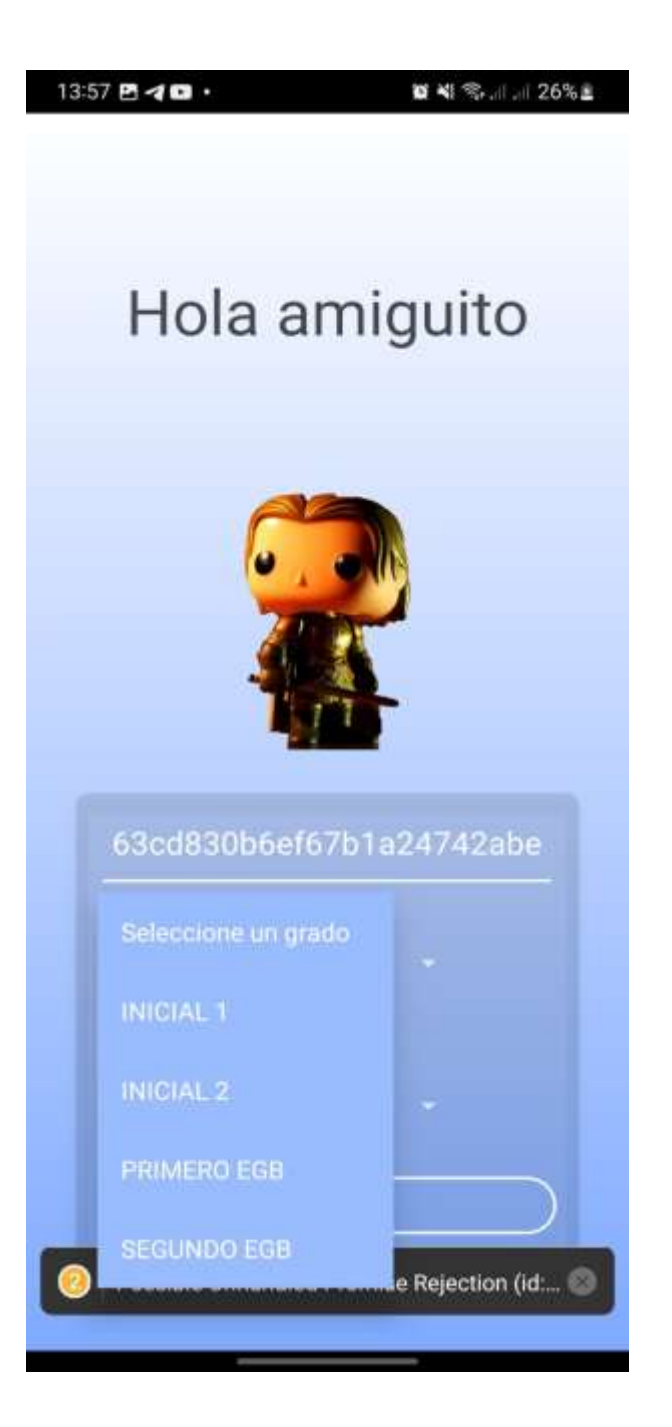

*Nota.* En la figura 17 se muestra la pantalla de bienvenida con la posibilidad de ingreso del id del alumno y su respectivo grado.

## **Figura 18** *Pantalla elección juegos INICIAL I*

Pantalla elección juegos INICIAL I

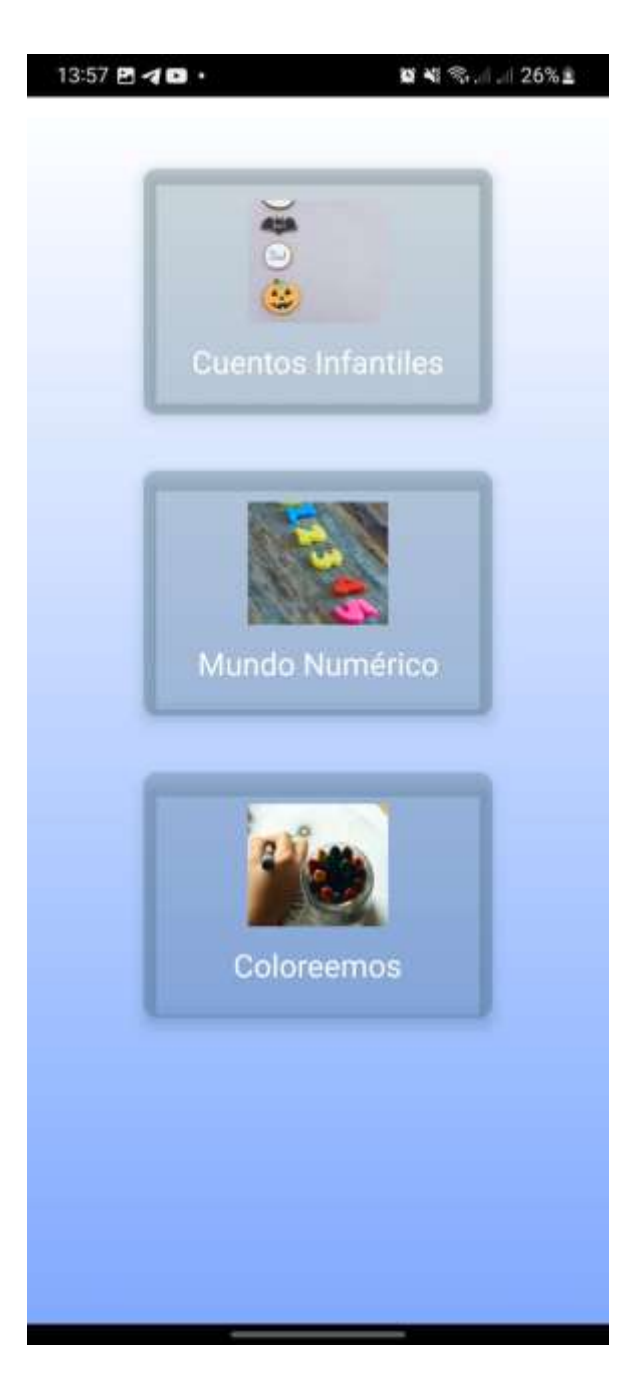

*Nota.* En la figura 18 se muestra la pantalla de juegos de materias del grado INICIAL I con la posibilidad de acceder a cada una.

### **Figura 19**

Pantalla "Cuentos Infantiles"

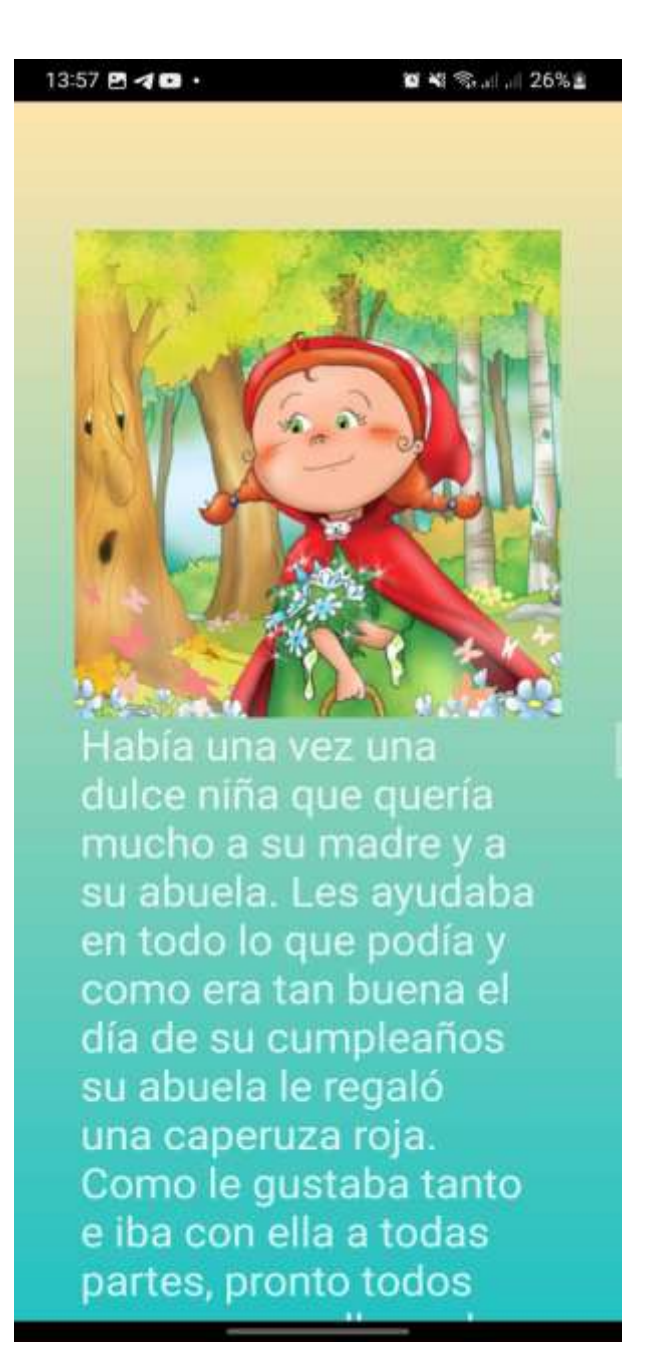

*Nota.* En la figura 19 se muestra la pantalla de "Cuentos Infantiles" que consiste en escuchar y leer un cuento narrado.

## **Figura 20** *Pantalla "Mundo numérico"*

Pantalla "Mundo numérico"

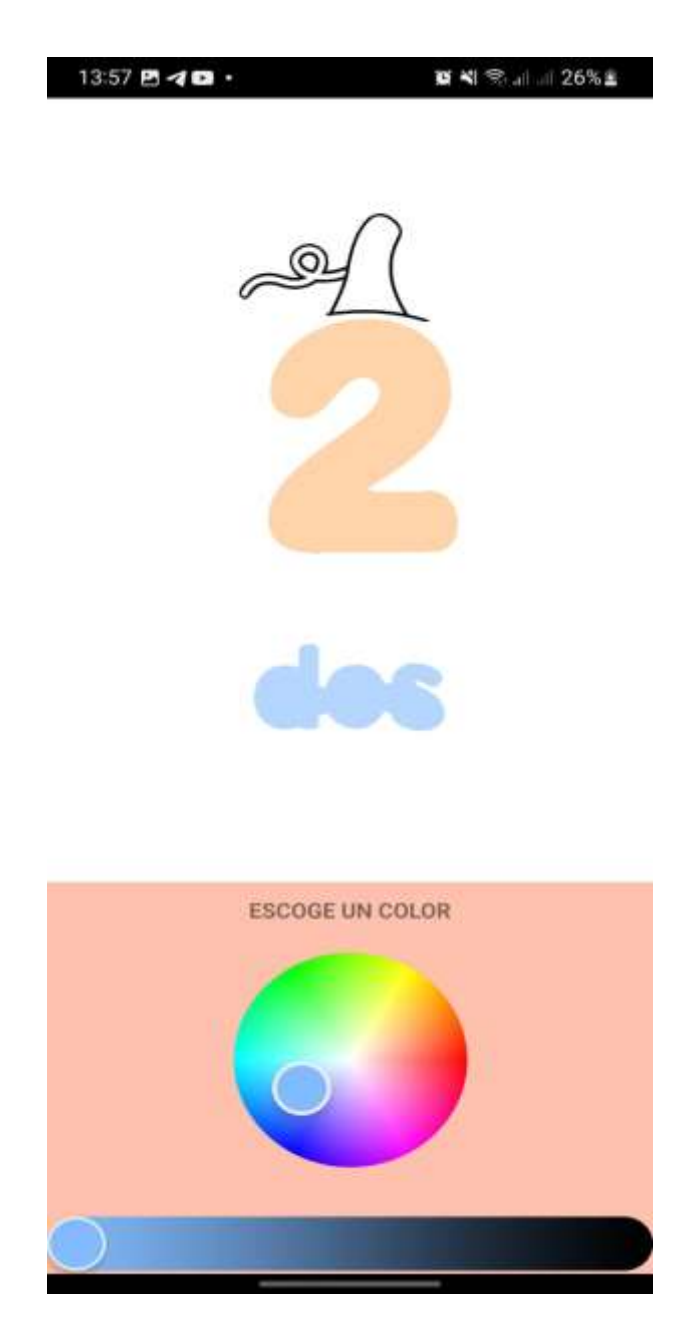

*Nota.* En la figura 20 se muestra la pantalla de "Mundo Numérico" que consiste en un juego de colorear. En este caso el nombre del número y su representación numérica.

## **Figura 21** *Pantalla "Coloreemos"*

Pantalla "Coloreemos"

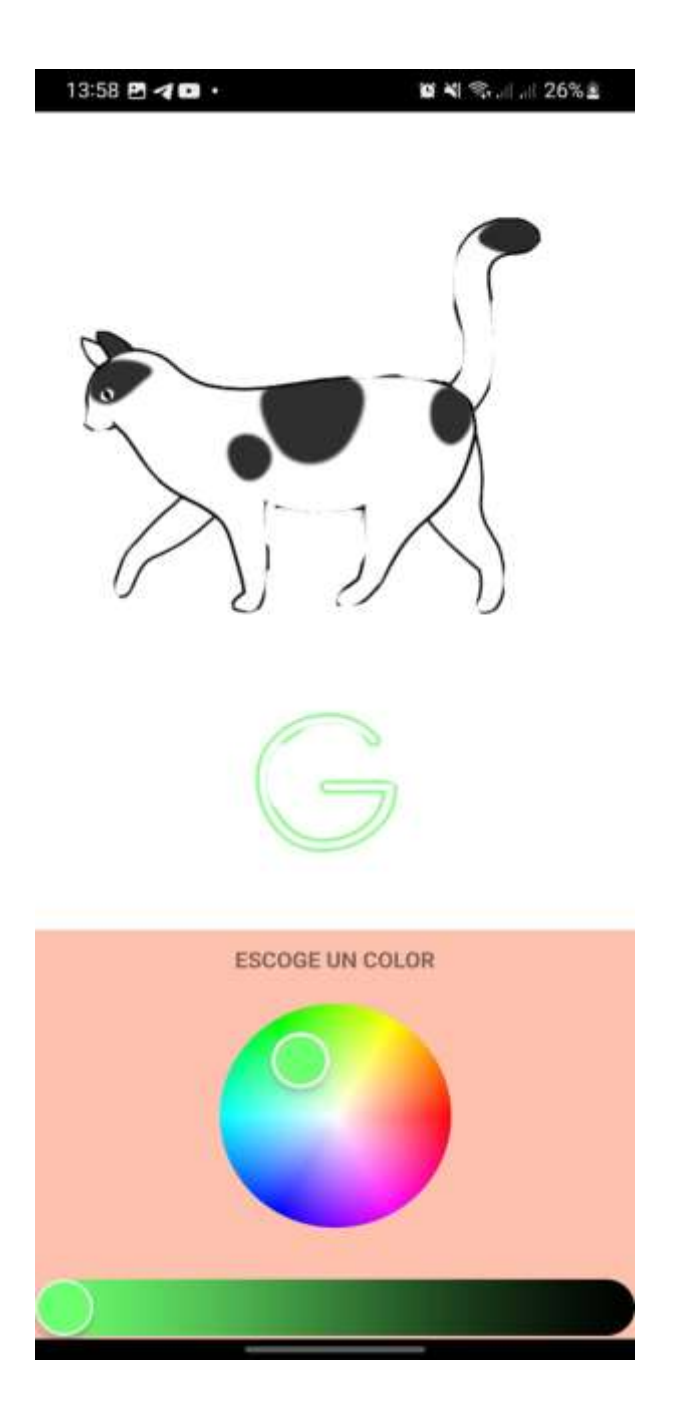

*Nota.* En la figura 21 se muestra la pantalla de "Coloreemos" que consiste en elegir un color de la paleta de colores y pintarlo en la figura.

## **Figura 22**

Pantalla Home de INICIAL II

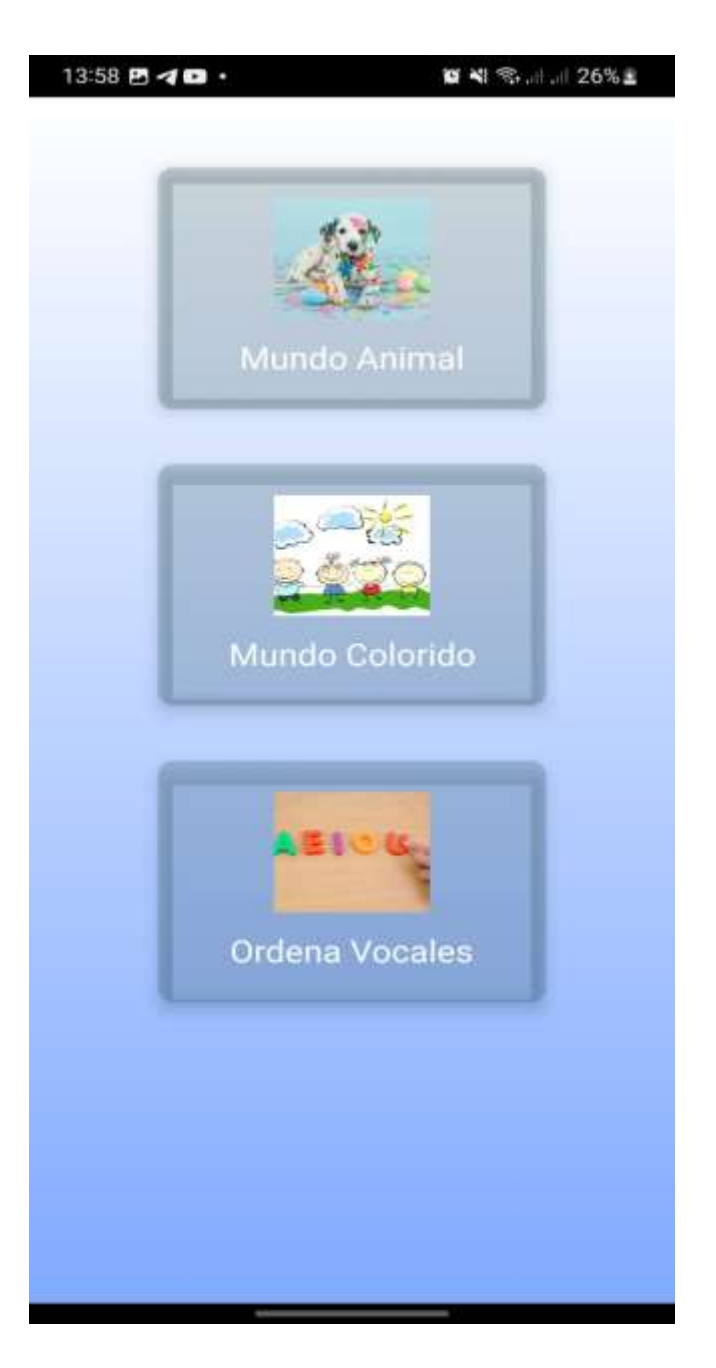

*Nota.* En la figura 22 se muestra la pantalla Home de INICIAL II con los diversos juegos de materias de matemáticas, lenguaje, etc.

## **Figura 23** *Pantalla "Mundo Animal"*

Pantalla "Mundo Animal"

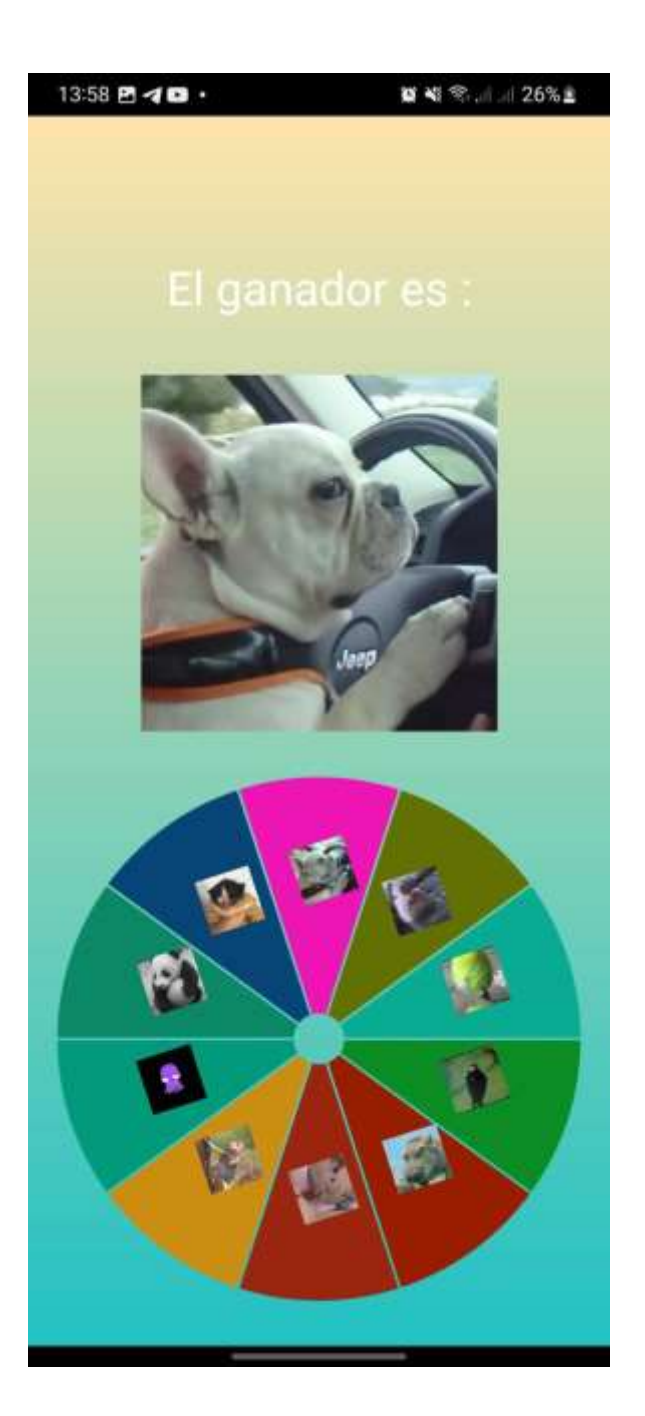

*Nota.* En la figura 23 se muestra la pantalla de "Mundo Animal" que consiste en girar la ruleta y acertar al animal mientras este se muestra en la pantalla con su respectivo sonido.

### **Figura 24** *Pantalla "Mundo Colorido"*

Pantalla "Mundo Colorido"

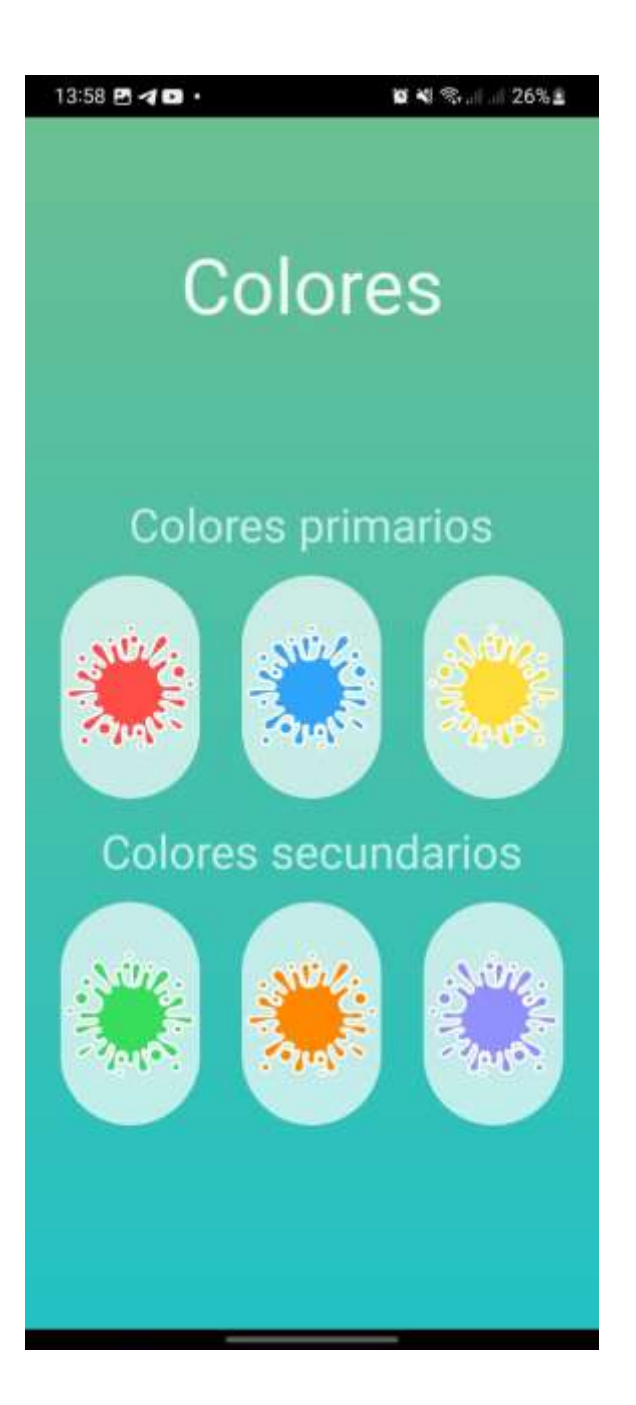

*Nota.* En la figura 24 se muestra la pantalla de "Mundo Colorido" que consiste en elegir un color primario y secundario escuchándose de esta manera su nombre en inglés.

## **Figura 25** *Pantalla "Ordena Vocales"*

Pantalla "Ordena Vocales"

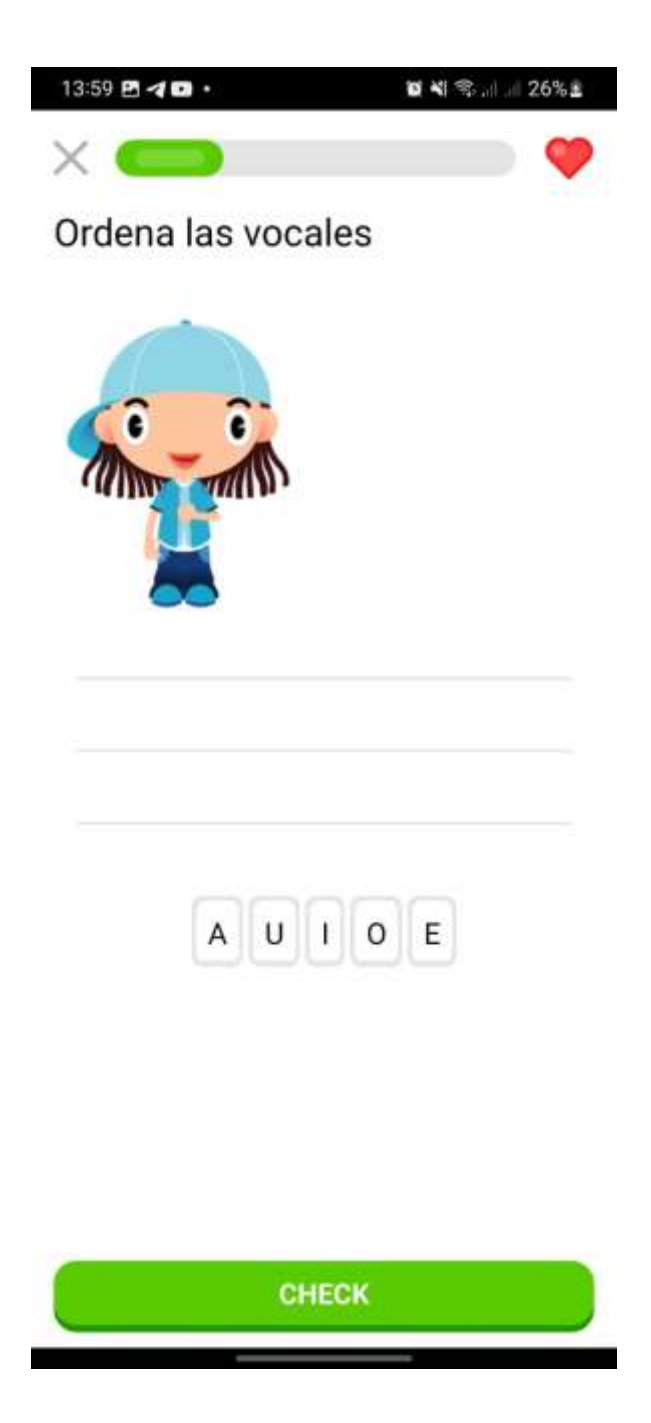

*Nota.* En la figura 25 se muestra la pantalla de "Ordena Vocales" que consiste en un juego de ordenamiento de vocales, dando un resultado positivo si se los ordena apropiadamente.

## **Figura 26** *Pantalla Home Primero EGB*

Pantalla Home Primero EGB

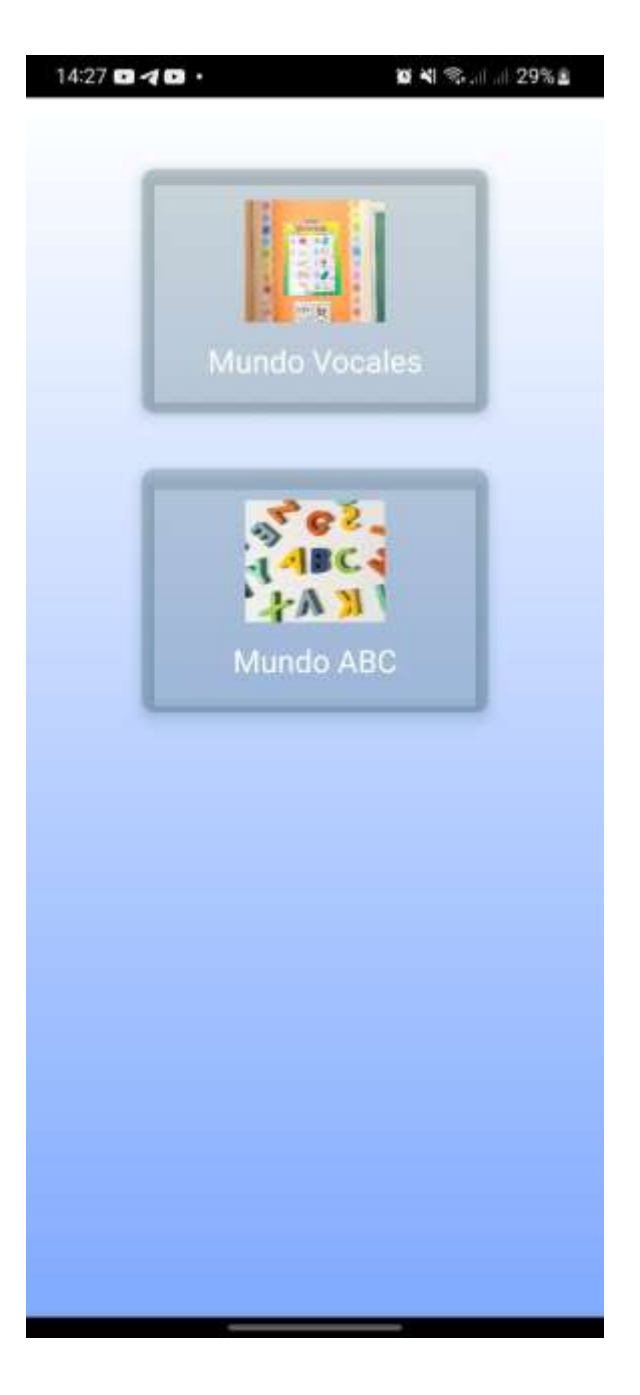

*Nota.* En la figura 26 se muestra la pantalla de Home de Primero EGB con juegos de lengua y literatura.

## **Figura 27** *Pantalla "Mundo Vocales"*

Pantalla "Mundo Vocales"

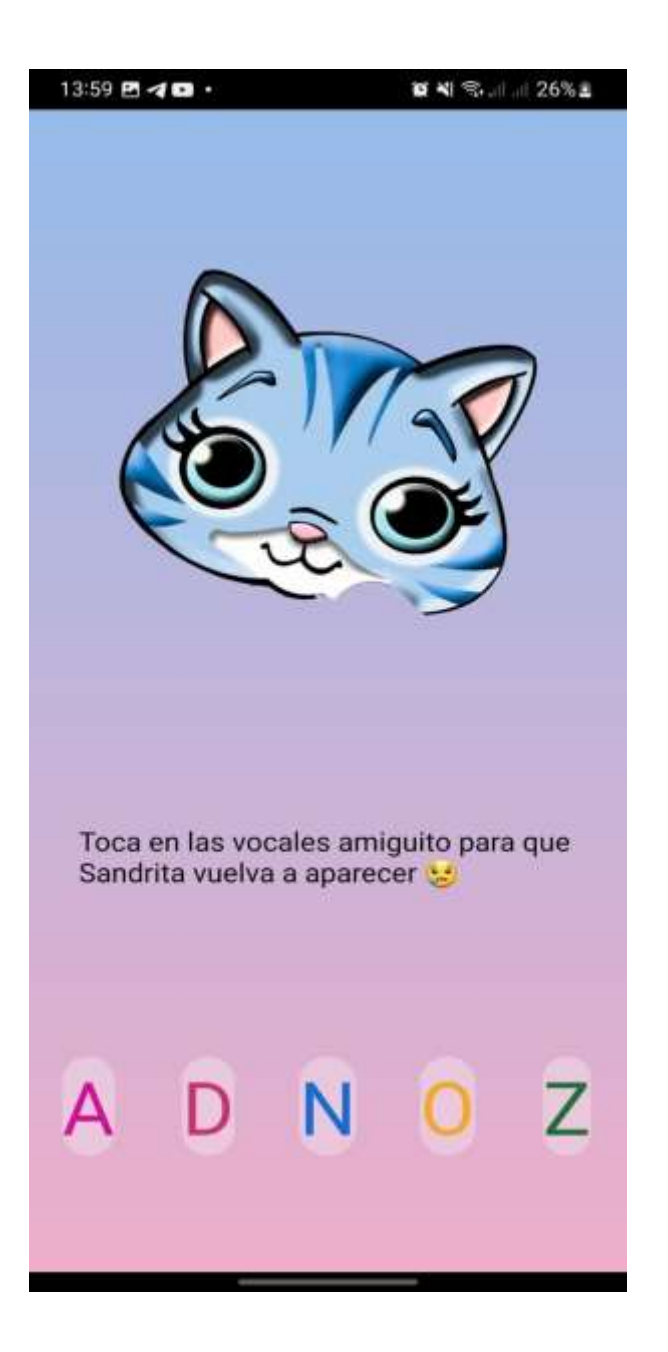

*Nota.* En la figura 27 se muestra la pantalla "Mundo Vocales" de Primero EGB que consiste en seleccionar las vocales para que reaparezca la figura.

## **Figura 28** *Pantalla "Mundo ABC"*

Pantalla "Mundo ABC"

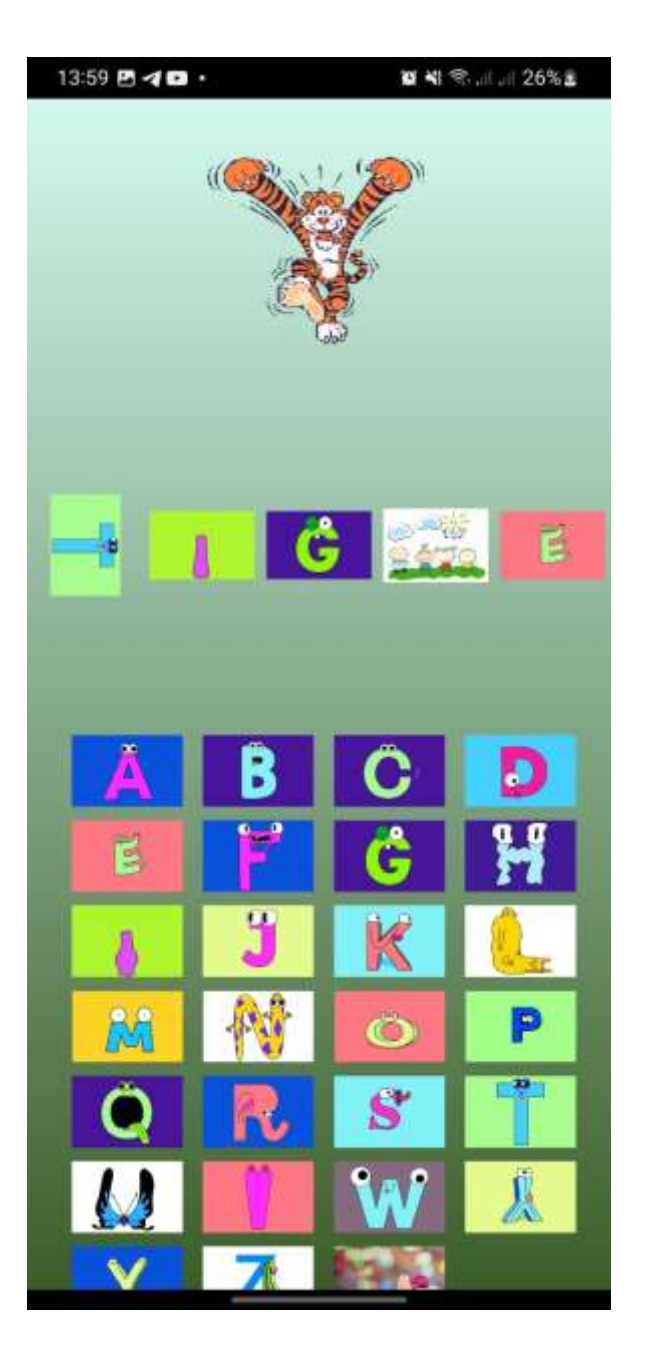

*Nota.* En la figura 28 se muestra la pantalla "Mundo ABC" de Primero EGB que consiste en seleccionar las letras para que los dibujos se muevan y ganar puntos.

## **Figura 29** *Pantalla Home Segundo EGB*

Pantalla Home Segundo EGB

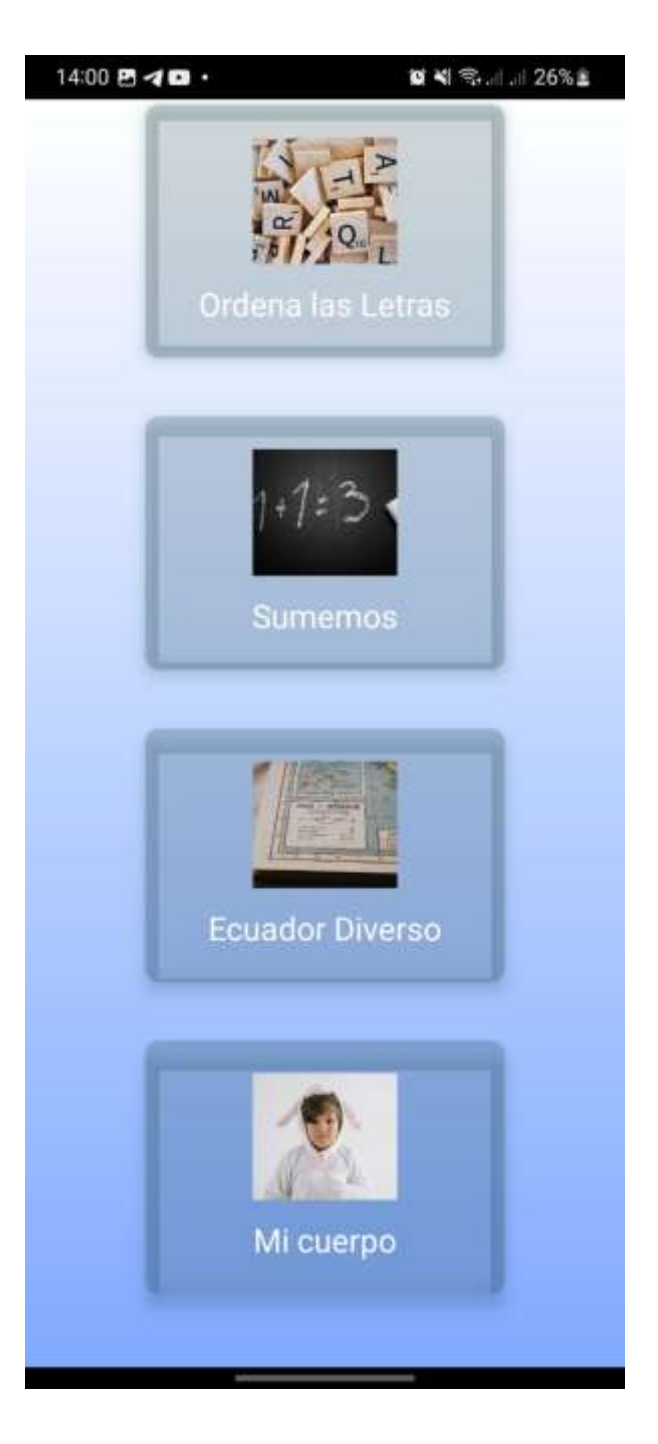

*Nota.* En la figura 29 se muestra la pantalla de Home de Segundo EGB con diversos juegos.

## **Figura 30** *Pantalla "Ordena las letras"*

Pantalla "Ordena las letras"

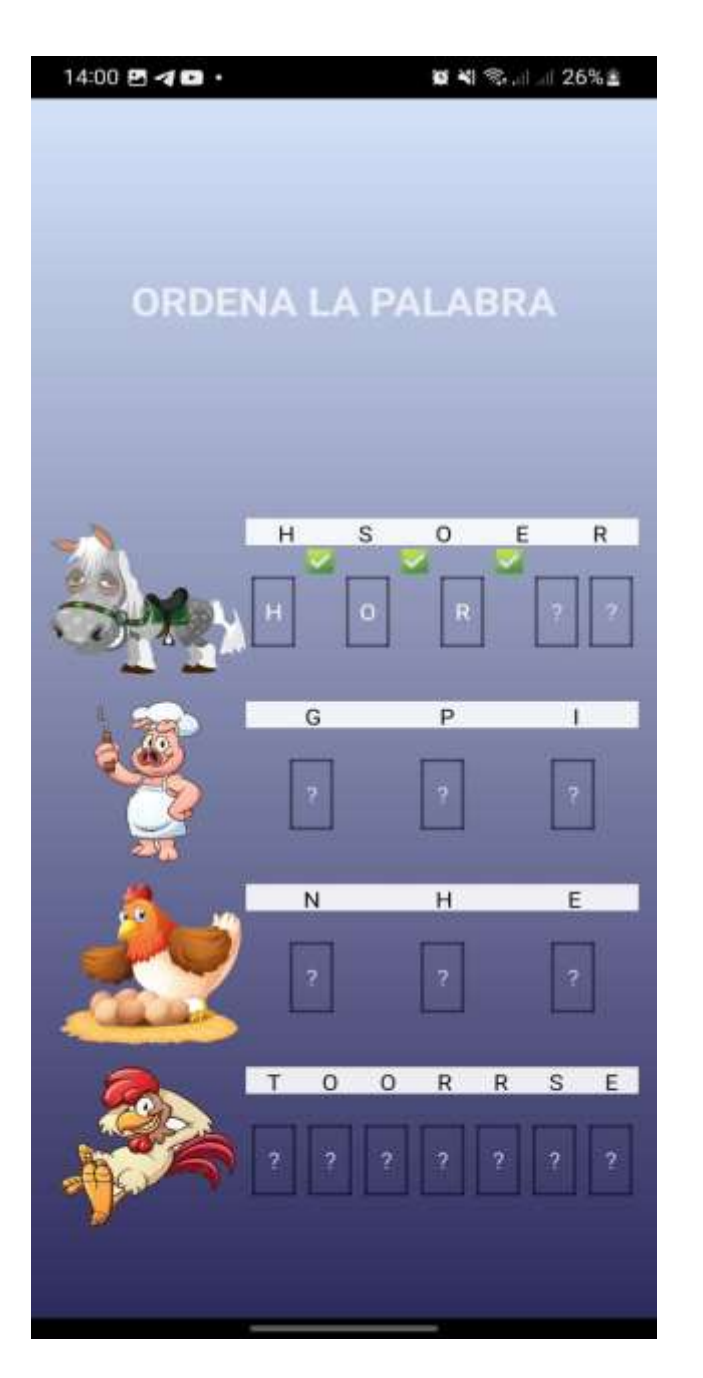

*Nota.* En la figura 30 se muestra la pantalla "Ordena las letras" de Segundo EGB que consiste en escribir la palabra en el correcto orden para conseguir puntos.

#### **Capítulo IV:** *Conclusiones y Recomendaciones*

#### **Conclusiones y Recomendaciones**

#### **Conclusiones**

Se puede determinar que un aplicativo móvil permite al estudiante aprender de una mejor manera a través de imágenes y audios los cuales facilita la comprensión.

Se puede establecer que al momento existe un aplicativo para jugar aprendiendo, pero al ser este web no puede permitirse ser utilizado en lugares con un nivel socio económico bajo debido a que no se cuenta con un dispositivo físico como una laptop a la mano.

Se pudo determinar que es necesario el desarrollo de la aplicación móvil para el mejoramiento del aprendizaje de los alumnos y el mejoramiento de la gestión de notas por parte de los docentes.

#### **Recomendaciones**

El desarrollo de la aplicación móvil para el grupo de alumnos que tienen una baja capacidad de aprendizaje o una capacidad de atención baja.

El uso de la aplicación móvil por los docentes de la unidad educativa para la mejora en la gestión de notas.

La Institución debe socializar y promover el uso de los aplicativos móviles lúdicos para el mejoramiento de la calidad de enseñanza y posicionamiento como institución.

#### **Glosario**

**ReactJS:** Es un marco estructural para aplicaciones web dinámicas. Le permite utilizar HTML como lenguaje de plantilla y le permite ampliar la sintaxis de HTML para expresar los componentes de su aplicación de forma clara y sucinta (*AngularJS: Developer Guide: Introduction*, s. f.).

**Android:** Es un sistema operativo que parte desde un *kernel* (núcleo) hecho en *Linux* y desarrollado en *Java*, permitiendo que sea orientado para dispositivos móviles que tienen como característica principal la pantalla táctil lo cual mejora el uso del sistema (Cando & Antony, 2020).

**Aplicaciones Hibridas:** Son aplicaciones que fusionan características, es decir que son descargadas desde un mercado de aplicaciones e instaladas en un dispositivo o a su vez se las ejecuta desde un navegador (Cando & Antony, 2020).

**Aplicación móvil:** Se considera aplicación móvil, a aquel software desarrollado para dispositivos móviles. Móvil se refiere a poder acceder desde cualquier lugar y momento a los datos, las aplicaciones y los dispositivos (Enriquez & Casas, 2013).

**Aplicaciones Web:** Las aplicaciones *web* generalmente no se las encuentra en los diferentes mercados de aplicaciones, estas operan desde los navegadores que tienen cada uno de los dispositivos (Cando & Antony, 2020).

**Base de Datos MongoDB:** Es una colección organizada de información estructurada, o datos, típicamente almacenados electrónicamente en un sistema de computadora. Una base de datos es usualmente controlada por un sistema de gestión de base de datos (*¿Qué es una base de datos?*, s. f.).

**Framework:** Es una estructura conceptual y tecnológica de soporte definido, normalmente con artefactos o módulos de software concretos, que puede servir de base para la organización y desarrollo de software (*¿Qué es un framework y para qué se utiliza?*, s. f.).

**React Native:** Es un conjunto de herramientas de interfaz de usuario de código abierto para crear aplicaciones móviles y de escritorio de alta calidad y rendimiento utilizando tecnologías web (HTML, CSS y JavaScript) con integraciones para marcos populares como Angular y React (Ionic, s. f.).

**iOS:** *IOS* es el resultado del anterior sistema OS X, este sistema es desarrollado por la compañía *Apple* para el uso exclusivo de sus productos, permitiendo que este haga uso de todos los recursos que presentan sus dispositivos móviles (Cando & Antony, 2020).

**SCRUM:** Es un marco de trabajo dentro del cual se pueden emplear varios procesos y técnicas. Scrum muestra la eficacia relativa de las prácticas de gestión de producto y las prácticas de desarrollo de modo que podamos mejorar (*2016-Scrum-Guide-Spanish.pdf*, s. f.).

#### **Bibliografía**

*2016-Scrum-Guide-Spanish.pdf*. (s. f.). Recuperado 22 de octubre de 2020, de https://www.scrumguides.org/docs/scrumguide/v2016/2016-Scrum-Guide-

Spanish.pdf#zoom=100

*2020-Scrum-Guide-Spanish-Latin-South-American.pdf*. (s. f.). Recuperado 24 de febrero de 2021, de https://www.scrumguides.org/docs/scrumguide/v2020/2020-Scrum-Guide-Spanish-Latin-South-American.pdf

ALICIA, R. M., & JESÚS, R. M., MARíA. (2014). *Aplicaciones Web 2.<sup>a</sup> edición*. Ediciones Paraninfo, S.A.

*AngularJS: Developer Guide: Introduction*. (s. f.). Recuperado 22 de octubre de 2020, de https://docs.angularjs.org/guide/introduction

*Aplicación*. (s. f.). Recuperado 18 de febrero de 2021, de https://sistemas.com/aplicacion.php

Arana López, L. M., Ruiz Rivera, M. E., & La Serna Palomino, N. (2016). Análisis de aplicaciones empleando la computación en la nube de tipo PaaS y la metodología ágil Scrum. *Industrial Data*, *18*(1), 149. https://doi.org/10.15381/idata.v18i1.12077

Avila Cruz, H. C., & Cortes Diaz, J. C. (2016). *Guía para la realización de aplicaciones móviles en los sistemas operativos Android e IOS*.

http://repository.udistrital.edu.co/handle/11349/6274

Cando, T., & Antony, G. (2020). *Aplicación móvil con georreferenciación para gestión de pedidos a domicilio de un local de comida*.

https://repositorio.pucesa.edu.ec/handle/123456789/2948

Cerami, E. (2002). *Web Services Essentials: Distributed Applications with XML-RPC, SOAP, UDDI & WSDL*. O'Reilly Media, Inc.

Cerón, D. la C., & Carlos, R. (2017). Análisis comparativo entre frameworks de desarrollo para aplicaciones móviles híbridas. *Repositorio Institucional - USS*. http://repositorio.uss.edu.pe/handle/20.500.12802/5785

Churata, L. F. H. (2017). DESARROLLO DE APLICACIONES MÓVILES HIBRIDAS CON IONIC. *bit@bit*, *2*(4), Article 4.

http://dicyt.uajms.edu.bo/revistas/index.php/bitabit/article/view/343

Cuello, J., & Vittone, J. (2017). *Las aplicaciones – Diseñando apps para móviles*. Designing mobile apps. https://appdesignbook.com/es/contenidos/las-aplicaciones/

*Definición de software—Definicion.de*. (s. f.). Definición.de. Recuperado 3 de febrero de 2021, de https://definicion.de/software/

Delía, L. N., Galdámez, N., Thomas, P. J., Corbalán, L. C., & Pesado, P. M. (2014). *Análisis experimental de desarrollo de aplicaciones móviles multiplataforma*. XX Congreso Argentino de Ciencias de la Computación (Buenos Aires, 2014).

http://sedici.unlp.edu.ar/handle/10915/42355

Delía, L. N., Galdámez, N., Thomas, P. J., & Pesado, P. M. (2013, octubre). *Un análisis experimental de tipo de aplicaciones para dispositivos móviles*. XVIII Congreso Argentino de Ciencias de la Computación. http://sedici.unlp.edu.ar/handle/10915/32397

Dimes, T. (2015). *Conceptos Básicos De Scrum: Desarrollo De Software Agile Y Manejo De Proyectos Agile*. Babelcube Inc.

Enriquez, J. G., & Casas, S. I. (2013). Usabilidad en aplicaciones móviles. *Informes Científicos Técnicos - UNPA*, *5*(2), 25-47. https://doi.org/10.22305/ict-unpa.v5i2.71

Godoy, D. A. (2015). *Diseño de un Simulador Dinámico de Proyectos de Desarrollo de Software que utilizan metodología Scrum* [Tesis, Universidad Nacional de La Plata]. https://doi.org/10.35537/10915/44915

González, P., & Manuel, J. (2015). *Desarrollo de una API para la descripción y gestión de Servicios Web REST*. http://repositori.uji.es/xmlui/handle/10234/156006

Haro Sosa, A. D., & Quishpi Contento, E. G. (2020). *Desarrollo de una aplicación web y móvil híbrida para la gestión y seguimiento de juicios en el estudio jurídico "Morales & Asociados".* http://dspace.espoch.edu.ec/handle/123456789/13653

*Introducción—Scrum 1 documentation*. (s. f.). Recuperado 23 de febrero de 2021, de https://metodologiascrum.readthedocs.io/en/latest/Scrum.html

Ionic. (s. f.). *Ionic Framework—Ionic Documentation*. Ionic Docs. Recuperado 21 de octubre de 2020, de https://ionicframework.com/docs/undefined

Ionic. (2019). *Ionic Angular Overview—Ionic Documentation*. Ionic Docs. https://ionicframework.com/docs/angular/overview

Ionic. (2020). *Starting an App—Ionic Documentation*. Ionic Docs. https://ionicframework.com/docs/developing/starting

Ionic. (2021a). *Installing Ionic—Ionic Documentation*. Ionic Docs. https://ionicframework.com/docs/intro/cli

Ionic. (2021b). *Ionic Framework—Ionic Documentation*. Ionic Docs.

https://ionicframework.com/docs

Jeferson. (2019, julio 9). SCRUM: Proceso o Método de desarrollo SCRUM. *CodeHoven*. https://www.codehoven.com/metodo-de-desarrollo-scrum/

*JSON*. (s. f.). Recuperado 22 de febrero de 2021, de http://www.json.org/json-es.html

López Mollinedo, D. (2019). *Api rest para el reconocimiento facial de emociones (Fer Rest Api)* [Thesis, Universidad Central "Marta Abreu" de Las Villas]. http://dspace.uclv.edu.cu:8089/xmlui/handle/123456789/12159

Luján-Mora, S. (2002). *Programación de aplicaciones web: Historia, principios básicos y clientes web*. Editorial Club Universitario. http://rua.ua.es/dspace/handle/10045/16995

Luna, F. (2016). *Desarrollo web para dispositivos móviles: Herramientas para diseñar y programar WebApps*. RedUsers.

Madera, Y., & Gonzalo, L. (2018). *Estudio del framework IONIC 2 para el desarrollo de aplicaciones móviles hibridas*. http://repositorio.utn.edu.ec/handle/123456789/8285

Maza, J. D. C., Avila, D., & Pesantez, L. M. A. (2020). Desarrollo de una aplicación móvil utilizando el framework MEAN Stack e IONIC: Un estudio de caso en una compañía de transporte. *Ecuadorian Science Journal*, *4*(2), 37-42. https://doi.org/10.46480/esj.4.2.74

Pérez, I. P. (2014). *Seguridad de aplicaciones híbridas para dispositivos móviles*. 71.

PEREZ TIRZO, S. (2018). *COXAPI (Cook Xpress API): Sistema recomendador basado en un servicio web*.

Plaza Estévez, S., Ramírez Lamela, N., Acosta Morales, C., Plaza Estévez, S., Ramírez Lamela, N., & Acosta Morales, C. (2016). *API de servicios web orientados a accesibilidad* [Info:eu-repo/semantics/bachelorThesis]. https://eprints.ucm.es/id/eprint/38686/

*¿Qué es un framework y para qué se utiliza? | Orix Systems*. (s. f.). Recuperado 21 de octubre de 2020, de https://www.orix.es/que-es-un-framework-y-para-que-se-utiliza

*¿Qué es una base de datos?* (s. f.). Recuperado 22 de octubre de 2020, de https://www.oracle.com/co/database/what-is-database.html

*¿Qué es una base de datos?* (2020). https://www.oracle.com/es/database/what-isdatabase/

Rivadeneira, C. (2020, febrero 26). *Reseña Histórica*. Ejército Ecuatoriano. https://ejercitoecuatoriano.mil.ec/institucion/fftt/resena-historica

Rosado, M., & Octavio, G. (2019). *DISEÑO DE VENTANAS EMERGENTES (POP-UP) DEL SISTEMA OPERATIVO ANDROID PARA MEDIR LA SATISFACCIÓN DE CLIENTES EN LA EMPRESA GUTTA S.A.* http://repositorio.itb.edu.ec/handle/123456789/1199

Sayago Heredia, J., Flores, E., & Recalde, A. (2019). *Análisis Comparativo entre los Estándares Orientados a Servicios Web SOAP, REST y GRAPHQL*.

https://doi.org/10.5281/zenodo.3592004

*Scrum Values Poster*. (s. f.). Scrum.Org. Recuperado 24 de febrero de 2021, de https://www.scrum.org/resources/scrum-values-poster

Silva de la Cruz, A. da, & Silva de la Cruz, A. da. (2013). *Una aproximación MDA para la conversión entre servicios web SOAP y RESTful* [Info:eu-repo/semantics/masterThesis]. https://eprints.ucm.es/id/eprint/23165/

Velásquez Dardón, J. D. (2020). *Aplicación móvil que beneficia a la salud para ingenieros en Ciencas y Sistemas, utilizando Ionic* [Other, Universidad de San Carlos de Guatemala]. http://biblioteca.ingenieria.usac.edu.gt/

*What is a Daily Scrum?* (s. f.). Scrum.org. Recuperado 24 de febrero de 2021, de https://www.scrum.org/resources/what-is-a-daily-scrum

*What is a Developer in Scrum?* (s. f.). Scrum.org. Recuperado 24 de febrero de 2021, de https://www.scrum.org/resources/what-is-a-scrum-developer

*What is a Hybrid Mobile App?* (2012, junio 15). Telerik Blogs. https://www.telerik.com/blogs/what-is-a-hybrid-mobile-app-

*What is a Product Owner?* (s. f.). Scrum.org. Recuperado 24 de febrero de 2021, de https://www.scrum.org/resources/what-is-a-product-owner

*What is a Scrum Master?* (s. f.). Scrum.org. Recuperado 24 de febrero de 2021, de https://www.scrum.org/resources/what-is-a-scrum-master

*What is a Sprint in Scrum?* (s. f.). Scrum.org. Recuperado 24 de febrero de 2021, de https://www.scrum.org/resources/what-is-a-sprint-in-scrum

*What is a Sprint Retrospective?* (s. f.). Scrum.Org. Recuperado 24 de febrero de 2021, de https://www.scrum.org/resources/what-is-a-sprint-retrospective

*What is a Sprint Review?* (s. f.). Scrum.org. Recuperado 24 de febrero de 2021, de https://www.scrum.org/resources/what-is-a-sprint-review

*What is Scrum?* (2021). Scrum.org. https://www.scrum.org/resources/what-is-scrum

*What is Sprint Planning?* (s. f.). Scrum.org. Recuperado 24 de febrero de 2021, de https://www.scrum.org/resources/what-is-sprint-planning

Yánez, A., & Alexandra, R. (2018). *Análisis comparativo en términos de Seguridad de la información y rendimiento entre Sistemas Operativos Android e IOS en teléfonos móviles.* [Thesis, Universidad de Guayaquil Facultad de Ciencias Matemáticas y Físicas Carrera de Ingeniería en Sistemas Computacionales]. http://repositorio.ug.edu.ec/handle/redug/28256

Zanabria Ticona, E. D., & Cayo Mamani, E. (2018). Seguridad informática en dispositivos móviles con Sistemas Operativos Android mediante Pentesting. *Universidad Nacional del Altiplano*. http://repositorio.unap.edu.pe/handle/UNAP/7047

**Anexos**